# **UNIVERSIDAD NACIONAL AUTÓNOMA DE MÉXICO FACULTAD DE ESTUDIOS SUPERIORES CUAUTITLÁN**

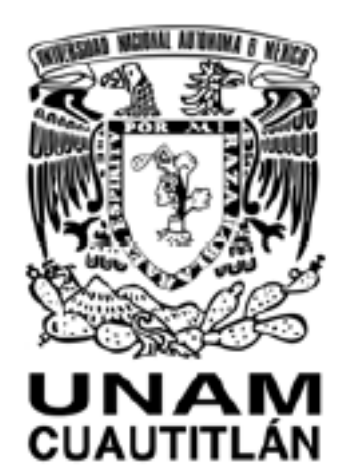

**Modelación de Biorreactores Enzimáticos de Membrana para** 

**Clarificar Jugos Mediante Método de Diferencias Finitas y** 

**Redes de Boltzmann**

# **TESIS**

**Que para obtener el título de Ingeniera en Alimentos**

**Presenta:**

# **YANET SÁNCHEZ HERNÁNDEZ**

**Asesor: M en C. Gilberto Atilano Amaya Ventura 20 de Septiembre de 2010**

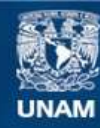

Universidad Nacional Autónoma de México

**UNAM – Dirección General de Bibliotecas Tesis Digitales Restricciones de uso**

# **DERECHOS RESERVADOS © PROHIBIDA SU REPRODUCCIÓN TOTAL O PARCIAL**

Todo el material contenido en esta tesis esta protegido por la Ley Federal del Derecho de Autor (LFDA) de los Estados Unidos Mexicanos (México).

**Biblioteca Central** 

Dirección General de Bibliotecas de la UNAM

El uso de imágenes, fragmentos de videos, y demás material que sea objeto de protección de los derechos de autor, será exclusivamente para fines educativos e informativos y deberá citar la fuente donde la obtuvo mencionando el autor o autores. Cualquier uso distinto como el lucro, reproducción, edición o modificación, será perseguido y sancionado por el respectivo titular de los Derechos de Autor.

**Agradecimientos:**

**Gracias Gloria, Betty, Olga y Nacho por apoyarme siempre y ser el motor de mi vida, por estar siempre a mi lado. Por su enorme paciencia y comprensión. Olga, especialmente a ti por empujarme siempre a terminar este proyecto.**

**A la tía Celia, por estar siempre conmigo apoyándome en todos mis proyectos.**

**A mi padre por estar siempre conmigo y por las bendiciones enviadas.**

**A Gilberto Amaya por su gran apoyo durante mis estudios, por su entusiasmo y enorme ayuda para realizar este trabajo.**

**Gracias a todas aquellas personas que con su amistad y apoyo me ayudaron a completar esta importante etapa en mi vida.**

# **Contenido**

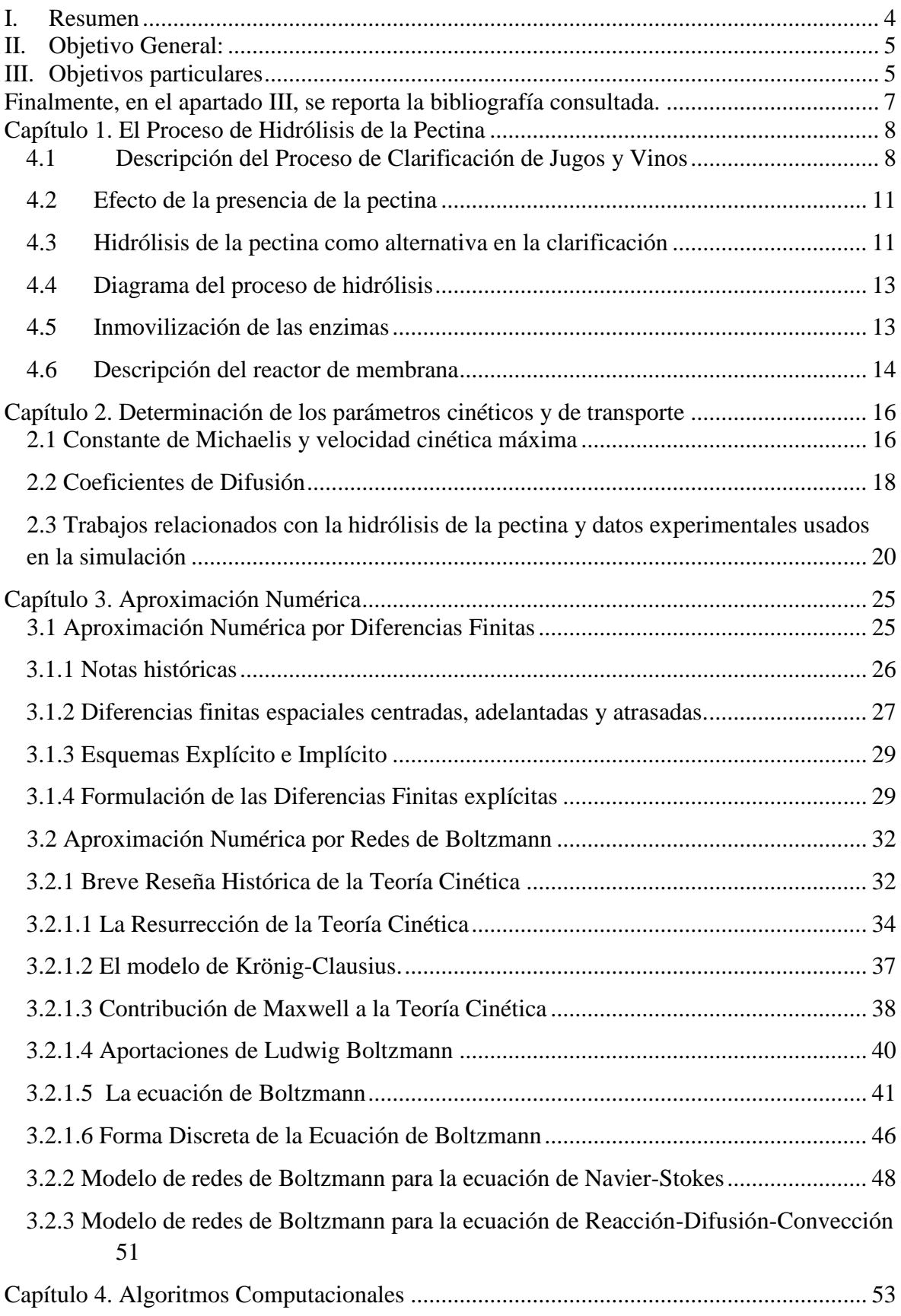

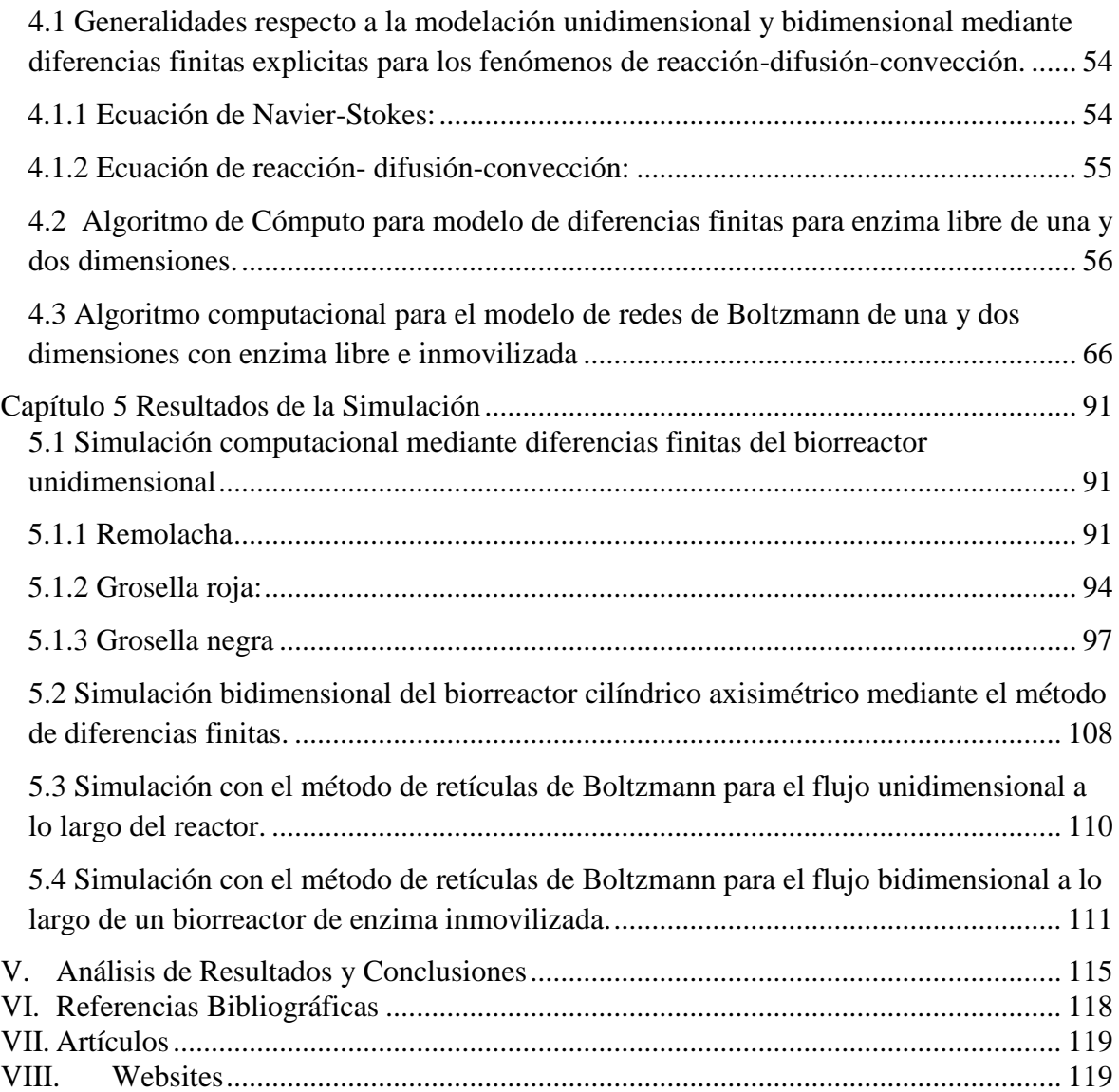

# <span id="page-5-0"></span>**I. Resumen**

La clarificación de algunos productos alimenticios es importante para cumplir con sus normas de calidad. La presencia de pectinas en los jugos y vinos produce reacciones indeseables durante el proceso de producción, por lo que es necesario hidrolizarlas o destruirlas con la finalidad de que se obtenga un producto con mejor apariencia para el consumidor. Normalmente la hidrólisis de la pectina se efectúa en la presencia de una enzima siguiendo una cinética tipo Michaelis-Menten. En los procesos industriales suele utilizarse un reactor de membrana en los que se puede operar con la enzima libre o inmovilizada. El sustrato se alimenta continuamente al reactor, llevándose a cabo los fenómenos de reacción, difusión y convección de reactivos y productos. El modelo matemático gobernante del proceso global en el reactor es un conjunto de ecuaciones diferenciales parciales no lineales con el tiempo y las coordenadas espaciales como variables independientes y las concentraciones de las especies como variables dependientes. Dichas ecuaciones diferenciales son muy complejas para ser resueltas analíticamente por lo que habitualmente se recurre a métodos numéricos.

En este trabajo se formula la ecuación diferencial de reacción-difusión-convección en un esquema de diferencias finitas explícitas y redes de Boltzmann para una y dos dimensiones y se construyen los algoritmos computacionales correspondientes con la finalidad de caracterizar el comportamiento del biorreactor de membrana y optimizar los parámetros de proceso. Estas ecuaciones son la simulación computacional de procesos de clarificación de jugos y vinos por tratamiento.

Se busca apoyar directamente a los estudiantes de la carrera de Ingeniería en Alimentos, ayudando a comprender mejor el mecanismo de las reacciones enzimáticas, así como los efectos combinados de los procesos de reacción-difusión-convección que se estudian en las asignaturas de Flujo de Fluidos, Transferencia de Masa y el Paquete Terminal de Enzimas. Para el Ingeniero en Alimentos que se encuentra trabajando en la industria, nuestros algoritmos pueden serle muy útiles en la determinación de los parámetros óptimos de operación de cualquier biorreactor enzimático, pues aunque los algoritmos son formulados para la hidrólisis de la pectina, pueden ser fácilmente adaptados a otros tipos de reactores como los de membrana con lactasa inmovilizada.

# <span id="page-6-0"></span>**II. Objetivo General:**

Formular modelos de diferencias finitas explícitas y de redes de Boltzmann para la simulación de los fenómenos de reacción-difusión-convección que ocurren en biorreactores de membrana en una y dos dimensiones, respectivamente; a ser utilizados en la clarificación de jugos por la hidrólisis de pectina proveniente de diferentes agro-desechos, con la finalidad de simular la operación de dichos reactores bajo diferentes condiciones de operación; lo cual permitirá identificar la mejor pectina y optimizar los parámetros de proceso tales como flujo volumétrico del sustrato, concentración de la enzima y tamaño del reactor.

# <span id="page-6-1"></span>**III. Objetivos particulares**

- Dar una descripción de los procesos industriales típicos de clarificación de jugos y vinos.
- Describir las reacciones enzimáticas que ocurren durante la hidrólisis de la pectina presente en jugos de frutas y vino.
- Formular la ecuación diferencial gobernante con las condiciones de frontera adecuadas para la operación del biorreactor.
- Elaborar un algoritmo de cómputo con base en el esquema de diferencias finitas explícitas que permita simular la operación del biorreactor en una y dos dimensiones, calculando la evolución de los perfiles de concentración de producto y reactivo a través de la membrana, bajo diferentes condiciones de operación.
- Utilizar los datos experimentales de diversas fuentes para determinar los parámetros óptimos de operación de un biorreactor considerando 3 diferentes orígenes de la pectina.
- Elaborar algoritmos computacionales basados en el método de redes de Boltzmann para la simulación de la operación del biorreactor de membrana bajo diferentes condiciones de operación.
- Analizar la influencia de la variación de las condiciones de operación a través de la simulación computacional e identificar los parámetros óptimos para procesos industriales.

# **IV. Introducción.**

En este trabajo se presenta la modelación matemática de los procesos de reacción-difusiónconvección que tienen lugar en biorreactores enzimáticos de enzima libre e inmovilizada, así como la resolución de las ecuaciones diferenciales parciales resultantes mediante dos métodos numéricos, el de diferencias finitas, orientado a las ecuaciones diferenciales y el de redes de Boltzmann, basado en la teoría cinética de la física estadística. Para cumplir con los objetivos, esta tesis está organizada de la siguiente manera:

En el capítulo 1 ("El proceso de Hidrólisis de la Pectina") se da una breve explicación de la importancia de la hidrólisis de la pectina en aplicaciones industriales de la Ingeniería en Alimentos, así como una descripción sucinta del proceso industrial, enfatizando en la etapa que tiene lugar en el biorreactor de membrana de enzima inmovilizada.

En el capítulo 2 ("Determinación de los Parámetros Cinéticos y de Transporte"), se presentan los resultados de la búsqueda bibliográfica para hallar las propiedades físicas del sistema reaccionante que permiten llevar a cabo la modelación matemática y la simulación computacional; además, se comentan los trabajos reportados en la literatura, relacionados con el funcionamiento de biorreactores de membrana de enzima inmovilizada.

En el capítulo 3 ("Aproximación Numérica"), se describen las principales características de los métodos numéricos elegidos para efectuar la simulación computacional, el método de diferencias finitas explícitas y el de redes de Boltzmann. Se aprovecha la ocasión para presentar un breve resumen del desarrollo histórico de ambos métodos, y describir sus fundamentos.

En el capítulo 4 ("Algoritmos Computacionales"), se presentan los códigos en Matlab de los métodos de diferencias finitas y redes de Boltzmann, para su aplicación en la descripción de la dinámica de biorreactores de membrana de enzima inmovilizada. En el caso de diferencias finitas se ocupa la suposición de flujo en pistón a través de la membrana, considerando constante la velocidad del fluido a lo largo del reactor y aplicando diferencias finitas unidimensionales. Luego se implementa un algoritmo para flujo bidimensional a lo largo del reactor. Como con diferencias finitas resulta muy complicado e ineficiente resolver la ecuación de Navier-Stokes para determinar el perfil de velocidades a través del biorreactor de membrana de enzima inmovilizada, se supuso un perfil de velocidades tipo tapón para flujo turbulento plenamente desarrollado.

En el caso de las redes de Boltzmann, se libera la restricción de flujo en pistón y se evalúa el perfil bidimensional de velocidades del fluido en su paso a través de la membrana, obteniéndose una buena descripción de la dinámica del fluido a través de dicha geometría compleja; de ahí, mediante la formulación en redes de Boltzmann de la ecuación de reacción-difusión-convección, se procede a determinar la evolución de los perfiles de concentración de substrato y producto en su paso a través del biorreactor.

En el capítulo 5 ("Resultados de la Simulación"), se reportan los resultados de la simulación computacional, correspondientes a los métodos de diferencias finitas, para flujo unidireccional (bajo la suposición de flujo en pistón) y flujo bidimensional, suponiendo un perfil de velocidades tipo tapón (el perfil universal de velocidades para flujo turbulento). Luego se reportan los resultados de la aplicación del método de redes de Boltzmann para flujo unidimensional, y finalmente los datos obtenidos para la simulación del flujo laminar del fluido reaccionante a través de la membrana de enzima inmovilizada, mediante el método de redes de Boltzmann.

El análisis de Resultados se lleva a cabo en el apartado II, donde también se expresan las conclusiones.

<span id="page-8-0"></span>Finalmente, en el apartado III, se reporta la bibliografía consultada.

# <span id="page-9-0"></span>**Capítulo 1. El Proceso de Hidrólisis de la Pectina**

En este capítulo se presenta la información teórica básica respecto a las principales características de los procesos industriales de clarificación de jugos de frutas y vino, así como las reacciones químicas que se llevan a cabo.

# <span id="page-9-1"></span>4.1 **Descripción del Proceso de Clarificación de Jugos y Vinos**

Este trabajo se basa en la modelación matemática de la reacción enzimática de hidrólisis de pectina dentro de reactores de membrana de flujo continuo, que se utilizan industrialmente para clarificar jugos de frutas y vinos. Sin embargo, antes de entrar en detalle al estudio de este proceso, es conveniente mencionar algunos aspectos importantes respecto a los jugos y sus procesos de obtención, con la finalidad de entender la importancia de la reacción enzimática que tiene lugar.

**Definición:** Un jugo de fruta es el líquido no fermentado, pero fermentable, obtenido de frutas maduras y frescas o mantenidas en óptimas condiciones conforme a un tratamiento de post-cosecha de acuerdo a lo establecido por la Comisión del CODEX *Alimentarius*. Los jugos pueden ser procesados con semillas y cáscara, pero estos no deben ser incorporados en los jugos. Sin embargo, los sólidos que no pueden ser eliminados por las BPM (GMP, Good Manufacturing Practices) son aceptados<sup>1</sup>. El proceso de obtención de jugo se muestra en la figura 1.1:

 $\overline{a}$ 

 $1$  Codex General Standards for Fruits Juices and Nectars (Codex Stan 247-2005)

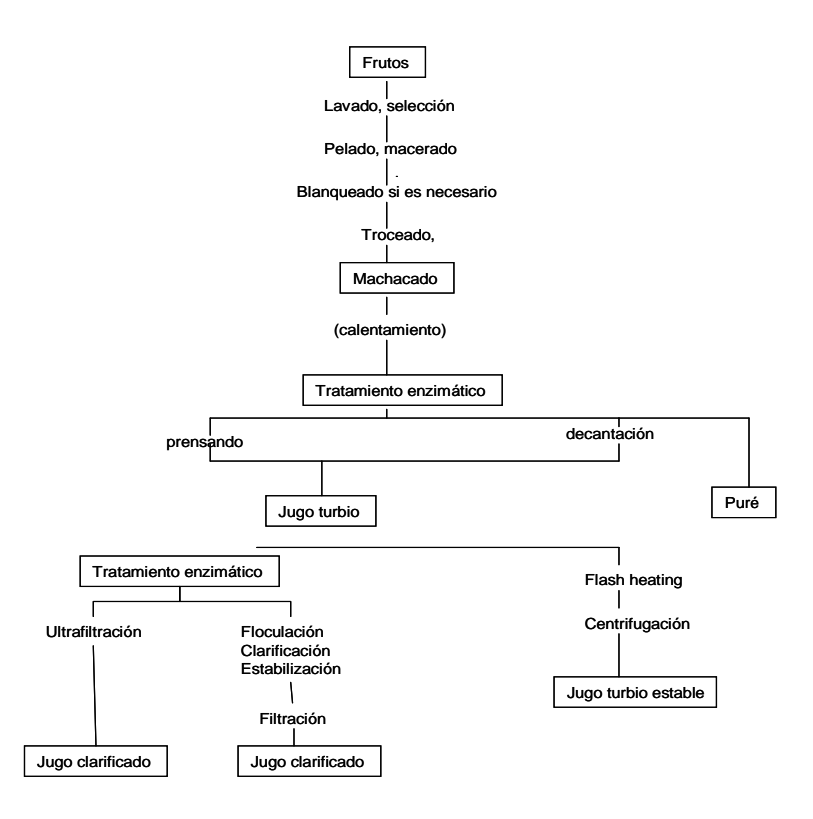

*Figura 1.1: Diagrama de Bloques de Proceso de obtención de jugo de frutas Fuente: Barrett. Diane M., Somogyi Laszlo P., Ramaswamy, Hosahalli S., Processing fruits: science and technology, 2nd edition, CRC Press, 2004*

El jugo de frutas que se obtiene en primera instancia es turbio e inestable. Dependiendo del producto final deseado, este puede ser tratado por enzimas para ser clarificado o con calor para estabilizarlo pues contiene una gran cantidad de material coloidal y sólidos gruesos suspendidos. Los jugos de manzana que salen de las prensas son opacos debido a la presencia de polisacáridos coloidales naturales, fragmentos celuloides de la piel y la pulpa, y otras pequeñas partículas como fragmentos de proteínas. Los polisacáridos son parte de la pectina, la cual mantiene unido el tejido. Durante el proceso de machacado, estos compuestos entran en el jugo en forma de coloides insolubles. La más importante de todas estas moléculas es la pectina, la cual es responsable de una serie de problemas técnicos durante el proceso. Como una nube estabilizadora, impide la clarificación del jugo, e incrementa la viscosidad y gelatinización.

En su mayoría, los jugos son clarificados antes de comercializarse.

El clarificado de jugos es un tratamiento que se emplea para reducir la turbidez. Existen diferentes métodos de clarificación, como son la filtración, filtración de membranas, microfiltración, el uso de gelatina, la utilización de carbón activado y varios

procesos enzimáticos. En nuestro caso es de especial interés el tratamiento enzimático, donde se utilizan enzimas pectolíticas para facilitar el proceso de clarificación. A través de la despectinización por hidrólisis enzimática, el jugo puede ser clarificado y filtrado fácilmente.

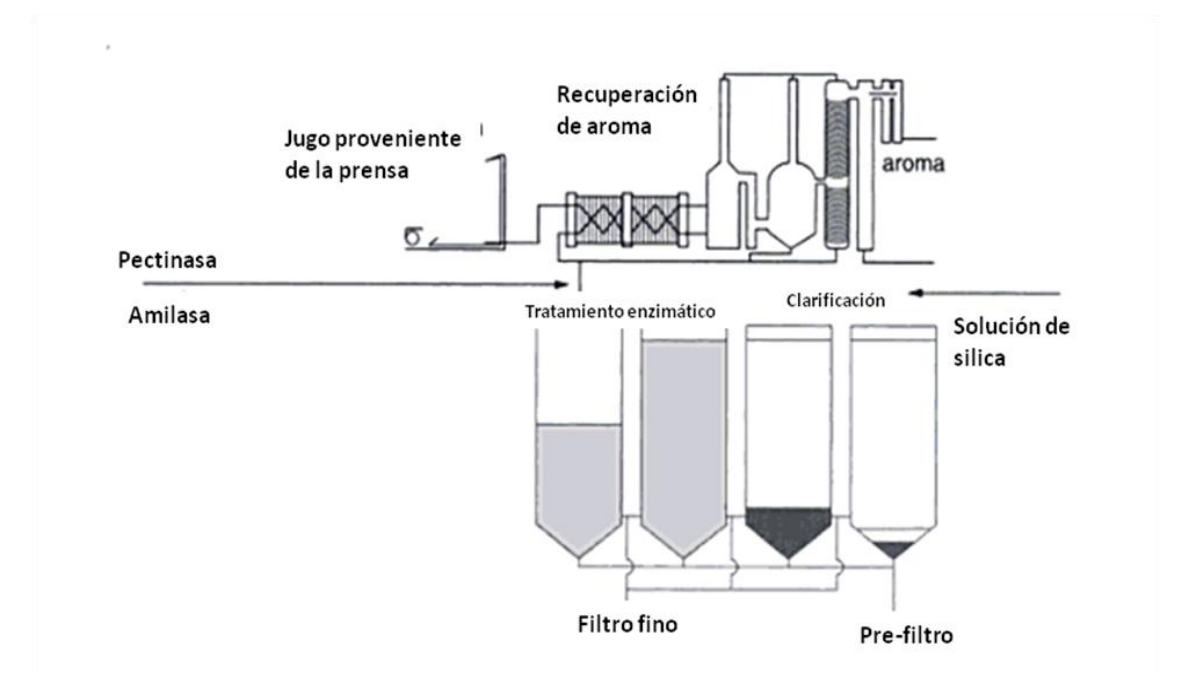

*Figura 1.2: Diagrama de flujo de la clarificación del jugo de manzana Fuente: Barrett. Diane M., Somogyi Laszlo P., Ramaswamy, Hosahalli S., Processing fruits: science and technology, 2nd edition, CRC Press, 2004*

La pectina tiene la propiedad de formar geles en medio ácido y en presencia de azúcares. Por este motivo, es utilizada en la industria alimentaria en combinación con los azúcares como un agente espesante, por ejemplo en la fabricación de mermeladas y confituras.

## <span id="page-12-0"></span>4.2 **Efecto de la presencia de la pectina**

Como ya se mencionó en el punto anterior la pectina está presente naturalmente en los tejidos de las frutas, es el principal componente enlazante de la pared celular. Químicamente es un polisacárido compuesto de una cadena lineal de moléculas de ácido D-galacturónico, las que unidas constituyen el ácido poligalacturónico. La cadena principal que conforma la pectina puede contener regiones con muchas ramificaciones o cadenas laterales, denominadas "regiones densas", y regiones con pocas cadenas laterales llamadas "regiones lisas".

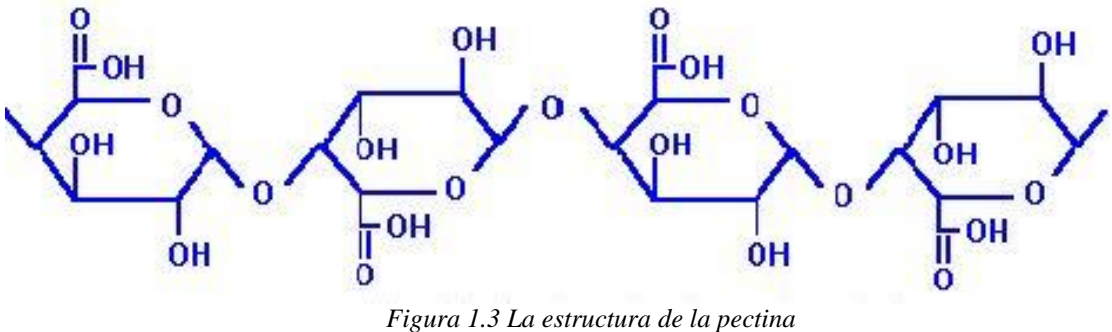

*Fuente:Pilnik, W, Enzymes in the Beverage Industry (Fruits Juices, Nextar, Wine Spirits and Beer),The Nederlands*

En los jugos, la propiedad gelificante de la pectina no es favorable por lo que debe ser hidrolizada. Los jugos deben ser depectinizados para degradar las pectinas viscosas solubles. En el jugo de manzana, que es un medio ácido, las moléculas de pectina tienen carga negativa, lo que provoca que se repelan entre ellas. Las enzimas pectinolíticas degradan la pectina y su porción positiva es expuesta, con esto se minimiza la repulsión entre las moléculas, las cuales al unirse se vuelven más grandes y pueden asentarse. Sin embargo se pueden utilizar agentes floculantes para mejorar y acelerar el proceso.

#### <span id="page-12-1"></span>4.3 **Hidrólisis de la pectina como alternativa en la clarificación**

El uso de enzimas pécticas (pectinasas) y otras enzimas son ahora una parte importante del procesamiento de las frutas. Se utilizan para extraer, clarificar y modificar jugos de diferentes frutos y aun también de vegetales. Cuando se prefiere un jugo turbio, como es el caso de la piña, naranja o duraznos, no es necesario clarificarlo y las enzimas son utilizadas para extraerlo o realizar otras modificaciones. Cuando las enzimas son

utilizadas para la clarificación también ayudan a hacer la filtración más fácil. Tradicionalmente el término pectinasa incluye tres enzimas: pectin metil estearasa, pectin liasa y poligalacturonasa. La hidrólisis de la pectina es clave para la consistencia y clarificado de los jugos y consiste en la transformación de la pectina en ácido péctico, urónidos intermediarios, ácido galacturónico y ácido 4 deoxi-5-cetogalacturónico<sup>2</sup>.

Al principio se creía que si había suficientes pectinasas, la molécula de pectina podía ser hidrolizada completamente. Algunos estudios recientes han demostrado que la estructura de la pectina está formada por regiones suaves (lisas) y ramificadas (densas).

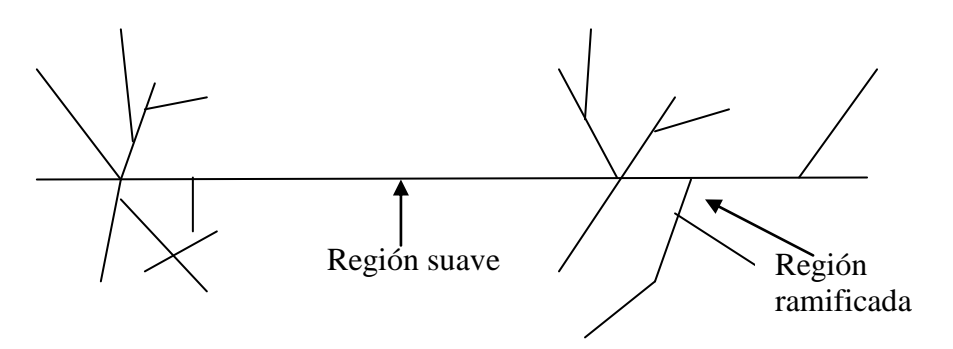

*Figura 1.4 Regiones en una molécula de pectina Fuente:Pilnik, W, Enzymes in the Beverage Industry (Fruits Juices, Nextar, Wine Spirits and Beer),The Nederlands*

La región suave es llamada *homogalacturonan*, la cual es parcialmente esterificada en ácido galacturónico. La región ramificada es compleja y puede ser convertida en *rhamnogalacturonan* I, *rhamnogalacturonan* II, así como otros ácidos galacturónicos que contengan polisacáridos. También existe un gran número de azúcares ligados a la región ramificada de la pectina. Por lo tanto para hidrolizar ambas regiones se requiere más que las tres enzimas básicas de la estructura, y como consecuencia los preparados comerciales de pectinasas usados en el procesamiento de frutas, generalmente contienen mezclas de pectinerasas (PE), poligalacturonasa (PG) y pectinliasa (PL).

 $\overline{a}$ 

<sup>&</sup>lt;sup>2</sup> Fenema, Owen, Introducción a la Ciencia de los Alimentos. Editoria Reverté.1985 España.

#### <span id="page-14-0"></span>4.4 **Diagrama del proceso de hidrólisis**

Enseguida se muestra un diagrama del proceso de hidrólisis de pectina a escala de laboratorio. El reactor es un tanque agitado y de manera separada se instala la membrana, todo este proceso es ayudado por una bomba de vacío.

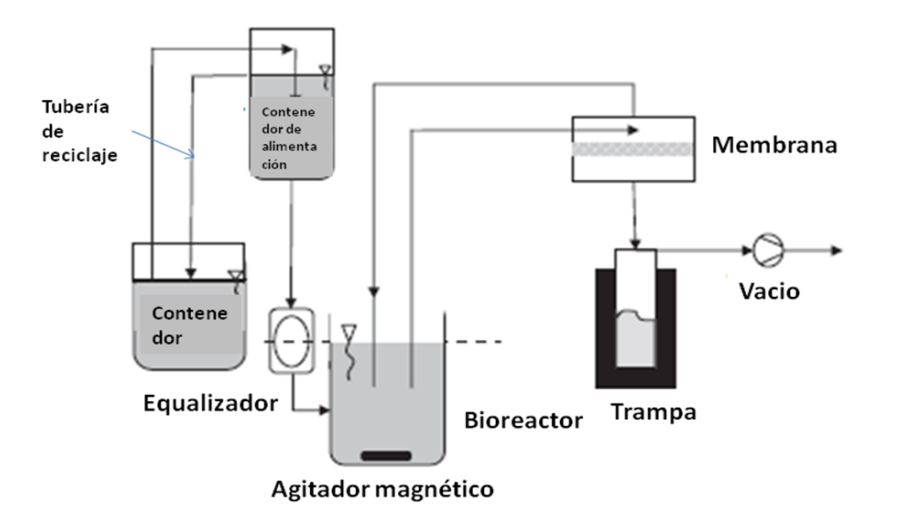

*Figura 1.5 Diagrama de un bioreactor de membrana asistido por vacío para la hidrólisis continua de la pectina*

Fuente: K. Kiss\*, N. Nemest\_othy, L. Gubicza, K. B\_elafi-Bak\_o Vacuum assisted membrane bioreactor for enzymatic hydrolysis of pectin from various agro-wastes. Research Institute of Chemical and Process Engineering, University of Pannonia, Egyetem u. 2., Veszprem 8200, Hungary Received 27 August 2007; revised 9 January 2008; accepted 16 January 2008

# <span id="page-14-1"></span>4.5 **Inmovilización de las enzimas 3**

 $\overline{a}$ 

Una enzima inmovilizada es una enzima modificada mediante técnicas adecuadas hasta hacerlas insolubles en agua, y son utilizadas en reactores equipados con membranas de ultrafiltración semipermeables, que permiten el paso de productos de reacción resultantes de la hidrólisis de sustratos de peso molecular elevado, reteniendo las moléculas de enzima dentro del reactor.

Debido al relativo alto costo de las enzimas en el procesamiento de los alimentos, resulta ventajoso tener un sistema en el cual la enzima pueda ser recuperada y reutilizada, para lo cual se emplea el método de inmovilización en un soporte sólido.

<sup>3</sup> Wiseman, Alan. Manual de biotecnología de los enzimas, Editorial Acribia SA, España

Existe una gran cantidad de métodos para la inmovilización de las enzimas, como se muestra en la figura siguiente:

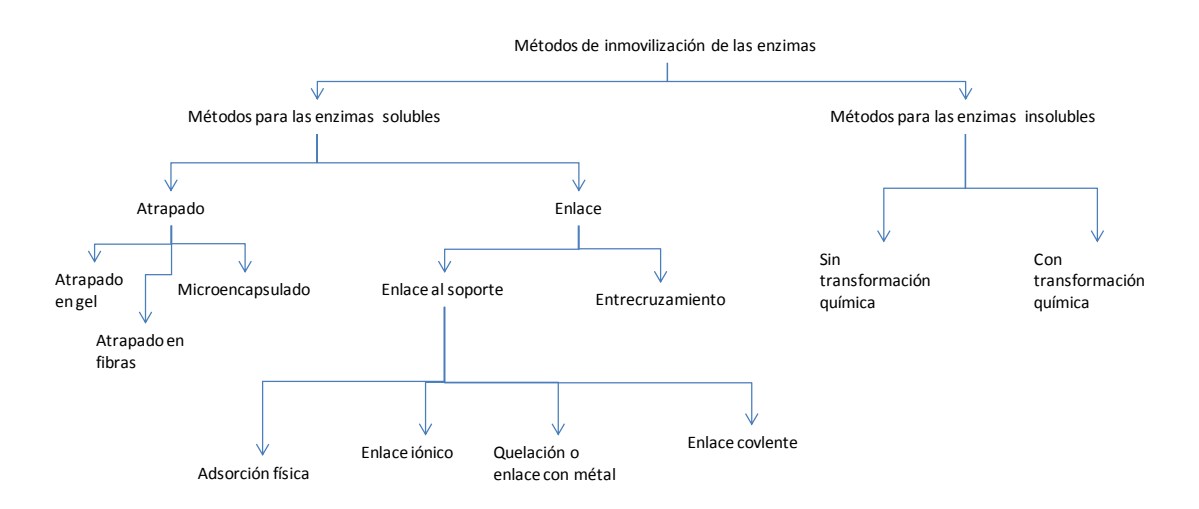

*Figura 1.6 Métodos de inmovilización de las enzimas* Fuente: Wiseman, Alan. Manual de biotecnología de los enzimas, Editoria Acribia SA, España

# <span id="page-15-0"></span>4.6 **Descripción del reactor de membrana<sup>4</sup>**

Las membranas artificiales se utilizan regularmente durante procesos bioquímicos, desde la preparación inicial hasta la purificación final. En nuestro caso, se trata del uso de membranas como parte integral de un reactor para llevar a cabo reacciones enzimáticas.

Un reactor de membrana es un reactor de flujo en el que las membranas son usadas para separar enzimas del producto alimentado. Su característica principal es que el reactor es alimentado de manera continua, los productos también pueden ser removidos continuamente, sin embargo también existen aplicaciones en los que son retirados de manera intermitente o al final del proceso.

En la construcción de reactores de membrana comúnmente se utiliza microfiltración polimérica o membranas de ultrafiltración, aunque también se utilizan membranas de cerámica, de silicón y de intercambio iónico. Las membranas de microfiltración tienen poros de entre 0.1 y 0.5 µm y se utilizan para restringir el paso de los nutrientes solubles y productos.

 $\overline{a}$ 

<sup>4</sup> Salmon, Peter and Robertson Channing R. Membrane Reactors. California 1993.

La permeabilidad de la membrana depende no solamente del tamaño del poro sino también de la hidrofobia y carga.

La estructura de las membranas artificiales generalmente es isotrópica o asimétrica. Las membranas isotrópicas tienen una estructura uniforme y son de 10-30 µm de espesor. Las membranas asimétricas son esponjas porosas de espesor de entre 50 y 500 µm.

Existen reactores con múltiples conjuntos de membranas que pueden ser utilizadas selectivamente para retener o remover diferentes componentes de las solución alimentada.

En la mayor parte de los reactores de membrana, las enzimas o células son atrapadas sin fijación química, pero existen algunos casos, en los que las enzimas o células son incorporadas en la membrana o inmovilizadas, como ya se comentó en la sección anterior.

La mayor ventaja en la utilización de este tipo de reactores es que se pueden retener células o enzimas dentro del reactor. Esto permite que el reactor sea alimentado de manera continua sin la desventaja de los reactores continuos de lavado y en consecuencia, optimizar los tiempos de este proceso.

# <span id="page-17-0"></span>**Capítulo 2. Determinación de los parámetros cinéticos y de transporte**

## <span id="page-17-1"></span>**2.1 Constante de Michaelis y velocidad cinética máxima**

La actividad en la enzima se determina a partir de la concentración de la enzima, la concentración del sustrato y su disponibilidad, la concentración de co-factores y/o efectos alostéricos, la presencia, concentración y tipo de inhibidores, así como la fuerza iónica, el pH y la temperatura del medio. La cinética enzimática estudia la forma en que todos esos factores influyen en la actividad enzimática, proporcionándonos un conocimiento de la reacción en estudio y permitiéndonos su control.

Para un único sustrato la reacción puede escribirse de la siguiente manera, asumiendo que es irreversible y que el producto no se mezcla con la enzima:

$$
S + E \leftrightarrow_{\scriptscriptstyle k=1}^{\scriptscriptstyle k_1} ES \xrightarrow{\scriptscriptstyle k_2} E + P
$$

Cuando la concentración de sustrato es mucho mayor que la de la enzima, la velocidad de reacción es de orden cero, respecto a los reactantes, es decir, depende solamente de la concentración de la enzima presente. Por lo tanto la velocidad de reacción es constante hasta que haya reaccionado casi totalmente el sustrato. En caso contrario, la reacción exhibe una cinética de primer orden. La mejor forma de describir la cinética enzimática es mediante la ecuación de Michaelis-Menten, que supone la formación de un complejo enzima sustrato:

$$
V = \frac{k_2 \big[ E \big[ S \big] }{ \big[ S \big] + k_m},
$$

donde:

$$
k_m = \frac{k_{-1} + k_2}{k_1} \,,
$$

k<sup>m</sup> es la constante de Michaelis y representa la concentración del sustrato necesaria para obtener la mitad de la velocidad de reacción máxima. Por tanto, cuando la concentración de sustrato es diez veces el valor de *km*, la reacción se produce a 91% de velocidad máxima de reacción (*Vmax*), y si es 100 veces el valor de *km*, al 99% de la *Vmax*, con tal que no tenga lugar la inhibición por el exceso de sustrato y no se produzcan los inhibidores durante la reacción enzimática.

La cinética de Michaelis-Menten supone que tanto el sustrato como la enzima son solubles y están mezclados de forma homogénea, lo que no siempre ocurre en los procesos industriales donde a menudo se emplean sustratos muy concentrados y viscosos, e incluso a veces sólidos. En este último caso, el área de las partículas de sustrato es un término con frecuencia más útil que el de la concentración.

Los valores de *k<sup>m</sup>* y *Vmax*, se obtienen gráficamente una vez hecha la siguiente transposición de la ecuación de Michaelis-Menten:

$$
\frac{1}{V} = \frac{1}{V_{\text{max}}} + \frac{k_m}{V_{\text{max}}} \cdot \frac{1}{S}
$$

Al representar *1/V* frente *1/[S]* se obtienen los valores de *-1/k<sup>m</sup>* y *1/Vmax* a partir de la intersección de *1/[S]* y *1/V* con los ejes. La pendiente de la línea es *km/Vmax*. Esta representación gráfica se le denomina gráfica de Lineweaver-Burk.

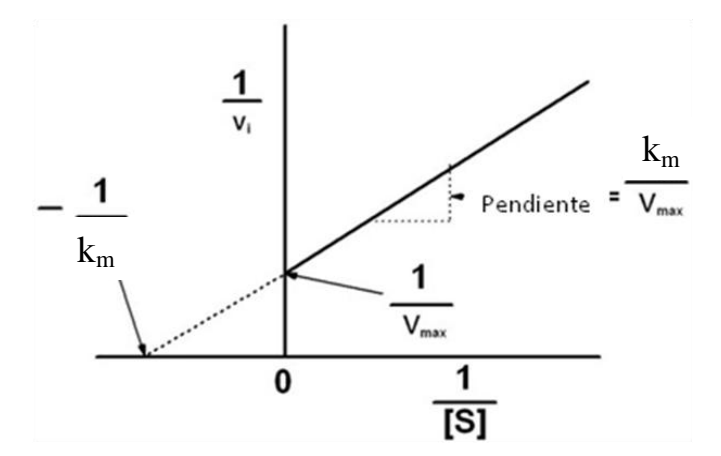

*Figura 2.1 Gráfica de Lineweaver-Burk Fuente: Michaelis\_Menten Kinetics, Wikipedia, the free enciclopedia, last modified on 19 May 2009 at 21:00*

Esta gráfica ya no se usa actualmente, el margen de error es elevado, pues se trabaja con la inversa de la velocidad, que significa que cualquier pequeño error cometido en las mediciones se amplifica con este método.

Otra forma de visualizar los valores de *k<sup>m</sup>* y *Vmax*, es utilizar la gráfica que se muestra enseguida:

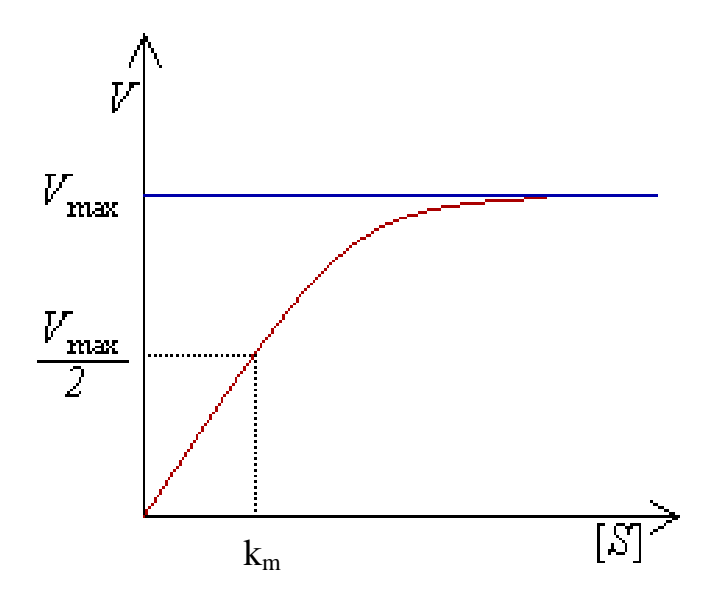

*Figura 2.2 Gráfica de concentración de sustrato contra velocidad de reacción Fuente: Michaelis\_Menten Kinetics, Wikipedia, the free enciclopedia, last modified on 19 May 2009 at 21:00*

Donde puede verse que con concentraciones crecientes de sustrato *[S]*, la enzima va acercándose asintóticamente a su velocidad máxima cinética *Vmax*, pero nunca la alcanza. Por esta razón, no hay una *[S]* determinada para la *Vmax*. De todas formas, el parámetro característico de la enzima está definido por la concentración de sustrato a la cual se alcanza la mitad de la velocidad máxima (*Vmax/2*).

# <span id="page-19-0"></span>**2.2 Coeficientes de Difusión**

La difusión molecular (o transporte molecular) puede definirse como la transferencia (o desplazamiento) de las moléculas individuales a través de un fluido por medio de los desplazamientos individuales y desordenados de las moléculas.

En la siguiente figura se muestra esquemáticamente el proceso de difusión molecular. Se ilustra la trayectoria desordenada que la molécula A puede seguir al difundirse del punto (1) al (2) a través de las moléculas de B. Si hay un número mayor de moléculas de A cerca del punto (1) con respecto al punto (2), entonces, y puesto que las moléculas se difunden de manera desordenada en ambas direcciones, habrá más moléculas de A difundiéndose de (1) a (2) que de (2) a (1). La difusión neta de A va de una región de alta concentración a otra de baja concentración.

La difusión de las moléculas se debe a un gradiente de concentración.

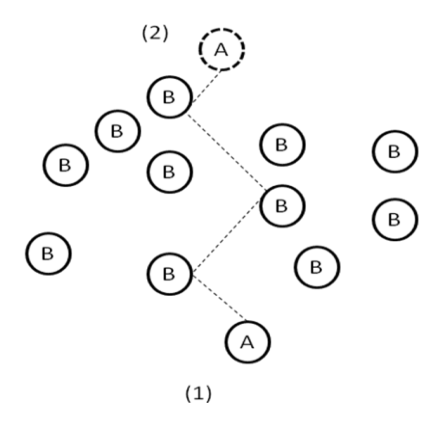

*Figura 2.3 Diagrama esquemático del proceso de difusión molecular Fuente: Geankoplis, C.J. Procesos de transporte y operaciones untitarias. CECSA 3ª Edicion. Mexico. 1999*

La Ley de Fick puede escribirse como sigue para una mezcla binaria de A y B:

$$
J = -D\frac{\partial n}{\partial x}
$$

La constante de proporcionalidad se denomina coeficiente de difusión *D* y es característico tanto del soluto como del medio en el que se disuelve.

De ahí que el coeficiente de difusión es el valor que representa la facilidad con que cada soluto en particular se mueve en un solvente determinado. Depende de los siguientes factores:

- Tamaño y forma del soluto
- Viscosidad del solvente
- Temperatura
- Afinidad química entre soluto y solvente

# <span id="page-21-0"></span>**2.3 Trabajos relacionados con la hidrólisis de la pectina y datos experimentales usados en la simulación**

En el número 241 de la revista de Desalination de 2009, K Kiss *et al*<sup>[1]</sup> publicaron un artículo referente al estudio de un biorreactor de membrana asistido por vacío para la reacción enzimática de la pectina proveniente de varios desechos agrícolas.

En este artículo se menciona que para mejorar la efectividad de las reacciones enzimáticas dentro de un reactor de membrana, el flujo se debe incrementar, lo cual se puede realizar por ejemplo incrementando la presión transmembrana (TMP por sus siglas en inglés) y/o incrementando el coeficiente de (área de membrana)/(volumen del reactor). Una mayor TMP puede alcanzarse sea por incremento de presión en el lado de la alimentación o reducción de presión (vacío) en el lado del permeado. Se analiza el segundo caso, para el cual se hace una serie de experimentos de laboratorio con un sistema reaccionante como el que se mostró en la figura 1.5.

En este experimento, la membrana es celulosa regenerada, su área de membrana activa es de  $0.01m^2$ . La mezcla de la reacción contenida en el sustrato y la enzima son recirculados por el reactor a través del lado primario de la membrana con la ayuda de una bomba peristáltica. El lado secundario de la membrana, está bajo una presión de vacío controlado por una válvula.

Ellos emplearon un biorreactor de membrana termoestabilizado y aplicaron vacío para inducir el permeado de la mezcla reaccionante. Los resultados de esta experimentación mostraron que, con la ayuda del vacío, se pudo obtener una mayor productividad comparada con los métodos tradicionales como son el tanque agitado y procesos por lotes ya que se eliminó la inhibición del producto; además se obtuvo un mayor flux y una mayor efectividad para un mismo reactor de membrana sin vacío.

Kiss *et al*<sup>[1]</sup> durante su experimentación determinaron los valores de la velocidad máxima y de la constante de Michaelis para la acción de la enzima poligalacturonasa Aspergillus Niger durante la hidrólisis de pectina sobre cuatro diferentes frutos. La tabla

2.1, con datos tomados de Kiss *et al*<sup>[1]</sup> presenta los parámetros cinéticos que serán utilizados posteriormente en la simulación del funcionamiento de estos reactores de membrana.

| Pectina         | Constante de Michaelis | Velocidad<br>reacción<br>de | Constante de Inhibición |
|-----------------|------------------------|-----------------------------|-------------------------|
| proveniente de: | $k_m(g/L)$             | máxima (g/L min)            | $k_I(g/L)$              |
| Remolacha       | 1.47                   | 0.31                        | 1.16                    |
| Grosella roja   | 0.48                   | 0.19                        | 0.88                    |
| Grosella negra  | 0.79                   | 0.31                        | 0.94                    |
| Citrus          | 8.30                   | 1.06                        | 3.13                    |

En el número 107 de la revista de Food Chemistry de 2008, Rodríguez Nogales *et al*[2] publicaron un artículo referente al diseño y construcción de un biorreactor de membrana para la clarificación de jugo y vino mediante la hidrólisis de la pectina presente en dichos sustratos. Ellos construyeron una planta piloto como la que se muestra en la figura 2.4:

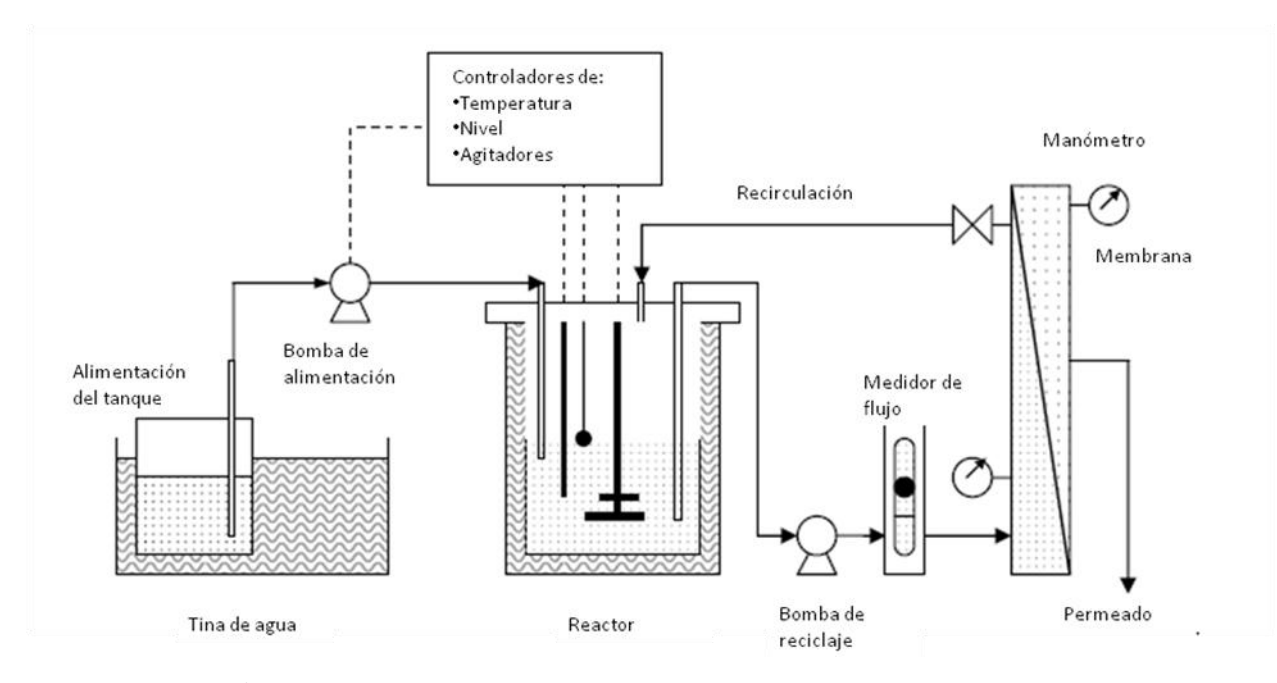

*Fig 2.3 Diagrama esquemático de reactor de membrana de enzima libre* Fuente: Rodriguez-Nogales, José M. , Ortega Natividad, Pérez-Mateos Manuel y D. Busto Maria. Pectin Hydrolisis in a free enzyme membrane reactor: An approach to the wine a juice clarification, Food Chemistry, 18 Julio de 2007.

En este trabajo, los autores utilizan un reactor de membrana de enzima libre (FEMR, free enzyme membrane reactor) para determinar el comportamiento del flujo permeante con respecto a la presión para dos membranas diferentes: 10,000 NWML (límite nominal

de peso molecular, nominal weight molecular limit) y 50,000 NMWL; así como dos concentraciones de pectina diferentes 0.8% y 0.2%. Se obtienen las dos gráficas que se muestran enseguida:

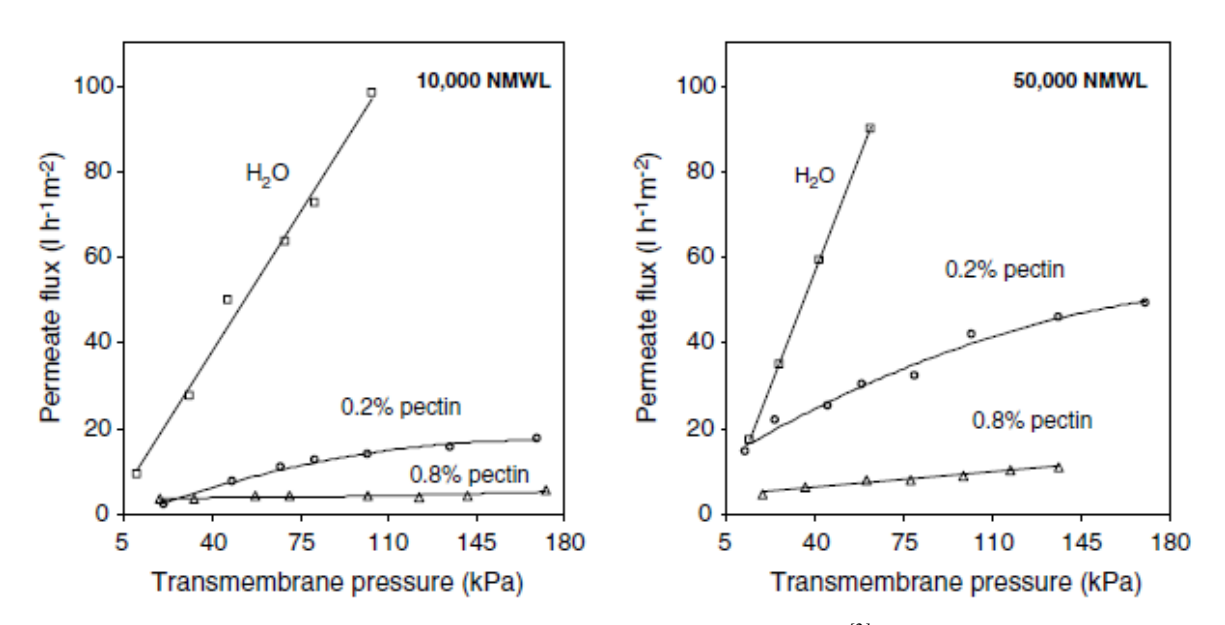

*Figura 2.4 Datos hidrodinámicos reportados por Rodríguez Nogales et al[2], para correlaciones entre la presión transmembrana y el flux de material permeado. Referencia citada en el texto.*

A partir de estas gráficas, nosotros realizamos un ajuste funcional para obtener una relación matemática que pudiera describir el comportamiento hidrodinámico de las membranas.

Mediante un ajuste cuadrático se llegó a las siguientes relaciones, reportadas en las figuras 2.5 a 2.8:

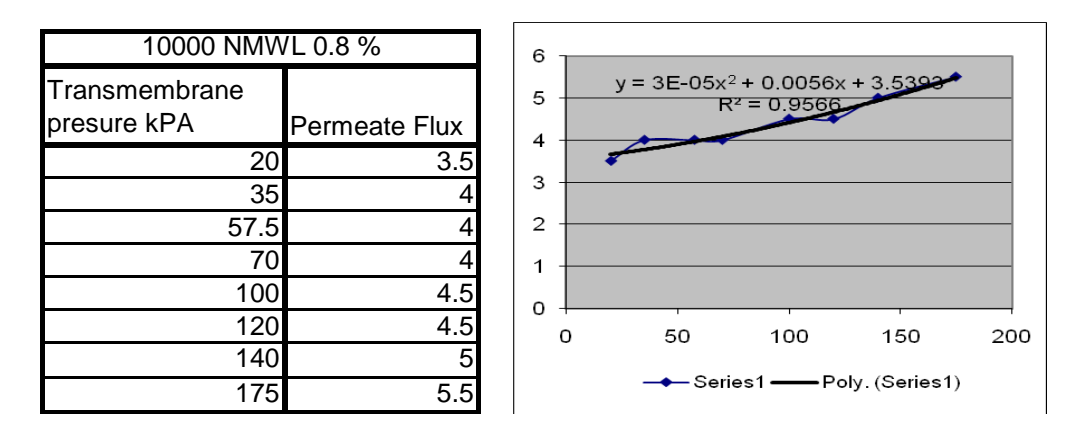

**Figura 2.5** Ajustes funcionales cuadráticos para los datos experimentales reportados por Rodríguez Nogales *et al*<sup>[2]</sup>, para el caso de un reactor de membrana con 10 000 NWL y 0.8 % en peso de enzima.

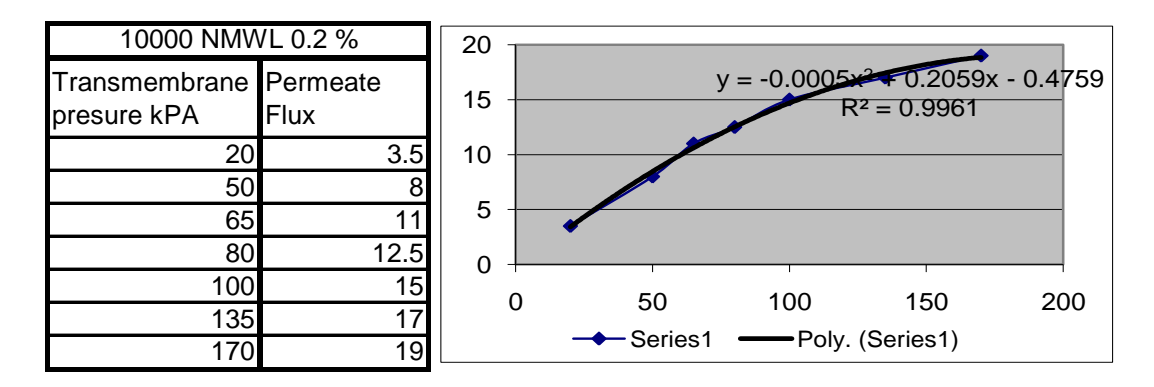

**Figura 2.6** Ajustes funcionales cuadráticos para los datos experimentales reportados por Rodríguez Nogales *et al*<sup>[2]</sup>, para el caso de un reactor de membrana con 10 000 NWL y 0.2 % en peso de enzima.

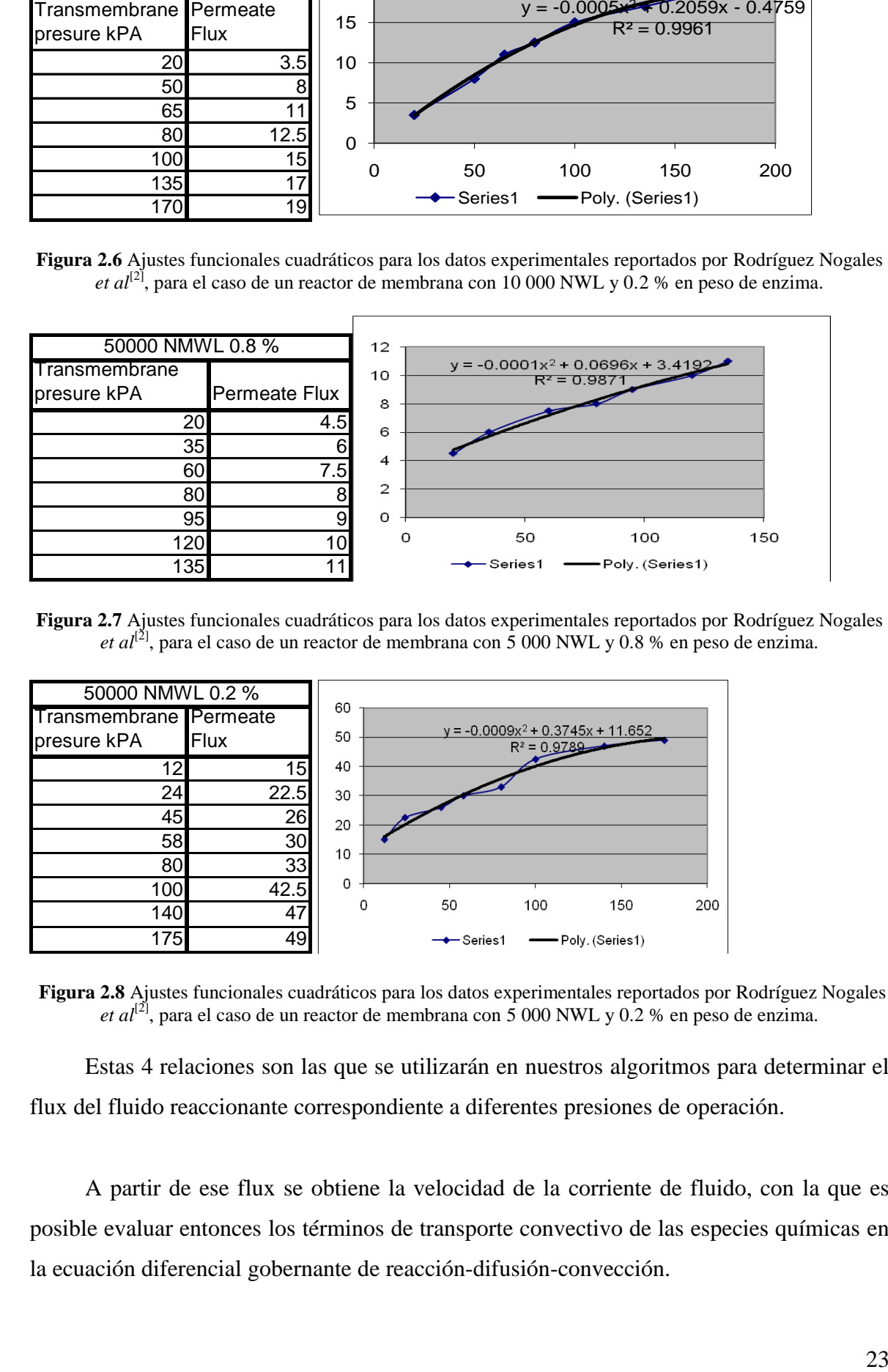

**Figura 2.7** Ajustes funcionales cuadráticos para los datos experimentales reportados por Rodríguez Nogales *et al*<sup>[2]</sup>, para el caso de un reactor de membrana con 5 000 NWL y 0.8 % en peso de enzima.

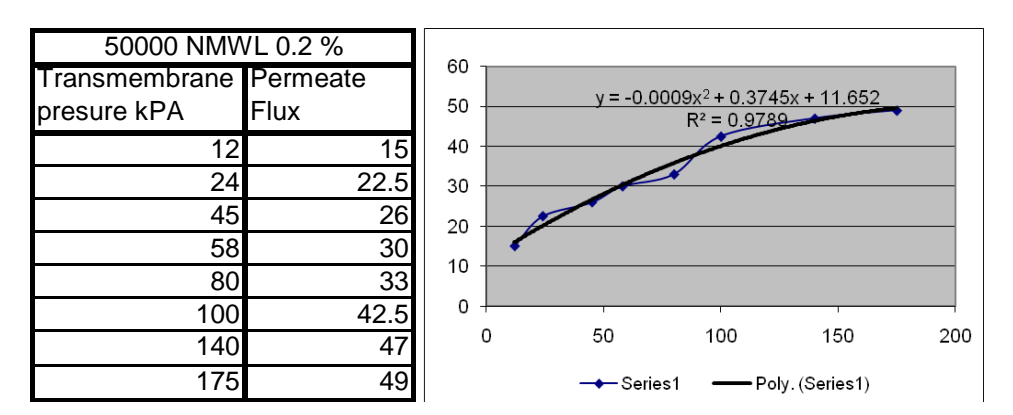

**Figura 2.8** Ajustes funcionales cuadráticos para los datos experimentales reportados por Rodríguez Nogales *et al*<sup>[2]</sup>, para el caso de un reactor de membrana con 5 000 NWL y 0.2 % en peso de enzima.

Estas 4 relaciones son las que se utilizarán en nuestros algoritmos para determinar el flux del fluido reaccionante correspondiente a diferentes presiones de operación.

A partir de ese flux se obtiene la velocidad de la corriente de fluido, con la que es posible evaluar entonces los términos de transporte convectivo de las especies químicas en la ecuación diferencial gobernante de reacción-difusión-convección.

Los coeficientes de difusión (dispersión) de sustrato y producto, se encuentran reportados en este artículo; con ellos es posible evaluar el término de transporte molecular. Finalmente, los coeficientes cinéticos reportados líneas arriba permiten evaluar el término de producción/consumo por reacción química de la ecuación diferencial no lineal gobernante.

Consecuentemente se cuenta con los datos suficientes para llevar a cabo una solución numérica de la ecuación de reacción-difusión convección para la simulación computacional del biorreactor de membrana de flujo continuo, lo cual permitirá evaluar las conversiones a la salida y rendimientos del producto deseado (jugo o vino clarificado), así como optimizar las condiciones de operación del reactor de membrana.

# <span id="page-26-0"></span>**Capítulo 3. Aproximación Numérica**

En este capítulo se describen brevemente los fundamentos de los métodos numéricos empleados en esta tesis profesional para el cálculo de la evolución de la concentración de sustrato y producto en el interior de un reactor de membrana de enzima libre o inmovilizada. Uno de dichos métodos, el de diferencias finitas, es muy sencillo de programar, parte del teorema de L'Hopital o de expansiones en series de Taylor de la derivada de una función y es directamente orientado a las ecuaciones diferenciales; el otro, el de retículas de Boltzmann, proviene de la teoría cinética de la mecánica estadística y tiene un gran fundamento físico, lo cual le da gran exactitud y versatilidad para sus aplicaciones en la dinámica de flujos complejos como el de un fluido reaccionante.

# <span id="page-26-1"></span>**3.1 Aproximación Numérica por Diferencias Finitas**

La ecuación de reacción-difusión-convección (reaction-diffusion-advection) que gobierna la conversión del sustrato en producto dentro de un reactor de membrana, es la siguiente:

$$
\frac{\partial C}{\partial t} + v \cdot \nabla C = D \nabla^2 C + r \tag{3.1}
$$

Si en una reacción química participan varias especies, debe formularse una ecuación de este tipo para todos los productos y reactivos presentes. En nuestro caso la situación se complica debido a que la cinética química relacionada a una reacción enzimática sigue el modelo de Michaelis-Menten. Por lo tanto, el modelo matemático a resolver consiste en un conjunto de ecuaciones diferenciales parciales acopladas no lineales. Este conjunto de ecuaciones puede ser resuelto utilizando una aproximación numérica.

Existen varios métodos numéricos que se utilizan para resolver este tipo de ecuaciones diferenciales parciales no lineales, provenientes del análisis matemático, entre ellos los de diferencias finitas, elementos finitos, elementos espectrales, volúmenes finitos, etc. El de diferencias finitas es el más sencillo, se basa en desarrollos en serie de Taylor para la derivada. El de elementos finitos consiste en discretizar el espacio de solución y proponer una función de aproximación a la solución de la ecuación diferencial, con parámetros ajustables cuyo valor se optimiza en cada elemento. El de elementos espectrales es parecido al de elementos finitos pero utiliza funciones periódicas como funciones de aproximación y realiza un análisis con transformada de Fourier o polinomios de Chebyshev, etc.

Otros métodos computacionales para la resolución de ecuaciones de transporte, como la que nos ocupa, se basan en un análisis de la dinámica de los sistemas a nivel mesoscópico. Entre ellos el que ha resultado más exitoso es el de retículas de Boltzmann que considera colisiones entre partículas, aplica los principios de conservación de momentum, masa y energía, exige que se respeten invarianzas traslacionales y rotacionales durante cada colisión, y después de realizar una expansión a escalas múltiples de los procesos de colisión, termina recuperando las ecuaciones macroscópicas como la de Navier-Stokes y la de reacción-difusión-convección.

Existen paquetes de cómputo comerciales basados principalmente en el método de elementos finitos, pero nuestro objetivo es formular nuestros propios algoritmos computacionales.

En la primera parte de este trabajo se presenta una solución basada en el método de diferencias finitas y posteriormente un algoritmo basado en retículas de Boltzmann.

# <span id="page-27-0"></span>**3.1.1 Notas históricas**

Luego de que sir Isaac Newton y Gottfried Leibnitz le dieron forma final al cálculo diferencial e integral en la década de los sesentas del siglo XVII, y en la época en que Newton fungía como presidente de la británica Royal Society, en 1711 el gran científico inglés desarrolló el método de diferencias finitas, sustituyendo las derivadas de las ecuaciones diferenciales por cocientes incrementales. Posteriormente, el matemático británico y Doctor en Derecho, Brook Taylor publicó en 1715 su libro *"Methodus Incrementorum Directa et Inversa",* en el cual desarrolló una extensión al trabajo de Newton tomando en cuenta las expansiones de las derivadas a órdenes mayores, en lo que actualmente se conoce como expansión en series de Taylor. Dicho trabajo lo utilizó con éxito para determinar la forma del movimiento de una cuerda vibrante unidimensional así como problemas de refracción astronómica. El mismo trabajo contenía la famosa fórmula conocida como [Teorema de Taylor,](http://es.wikipedia.org/wiki/Teorema_de_Taylor) cuya importancia sólo se reconoció en [1772,](http://es.wikipedia.org/wiki/1772) cuando [Lagrange](http://es.wikipedia.org/wiki/Lagrange) se dio cuenta de su valor y lo definió como "el diferencial principal del fundamento del cálculo".

Con el advenimiento de la tecnología computacional, los métodos de diferencias finitas para resolver ecuaciones diferenciales en prácticamente todas las áreas de ciencia y tecnología aplicadas, se han popularizado desde mediados del siglo XX.

De acuerdo con el trabajo de Newton, el dominio de la ecuación diferencial se divide en nodos que pueden estar uniformemente espaciados o no, aplicándose la transformación de las derivadas por cocientes de incrementos finitos. Las derivadas espaciales pueden ser evaluadas mediante diferencias finitas centradas, hacia adelante o hacia atrás.

## <span id="page-28-0"></span>**3.1.2 Diferencias finitas espaciales centradas, adelantadas y atrasadas.**

En el esquema de diferencias finitas adelantadas, la primera derivada se puede escribir utilizando una expresión de la forma:

$$
\frac{df(x)}{dx} = \frac{\Delta[f(x)]}{\Delta x} = \frac{f(x + \Delta x) - f(x)}{\Delta x}
$$
\n(3.2)

En la que se considera el valor de la función en un punto hacia adelante del punto de referencia. Dependiendo de la aplicación, el espaciado  $\Delta x$  puede mantenerse constante o ser de tamaño adaptable tomándose siempre el limite  $\Delta x \rightarrow 0$ .

En una diferencia finita hacia atrás, la primera derivada de *f*(x) respecto a x es la diferencia de la función evaluada con respecto a un punto atrás del punto de referencia:

$$
\frac{df(x)}{dx} = \frac{\Delta[f(x)]}{\Delta x} = \frac{f(x) - f(x - \Delta x)}{\Delta x}
$$
\n(3.3)

Mientras que en el esquema de diferencias finitas centradas o centrales, la primera derivada de  $f(x)$  con respecto a x, se calcula como el promedio de las dos diferencias anteriores:

$$
\frac{df(x)}{dx} = \frac{\Delta[f(x)]}{\Delta x} = \frac{f(x + \Delta x) - f(x - \Delta x)}{2}
$$
\n(3.4)

El error de estas aproximaciones en diferencias finitas puede derivarse del [teorema](http://es.wikipedia.org/wiki/Teorema_de_Taylor)  [de Taylor.](http://es.wikipedia.org/wiki/Teorema_de_Taylor) Asumiendo que *f* es continuamente diferenciable, el error en el esquema de diferencias finitas adelantadas es:

$$
error = \frac{\Delta f(x)}{\Delta x} - f'(x) = O(\Delta x)
$$
\n(3.5)

La misma fórmula es válida en las diferencias finitas atrasadas.

Sin embargo, la diferencia central lleva a una aproximación más exacta. Su error es proporcional al cuadrado del espaciado (si *f* es dos veces continuamente diferenciable).

$$
error = \frac{\Delta f(x)}{\Delta x} - f'(x) = O[(\Delta x)^2]
$$
\n(3.6)

Las aproximaciones a las primeras derivadas en las expresiones anteriores pueden ser expandidas en serie de Taylor para dar esquemas de aproximación de mayor exactitud.

(x) =  $\frac{\Delta[f(x)]}{x} = \frac{f(x+\Delta x) - f(x-\Delta x)}{2x}$  (3.4)<br>
E Ax <br>
Ax <br>
d are ot exase a constructions on differencias finitas pased derivance del teoremum<br>
Taylor. Assumined que f os continuamente differencially, el error en el esqu De forma análoga se pueden obtener aproximaciones en diferencias finitas para derivadas y operadores diferenciales de orden mayor. Por ejemplo usando la fórmula de la diferencia central mostrada anteriormente con un espaciado uniforme, obtenemos la aproximación de la diferencia central de la segunda derivada de *f*:

$$
\frac{d^2 f(x)}{dx^2} = \frac{\Delta^2 [f(x)]}{\Delta x^2} = \frac{f(x + \Delta x) - 2f(x) + f(x - \Delta x)}{(\Delta x)^2}
$$
(3.7)

# <span id="page-30-0"></span>**3.1.3 Esquemas Explícito e Implícito**

Cuando se aplica el método de diferencias finitas en la resolución de una ecuación diferencial existen dos posibilidades para resolver las ecuaciones algebraicas resultantes de la aproximación:

- Las ecuaciones algebraicas pueden ser resueltas consecutivamente despejando la variable de interés nodo por nodo en lo que se denomina esquema explícito, que requiere del cumplimiento de ciertas condiciones de estabilidad. En un principio la solución a la ecuación diferencial exhibe un error grande, el cual va disminuyendo al transcurrir los pasos de tiempo. El algoritmo computacional basado en el esquema de diferencias finitas explícito es muy simple, sin embargo, si no se cumplen las condiciones de estabilidad, aparecerán oscilaciones físicamente inaceptables que terminan inestabilizando la solución.
- Se puede armar un sistema de ecuaciones simultáneas lineales, tomando en cuenta todas las ecuaciones escritas para todos y cada uno de los nodos, en lo que se denomina esquema implícito, que es incondicionalmente estable. La solución del sistema de ecuaciones simultáneas no lineales por métodos estándar da la solución a la ecuación diferencial.

### <span id="page-30-1"></span>**3.1.4 Formulación de las Diferencias Finitas explícitas**

Para efectos de explicación, considérese la ecuación típica de transferencia de masa bidimensional axisimétrica en estado transitorio:

$$
\frac{\partial C}{\partial t} = D \left[ \frac{\partial^2 C}{\partial z^2} + \frac{\partial^2 C}{\partial r^2} + \frac{1}{r} \frac{\partial C}{\partial r} \right]
$$
(3.8)

Si se formula esta ecuación utilizando diferencias finitas centrales, se convierte en:

$$
\frac{u_{i,j}^{t+\Delta t} - u_{i,j}^t}{\Delta t} = D \left[ \frac{u_{i+1,j}^t - 2u_{i,j}^t + u_{i-1,j}^t}{(\Delta z)^2} + \frac{u_{i,j+1}^t - 2u_{i,j}^t + u_{i,j-1}^t}{(\Delta r)^2} + \frac{1}{r_i} \frac{u_{i,j+1}^t - u_{i,j-1}^t}{2\Delta r} \right]
$$
(3.9)

Donde u representa los valores discretos de la concentración en la retícula de diferencias finitas. Esto puede ser escrito en forma general como:

$$
\frac{u_{i,j}^{t+\Delta t} - u_{i,j}^t}{\Delta t} = A_{i,j} u_{i,j-1}^t + B_{i,j} u_{i-1,j}^t + C_{i,j} u_{i,j}^t + D_{i,j} u_{i+1,j}^t + E_{i,j} u_{i,j+1}
$$
\n(3.10)

donde *Aj,k ... Ej,k* son coeficientes conocidos.

A la estrella de cinco puntos definida por los coeficientes  $A_{j,k}$ ...  $E_{j,k}$ , se le denomina "esténcil", como se muestra en la siguiente figura . Esta forma general se aplica a la ecuación de transferencia bidimensional, aunque hay sistemas en los que la ecuación de transporte puede ser descrita como una función de solo una dimensión espacial, en esos casos los coeficientes  $A_{jk}$  *y*  $E_{jk}$  serían cero.

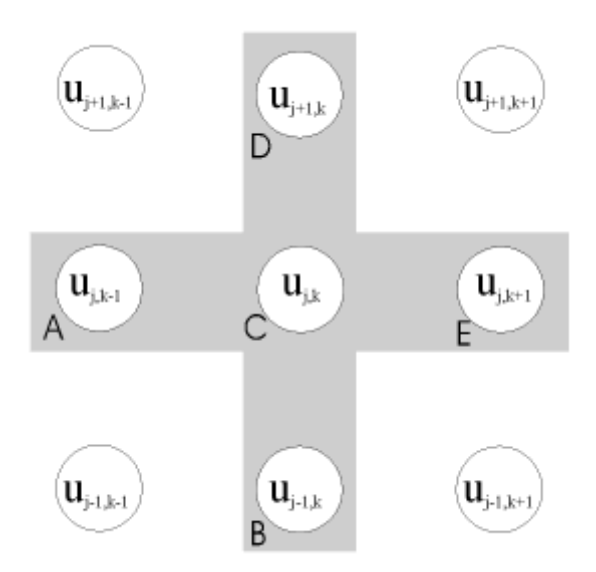

*Figura 3.1 Esténcil de cinco puntos*

En el esquema explícito se despeja la concentración del nodo central en el tiempo *t+t* en términos de la concentración de ese mismo nodo y sus primeros vecinos en el tiempo *t*. La ecuación de recurrencia que se va aplicando progresivamente a cada nodo en el tiempo t+ $\Delta t$ , es:

$$
u_{j,k}^{t+\Delta t} = u_{j,k}^t + \Delta t \Big[ A_{j,k} u_{j,k-1}^t + B_{j,k} u_{j-1,k}^t + C_{j,k} u_{j,k}^t + D_{j,k} u_{j+1,k}^t + E_{j,k} u_{j,k+1}^t \Big] \tag{3.11}
$$

Esto puede ser escrito de manera más general en forma matricial:

$$
u = M b \tag{3.12}
$$

Donde el vector de incógnitas es  $u = u_{t+At}$ , y  $b = u_t$  es el vector de concentraciones conocidas en el tiempo anterior, mientras que *M* es la matriz de coeficientes, compuestos por *Aj,k ... Ej,k* para toda *j* y *k* a lo largo y ancho de la malla.

Por otra parte, en el esquema implícito, se elige despejar la concentración del nodo central en el tiempo *t* en términos de las concentraciones de ese mismo punto y sus primeros vecinos circundantes en el tiempo *t+t*, caso en el que la ecuación resultante es implícita:

$$
u_{j,k}^t = u_{j,k}^{t+\Delta t} - \Delta t \Big[ A_{j,k} u_{j,k-1}^{t+\Delta t} + B_{j,k} u_{j-1,k}^{t+\Delta t} + C_{j,k} u_{j,k}^{t+\Delta t} + D_{j,k} u_{j+1,k}^{t+\Delta t} + E_{j,k} u_{j,k+1}^{t+\Delta t} \Big]
$$
(3.13)

Nuevamente el sistema de ecuaciones lineal, ahora simultáneo, puede ser descrito en forma matricial como:

$$
b = M u \tag{3.14}
$$

La solución de este sistema no es tan directo como en el caso explícito, pero las ecuaciones implícitas son incondicionalmente estables, mientras que las ecuaciones explícitas se inestabilizan si el paso de tiempo es demasiado grande. La eficiencia y exactitud adicional de un método implícito puede contrabalancear la sobrecarga de resolver el sistema no lineal utilizando un método iterativo.

A pesar de que existen una amplia variedad de métodos implícitos y semi-implícitos, en esta tesis se utilizará el método de diferencias finitas explícito para el diseño de los reactores de membrana para la hidrólisis de la pectina, debido a que es más sencillo ajustar los pasos de tiempo y espacio que formular un método de resolución de ecuaciones simultáneas no lineales.

## <span id="page-33-0"></span>**3.2 Aproximación Numérica por Redes de Boltzmann**

El diseño de reactores enzimáticos de lecho fijo tomando en cuenta sistemas bidimensionales conforma uno de los problemas más desafiantes dentro de la ingeniería en alimentos, porque en ellos convergen varios problemas de alto grado de complejidad. El primero de ellos es el de la determinación de los perfiles de velocidad dentro del lecho poroso del reactor, lo cual implica la resolución de la ecuación de Navier-Stokes, una ecuación diferencial parcial de segundo orden no lineal. En segundo lugar debe resolverse una ecuación de reacción-difusión-convección con cinética no lineal tipo Michaelis-Menten para cada una de las especies químicas participantes. Un problema demasiado complicado como para ser resuelto por métodos convencionales orientados a ecuaciones diferenciales como los de diferencias finitas o elementos finitos. El método de redes de Boltzmann proveniente de la teoría cinética de la mecánica estadística, permite linealizar las ecuaciones diferenciales gobernantes, dando lugar a algoritmos muy eficientes para la resolución de las ecuaciones de transporte. En este apartado se expone una breve reseña histórica de la evolución de los conceptos de la teoría cinética que llevaron a la formulación de la ecuación de transporte de Boltzmann, tanto en su versión continua (1872) como en su forma discreta. Luego se lleva a cabo la formulación de un método de redes de Boltzmann para determinar tanto los perfiles de velocidad como de concentración dentro de un reactor de enzima inmovilizada que se emplea para hidrolizar pectina de los azúcares que se encuentran contenidos en jugos de frutas y vino. Los resultados se comparan con los datos empíricos reportados en la literatura científica.

La modelación mediante retículas de Boltzmann del reactor enzimático requiere de la formulación de dos ecuaciones discretas de Boltzmann, una para el flujo de fluidos y otra para el fenómeno de reacción-difusión-convección. Dichas formulaciones se presentan en 3.2.2.

# <span id="page-33-1"></span>**3.2.1 Breve Reseña Histórica de la Teoría Cinética**

El origen de la teoría cinético molecular puede rastrearse hasta la época de oro de la cultura griega. Demócrito de Abdera (Δημόκριτος, 460-370 A.C.) propuso que la materia está compuesta de "átomos", o diminutas partículas duras indivisibles moviéndose como unidades separadas en un espacio vacío, habiendo tantas partículas distintas en forma, tamaño, orden y posición, como sustancias. Desafortunadamente solo se encuentran testimonios de segunda mano de sus escritos. Ideas similares acerca del átomo, pero introduciendo movimiento al azar, fueron puestas en la vanguardia de la filosofía natural por Epícuro (*Επίκοσρος*) (Samos 341- Atenas 276 A.C.) pero fueron rebatidas por Aristóteles, lo cual sin duda alguna retardó por mucho tiempo las discusiones acerca de la teoría cinética. Según Demócrito, al formar los átomos, por necesidad, un vórtice o remolino, sus colisiones, uniones y separaciones forman los diferentes objetos y seres, así como la realidad con toda su diversidad. Cada objeto que surge en el universo y cada suceso que se produce, sería el resultado de colisiones o reacciones entre átomos. Aunque la cita "todo cuanto existe es fruto del azar y la necesidad" se atribuye a Demócrito, sus escritos enfatizan en "la necesidad", al contrario de Epícuro que enfatizó en el azar. El modelo atomista constituye un claro ejemplo de modelo materialista, dado que el azar y las reacciones en cadena son las únicas formas de interpretarlo.

Aparte de un poema de Lucretius (55 D.C.) en el que expone las ideas de Epícuro nada fue hecho en teoría cinética hasta el siglo XVII, cuando el sacerdote católico Pierre Gassendi (Provenza, Francia, 1592- París, 1655) examinó algunas de las consecuencias físicas del punto de vista atómico de Demócrito y trató de reconciliar el atomismo de Epícuro con el pensamiento cristiano. Gassendi fue capaz de explicar una serie de fenómenos físicos, incluyendo los tres estados de la materia y la transición desde un estado a otro; en cierto sentido él es el padre de la teoría cinética moderna.

Varios años más tarde, el científico británico Robert Hooke (Freshwater, 1635- Londres, 1703), descubridor de la célula y fundador de la Royal Society, postuló ideas similares y sugirió que la elasticidad de un gas es un resultado del impacto de partículas duras independientes sobre las paredes del recinto donde se encuentra. Intentó con estas bases explicar la ley de Boyle (Robert Boyle, 1627-1691), la cual establece que si se cambia el volumen de un recipiente, manteniendo el número de moléculas y la energía de su movimiento constantes, la presión es inversamente proporcional al volumen.

Sin embargo, la primera contribución real a la teoría cinética moderna provino de Daniel Bernoulli (1700-1782), científico europeo nacido en Groningen, Holanda, y que posteriormente vivió en Basilea, Suiza. A pesar de que frecuentemente se le acreditan muchos de los descubrimientos de Gassandi y Hooke, lo cierto es que él fue el primero en deducir la ley de Boyle-Mariotte a partir de la hipótesis de que la presión del gas es un resultado de los impactos de las partículas sobre las paredes del sistema, a manera de bolas de billar. Para ello utilizó el principio de conservación de energía mecánica y concluyó que, si la temperatura cambia, la presión cambiará también de forma proporcional al cuadrado de las velocidades de las partículas de gas y entonces, para volumen constante, se elevará con la temperatura. En aquella época a la energía mecánica se le denominaba *vis viva* en latín o fuerza viva. El también predijo la equivalencia del calor y la energía, más o menos cien años antes de que alguien lo cuantificara. Por eso quizá, a Daniel Bernoulli se le ha dado el título de "padre de la teoría cinética". Su trabajo respecto a la teoría cinética está contenido en su famoso libro Hidrodinámica, que fue publicado en 1738. En varios libros de texto de Física (Resnick, Serway, Sears/Zemansky), se introducen algunos cálculos de teoría cinética como los que propuso Bernoulli, para determinar, por ejemplo, la capacidad calorífica de gases monoatómicos y diatómicos. Cabe mencionar la gran exactitud de esos modelos teóricos, como es ampliamente conocido. El modelo cinético de Bernoulli fue casi olvidado. En aquel tiempo solamente sus compatriotas suizos J.A. De Luc (1727-1817) y George Louis Le Sage (1724-1803), así como M.V. Lomonosov (1711- 1765) en Rusia, lo mencionaban. La razón por la que la teoría cinética de Bernoulli recibió poca atención fue que la mayoría de los científicos de aquella época se inclinaban por la denominada teoría del calórico.

Después de Bernoulli hubo poco que registrar durante casi un siglo. Pero en el siglo XIX puede encontrarse una rápida sucesión de trabajos, entre ellos los de Herapath (1821), Waterston (1845), Joule (1848), Krönig (1856), Clausius (1857) y Maxwell (1860).

# <span id="page-35-0"></span>**3.2.1.1 La Resurrección de la Teoría Cinética**

En 1820 en Inglaterra, John Herapath, nacido en Bristol en 1790, criticó la formulación de Laplace de las leyes de los gases y apeló por la formulación basada en la teoría cinética, pero su artículo no fue aceptado para su publicación en la *Philosophical Transactions of the Royal Society* debido a que fue considerado demasiado especulativo. Finalmente su artículo se publicó en 1821 en la *Philosophical Transactions*, y hubiese sido olvidado si no
fuera porque James Prescott Joule (1818-1889) no hubiese influenciado para que el libro de Herapath sobre Física-matemática fuese editado en 1847.

En 1847 Joule publicó un artículo en el Manchester Courier con el título "A cerca de la Materia, la Fuerza Viviente y el Calor", donde el estableció el principio de conservación de la energía. A partir de sus experimentos él concluyó en su artículo que el calor no es una sustancia sino una forma de energía. "El experimento ha demostrado que si la fuerza viva (energía cinética) es aparentemente destruida o absorbida, se produce calor. La manera más frecuente en que la fuerza viva es convertida en calor es por medio de fricción". Más adelante él daba la cantidad de calor equivalente a la energía cinética convertida. Un año más tarde escribió otro artículo en Manchester donde utilizaba la teoría cinética de Herapath. Dicho artículo no fue publicado sino hasta 1851 y en principio consiguió muy poca atención hasta que Clausius dio referencia de él en 1857.

El verdadero despegue de la teoría cinética empezó en Alemania cuando Karl Krönig (1822-1879) publicó en 1856 un artículo acerca de ella en el *Poggendorfs Annalen der Physik*. Contrario a la creencia ampliamente difundida de que las moléculas de un gas oscilan justamente alrededor de posiciones de equilibrio definidas, Krönig asumió que ellas se mueven con velocidad constante en línea recta hasta que impactan sobre otras moléculas, o contra la superficie del contenedor. Krönig era realmente un químico pero tenía una gran reputación debido a que era editor de *Fortschritte der Physik*, una revista anual de física, y tenía gran influencia sobre la Sociedad Física Alemana. El artículo de Krönig motivó aparentemente a Rudolf Clausius (1822-1888) a publicar acerca de la teoría cinética. De hecho, Clausius escribió que antes de su primer artículo de 1850 respecto al calor, él ya tenía una concepción del calor muy similar a la de Krönig, pero que en sus primeros artículos él evitó intencionalmente mencionar esa concepción, debido a que sus propias conclusiones eran deducibles a partir de principios generales y no dependían de esas concepciones especiales de Krônig. Clausius era ya bien conocido por sus artículos acerca de termodinámica. En 1850 él ya había dado su formulación verbal de la segunda ley de la termodinámica en términos de que no existe transformación termodinámica cuyo único efecto sea extraer una cantidad de calor desde un reservorio frío y liberarla hacia un reservorio caliente. Desde 1850 hasta 1854, él trabajó en su formulación matemática. Desde 1855 fue professor del ETH en Zurich. Cuando Clausius empezó a trabajar en la teoría cinética llegó a fascinarse. En 1857 publicó su primer artículo acerca de la teoría cinética bajo el título: "La naturaleza del movimiento al que denominamos calor", donde el refería a los artículos de Krônig y Joule. La traducción al inglés de este libro apareció el mismo año en el Philosophical Magazine. A pesar de que la teoría cinética empezaba a consolidarse aún había algunas objeciones. Dos argumentos en su contra eran los siguientes:

- ¿Cómo puede el calor atravesar el vacío si es justamente un movimiento irregular de partículas de materia? No hay materia en el vacío que pudiesen propagar calor, mientras que las partículas de calórico podrían fácilmente atravesar el vacío.
- C. H. D. Buys-Ballot argumentaba que debido a que las partículas de gas en la teoría cinética se mueven con una velocidad de unos cientos de metros por segundo, se tendría que esperar que los gases se difundieran y mezclaran mucho más rápidamente que lo observado.

En 1858 Clausius publicó un artículo en el que respondía a la segunda de estas objeciones mediante la introducción de la trayectoria libre media de una molécula de gas. Las moléculas de gas se mueven a velocidades de unos cientos de metros por segundo pero sobrellevan colisiones con otras moléculas que hacen cambiar su dirección después de un corto tiempo de vuelo libre. La distancia promedio real que pueden moverse a lo largo de una línea recta es la trayectoria libre media, dada por:

$$
\lambda = \frac{3}{4} \frac{1}{n\pi\sigma^2} \quad , \tag{3.15}
$$

Donde n es la densidad numérica de moléculas de gas y  $\sigma$  es el diámetro de las partículas tipo esferas duras con las que se modela el gas. Para su estimación de la trayectoria libre media, Clausius hizo la suposición drástica de que solamente una partícula se mueve y que las otras se encuentran en reposo. Sus resultados difieren en más del 10% de los resultados obtenidos por Maxwell un año más tarde a partir de una derivación mucho más refinada. Clausius, quien en 1865 introdujo el concepto de la entropía, siguió trabajando en la teoría cinética.

### **3.2.1.2 El modelo de Krönig-Clausius.**

Este modelo desarrollado por Krönig (1856) y Clausius (1857) es quizá el modelo más simple de un gas ideal y se describe simplemente como sigue:

Considérese un cubo de lado *L* que contiene *N* moléculas, cada una de masa *m*. El volumen del cubo es *V=L<sup>3</sup>* y el área de cada una de sus seis caras *A=L<sup>2</sup>* . Ahora tómese en cuenta la siguiente:

*Suposición: las moléculas se dividirán en seis rayos uniformes que se mueven con velocidad c en cada una de las seis direcciones coordenadas*

El problema es hallar la presión que las moléculas ejercen sobre cada una de las seis caras del cubo. Debido a que la presión es la fuerza por unidad de área y la fuera es la variación del *momentum* en la unidad de tiempo, se tiene:

$$
presión = \frac{momentum}{(unidad de área)(unidad de tiempo)}
$$
\n(3.16)

En el intervalo de tiempo  $\delta t$ , solamente la fracción:

$$
fr = \frac{c \ \delta t}{L} N \tag{3.17}
$$

de las moléculas pueden impactar sobre una cara del cubo. Además, únicamente una sexta parte de ellas se mueven hacia una cara dada y cada molécula imparte un *momentum 2mc* a la cara que ella golpea, de manera que la presión ejercida sobre una cara es:

$$
P = \frac{1}{6} \frac{c \delta t}{L} N \frac{2mc}{L^2 \delta t} = \frac{2}{3} \left( \frac{1}{2} Nmc^2 \right) \frac{1}{V}
$$
 (3.18)

Si identificamos  $\frac{1}{2}$  Nmc<sup>2</sup> con la energía cinética total obtendremos la ecuación de Boyle:

$$
PV = 2/3 E \tag{3.19}
$$

Es de remarcarse que desde el punto de vista matemático este modelo es irreprochable. Es más, él produce la relación correcta entre P y V. Sin embargo, desde el punto de vista físico, la suposición de que todas las moléculas se mueven con velocidad uniforme paralelas a los ejes coordenados es claramente absurda. Una suposición más realista permitiría que las velocidades fueran descritas mediante velocidad de probabilidad. Esto conduce al modelo de Maxwell.

### **3.2.1.3 Contribución de Maxwell a la Teoría Cinética**

James Clerk Maxwell (1831-79), mejor conocido por su teoría de campos electromagnéticos, que desarrolló entre 1855 y 1873, leyó su primer trabajo respecto a la teoría cinética en 1859 en el marco de un congreso de la British Association en Aberdeen, bajo el título "Ilustración de la Teoría Dinámica de los Gases", que apareció publicado en 1860 en el Philosophical Magazine. Mientras que en los trabajos anteriores el valor absoluto de las velocidades de las moléculas era considerado como uniforme, él fue el primero en asumir una distribución aleatoria. Entonces, para equilibrio térmico, él pudo formular, a partir de consideraciones de simetría, su famosa función de distribución de velocidades, la cual en notación moderna está dada por:

$$
f_0(\mathbf{v}) = n \left(\frac{m}{2\pi kT}\right)^{3/2} \exp\left(\frac{mv^2}{2kT}\right)
$$
\n(3.20)

Donde **v** es la velocidad y n es la densidad numérica de las moléculas, m es la masa, k la constante de Boltzmann y T la temperatura absoluta. Para la trayectoria libre media, Maxwell obtuvo:

$$
\lambda = \frac{1}{\sqrt{2}} \frac{1}{n\pi\sigma^2} \tag{3.21}
$$

Y para la viscosidad de un gas diluido:

$$
\eta_0(T) = \frac{1}{3}nm\lambda < v > = \frac{1}{3}nm\lambda \sqrt{\frac{8kT}{mn}}\tag{3.22}
$$

Donde  $\langle v \rangle$  es el valor promedio de la velocidad absoluta. Insertando el valor de  $\lambda$  en la ecuación anterior, Maxwell obtuvo un valor independiente de la densidad y debido a que <v> es proporcional a la raíz cuadrada de la temperatura absoluta:

$$
\eta_0(T) = \frac{1}{3\sqrt{2}} \frac{m}{\pi \sigma^2} \sqrt{\frac{8kT}{\pi m}}
$$
\n(3.23)

La independencia de la viscosidad respecto a la densidad fue un resultado inesperado debido a que se creía que para un fluido la viscosidad se incrementa al incrementarse la densidad. Después de su verificación experimental, este resultado sirvió como un fuerte argumento a favor de la teoría cinética.

Para esa época la termodinámica clásica estaba madura y tenía una fuerte aceptación entre los físicos y químicos de entonces. Clausius había introducido el concepto de entropía en 1859 y el cálculo de funciones termodinámicas a partir del experimento era ya casi un ejercicio de rutina. Por otra parte, la teoría cinética de la materia podía interpretar algunas propiedades mecánicas y térmicas de gases en base a modelos moleculares burdos. Es en este estado de eventos cuando surge la figura de Ludwig Boltzmann quien se plantea dos preguntas fundamentales:

- i) ¿Es posible formular una teoría cinética que permita explicar los fenómenos térmicos y mecánicos de los gases en términos del concepto de una función de distribución?
- ii) ¿Existe alguna relación bien definida entre la termodinámica (fenomenología) y la teoría cinética (enfoque microscópico)?

La respuesta de Boltzmann a estas preguntas constituye, aún después de más de cien años, la más completa que se ha dado. En 1872 publica su libro "Estudios avanzados acerca del equilibrio térmico de moléculas gaseosas", donde se puede notar su familiarización con las ideas de Clausius y Maxwell, así como su inquietud por conciliar los aspectos macro y micro de la teoría mecánica del calor. Para establecer esa conexión propone el uso de la función de distribución de las moléculas de un gas, la cual indican el número de moléculas en cada punto del espacio y sus correspondientes velocidades. Para ello define con claridad los conceptos de espacio fase molecular y función de distribución.

#### **3.2.1.4 Aportaciones de Ludwig Boltzmann**

En esa época, Ludwig Boltzmann (Viena, 1844- Trieste, 1906) quien apenas empezaba su carrera en física teórica, inspirado quizá en la memoria de Maxwell, llegó a profundizar en las suposiciones de Maxwell y en el papel que las colisiones juegan al empujar al sistema hacia el equilibrio. Este trabajo finalmente culminó en su gran obra de 1872, intitulada "Estudios avanzados acerca del equilibrio térmico de moléculas gaseosas", que contenía la ahora famosa ecuación de Boltzmann. En ese año (1872) Ludwig Boltzmann, quien entonces residía en Graz, generalizó la formulación de Maxwell de la teoría cinética de los gases diluidos para procesos fuera del equilibrio, de manera que pudo investigar la transición desde estados fuera del equilibrio hacia estados de equilibrio. Su función de distribución de partícula única fuera del equilibrio *f = f (r, v, t)* da el número promedio de moléculas en la posición *r* con velocidad *v* en el tiempo *t*. la variación temporal de esta función consiste en dos términos, un término de arrastre convectivo debido al movimiento de las moléculas y un término de colisión con otras moléculas. En ausencia de un campo de fuerzas externo, esta ecuación actualmente conocida como ecuación de Boltzmann es:

$$
\frac{\partial f}{\partial t} + v \frac{\partial f}{\partial x} = J_B(f) \tag{3.24}
$$

Aquí *JB(ff)* es el término de colisión binaria que toma en cuenta solamente colisiones de dos partículas, una buena aproximación para un gas diluido. Una consideración posterior en la expresión de Boltzmann para el término de colisión es que las velocidades de las moléculas colisionantes deben estar incorrelacionadas, lo cual fue posteriormente llamada suposición de caos molecular por Jeans.

Boltzmann introdujo el funcional:

$$
H[f] = \iint f(\mathbf{r}, \mathbf{v}, t) \log f(\mathbf{r}, \mathbf{v}, t) d^3 \mathbf{v} d^3 \mathbf{x}
$$
 (3.25)

Esta es una integral sextuple en el espacio euclidiano tridimensional. Boltzmann pudo demostrar que bajo consideraciones muy generales para las interacciones moleculares, que si *f* es una solución de la ecuación (3.24), la derivada del tiempo de H es siempre más pequeña que cero o a lo mucho cero:

$$
\frac{dH[f]}{dx} \le 0\tag{3.26}
$$

Posteriormente, Boltzmann pudo demostrar que para un gas ideal en equilibrio la entropía S es proporcional a H. Para sistemas fuera del equilibrio esta es una generalización de la entropía termodinámica ahora denominada entropía de Boltzmann:

$$
S(t) = -k H[f] \tag{3.27}
$$

Consecuentemente, la ecuación (3.26) no es sino la segunda ley de la termodinámica para un sistema cerrado.

$$
\frac{dS(t)}{dt} \ge 0\tag{3.28}
$$

Este es el famoso teorema H de Boltzmann.

El teorema H y la ecuación de Boltzmann se enfrentaron a violentas objeciones por parte de físicos y matemáticos. Estas objeciones pueden ser formuladas en la forma de paradojas. Las más importantes eran la paradoja de reversibilidad formulada en 1876 por Josef Loschmidt (1821-1895), amigo de Boltzmann, y la paradoja de recurrencia formulada en 1896 por Ernst Zermelo (1871-1953).

## **3.2.1.5 La ecuación de Boltzmann**

 $\left|\int \right|_{2}^{2}g$  (3.26)<br>  $\left|\int \right|_{x}^{2}g$  (3.26)<br>
Evericomente, Boltzmann pudo demostrar que para un gas ideal en equilibrio la entropía<br>
proporcional a II. Para sistemas fuera del equilibrio esta es una generalización de A diferencia de Maxwell, quien propuso condiciones de equilibrio y buscaba las condiciones analíticas sobre la función de distribución necesarias para mantener equilibrio estable, Boltzmann empezó suponiendo que el gas no estaba en equilibrio e intentó demostrar que el equilibrio puede ser el resultado de las colisiones entre las moléculas. Con este fin, él derivó su famosa ecuación.

Por simplicidad considérese, como lo hizo Boltzmann, un gas espacialmente homogéneo de *N* partículas esféricas duras (a manera de bolas de billar perfectamente elásticas),

encerradas en un volumen *V*, con masa *m*, diámetro *a*, y con una función de distribución de velocidad *f(v, t)* definida por:

 $f(v, t) d^3v$  = número de partículas en el tiempo *t* con velocidad dentro del elemento de volumen  $d^3v$  alrededor de *v* 

Tómense en cuenta las siguientes consideraciones:

- 1. Solamente ocurren colisiones binarias. Es decir, se excluyen colisiones entre tres o más partículas. Físicamente hablando, esta es una suposición razonable si el gas está suficientemente diluido (o sea, si la trayectoria libre media es mucho mayor que el tamaño molecular promedio).
- 2. La función de distribución para pares de moléculas está dada por:

$$
f^{(2)}(\mathbf{v}_1, \mathbf{v}_2, t) = f(\mathbf{v}_1, t) f(\mathbf{v}_2, t) \tag{3.29}
$$

En otras palabras, el número de pares de partículas en el tiempo *t*, con velocidades  $d^3v_1$ alrededor de  $v_1$  y velocidades  $d^3v_2$  alrededor de  $v_2$ , respectivamente, es igual al producto de  $f(\mathbf{v}_1, t)d^3\mathbf{v}_1$  con  $f(\mathbf{v}_2, t)d^3\mathbf{v}_2$ . Es decir, esta hipótesis probabilística establece que durante una colisión binaria, las velocidades de ambas moléculas son estocásticamente independientes. Este es el famoso *Stosszahlanzats* de Boltzmann, o consideración de caos molecular, y es esta inocente consideración (originalmente propuesta por Clausius en 1857) la que aún, más de un siglo después, sigue siendo ampliamente discutida.

Es obvio que la consideración 1 es puramente una suposición dinámica mientras que la consideración 2 es una suposición estadística. Desafortunadamente, la última no fue claramente remarcada, particularmente por Boltzmann en la época en que las objeciones a esta ecuación se basaban en consideraciones puramente mecánicas.

La consideración 2 le permitió a Boltzmann derivar su famosa ecuación, que bajo la presencia de un campo de fuerzas externo es:

$$
\frac{\partial f}{\partial t} + \mathbf{v} \cdot \nabla f + \mathbf{F} \cdot \nabla_{\xi} f = J_B(f) \tag{3.30}
$$

Donde  $\nabla_{\xi}$  es el operador gradiente cinético y J<sub>B</sub> (integral sextuple), el operador de colisión de Boltzmann para colisiones binarias, es un operador integral no lineal e independiente del tiempo. Esta es, pues, una ecuación integrodiferencial no lineal, conocida como la ecuación de Boltzmann de la teoría cinética de los gases. Sus implicaciones más importantes son:

1. Es una demostración de la desigualdad (3.26), es decir, el teorema H. Este teorema afirma que si la ecuación de Boltzmann (3.30) existe y la integral (3.25) converge, entonces para todas las colisiones binarias que lleven a las moléculas de un estado inicial con velocidades  $\mathbf{v}_1$  y  $\mathbf{v}_2$ , a un estado final con velocidades  $\mathbf{v}_1$ ' y  $\mathbf{v}_2$ ', respectivamente, existirá una colisión restauradora que de manera recíproca lleve a un par de moléculas del estado cinético con velocidades iniciales **v**1' y **v**2', a un estado final con velocidades **v**<sup>1</sup> y **v**2, satisfaciendo de esta manera la desigualdad (3.26). Es más, la desigualdad se satisface si y solo si:

$$
f(\mathbf{r}, \mathbf{v}_1, t) f(\mathbf{r}, \mathbf{v}_2, t) = f(\mathbf{r}, \mathbf{v}_1^{\prime}, t) f(\mathbf{r}, \mathbf{v}_2^{\prime}, t)
$$
\n(3.31)

de donde es posible demostrar que en equilibrio termodinámico:

$$
f^{eq}(\mathbf{v}) = n \left(\frac{m}{2\pi kT}\right)^{3/2} \exp\left(-\frac{1}{kT}\left(\frac{mv^2}{2} - \phi(r)\right)\right)
$$
(3.32)

Siendo **F**(**r**) una fuerza externa que cumple con la condición de ser un campo de potencial,  $\mathbf{F}(\mathbf{r}) = -\nabla \phi$ . En ausencia de fuerzas externas,  $\phi(\mathbf{r}) = 0$ , y entonces la ecuación (3.32) se reduce precisamente a la distribución Maxwelliana (3.20)

Es importante enfatizar la importancia del teorema H. La ecuación de Boltzmann (3.30) es una ecuación de valores iniciales para *f*. Es decir si se conoce f (**r**, **v**, t=0) y se especifican las condiciones de frontera, en principio debería poder predecirse f, o sea la distribución de velocidades y posiciones de las partículas para cualquier tiempo posterior, t. Además, para tiempos largos, las soluciones de la ecuación de Boltzmann (3.30) deberían tender a la función de distribución al equilibrio, es decir:

$$
\lim_{t \to \infty} f(\mathbf{r}, \mathbf{v}, t) = f^{eq}(\mathbf{v})
$$
\n(3.33)

Siempre y cuando la idea de obtener las propiedades del equilibrio del sistema a partir de la dinámica de la función de distribución sea correcta.

2. La segunda observación importante respecto a la ecuación de Boltzmann es que conduce de manera directa a la ecuación de transporte de Maxwell. Denotando con <Q> el promedio de una propiedad dinámica transportada por las moléculas de gas, la variación de dicha propiedad debido a las colisiones es:

$$
\Delta < Q > = \frac{\partial}{\partial t} n < Q > + \nabla \cdot n \mathbf{v} < Q > - \mathbf{F} \cdot n \nabla_{\xi} < Q > \tag{3.34}
$$

Esta ecuación, conocida por la ecuación de transporte de Maxwell, nunca pudo ser resuelta por él, pero permite calcular propiedades de transporte de gases diluidos.

Si Q se identifica como un promedio tomado sobre *f*, o sea:

$$
\langle Q \rangle = \frac{1}{n(\mathbf{r},t)} \int f(\mathbf{r}, \mathbf{v},t) Q(\mathbf{v}) d\mathbf{v}
$$
\n(3.35)

Y si ahora se multiplica la ecuación (3.30) por Q(**v**) y se integra sobre las velocidades, de manera que:

$$
\Delta < Q > = \int J_B(f) Q(\mathbf{v}) d\mathbf{v}
$$
\n(3.36)

Después de algunos pasos algebraicos se recupera la ecuación (3.34). Si en particular Q(**v**) es la masa m, el ímpetu m**v** o la energía 1/2 m**v** 2 , cantidades que se conservan en una colisión (invariantes colisionales), entonces,  $\Delta < Q > = O$  y la ecuación (3.34) conduce de inmediato a las ecuaciones de continuidad, conservación de *momentum* y de la energía respectivamente, con expresiones explícitas para los flujos de *momentum* y de energía (tensor de flux de *momentum* y vector de flujo de calor, respectivamente) en términos de la función *f*. Particularmente el tensor de flux de *momentum* está dado por:

$$
\tau = m \int \mathbf{c} \mathbf{c} f d\mathbf{c} \tag{3.37}
$$

Y el vector de flux de calor por:

$$
\mathbf{q} = \frac{1}{2}m\int \mathbf{c}^2 \mathbf{c} f d\mathbf{c}
$$
 (3.38)

Siendo **c** la velocidad caótica o térmica, **c** = **v** - <**u**>, siendo <**u>** la velocidad promedio macroscópica del fluido; (nótese que  $\langle \mathbf{c} \rangle = 0$ ).

Aunque transcurrieron muchos años entre los descubrimientos de Boltzmann y su aceptación, que fue posterior a su suicidio en 1906, los últimos años de su vida los dedicó a convencer, fundamentalmente, a la escuela alemana de energeticistas encabezada por Mach y Ostwald y a otros que se oponían a teorías microscópicas de la materia, de la validez de sus resultados. Sin embargo la solución de la ecuación de Boltzmann tuvo que esperar hasta 1912 cuando D. Hilbert se interesó en esta ecuación como un caso típico de ecuaciones integrales, tema al que había dedicado muchos años de su vida y propuso un método general para resolverla. Este método fue adaptado particularmente a la ecuación (3.30) por D. Enskog en 1917 para poder evaluar las integrales que aparecen en las Ecs. (3.37) y (3.38). La esencia del método fue descubierta simultáneamente por S. Chapman que buscaba la forma de resolver sistemáticamente la ecuación de transporte de Maxwell. Este método se conoce ahora, injustamente, como el método de Chapman y Enskog (el nombre de Hilbert debería incluirse) y con él es posible deducir de las ecuaciones de conservación, las ecuaciones de la hidrodinámica clásica, y de las ecuaciones (3.37) y (3.38), las denominadas "ecuaciones constitutivas" como las ecuaciones de Navier-Stokes, Fourier y Fick.

El método de Chapman y Enskog consiste de dos hipótesis, una que permite hacer un desarrollo de la función de distribución en serie de potencias de un parámetro de uniformidad que es una medida de la variación de los gradientes unitarios de las variables macroscópicas locales como T(**r**,t) y **u**(**r**,t) sobre una trayectoria libre media; y otra que introduce la dependencia de *f* con el tiempo sólo a través de las variables conservadas n(**r**,t), **u**(**r**,t) y e(**r**,t), la densidad local de partículas, la velocidad y la energía, respectivamente. El desarrollo se hace alrededor de una función de distribución de velocidad que tiene la misma forma que la ecuación (3.32) excepto que n, **v** y T dependen de **r** y t. Esta función de distribución "local" de velocidades define lo que se conoce como el estado de equilibrio local del fluido. Entonces,

$$
f(\mathbf{r}, \mathbf{v}, \mathbf{u}, T) = f_0(\mathbf{r}, \mathbf{v}, T) \left[ 1 + \mu \phi^{(1)}(\mathbf{r}, \mathbf{v}, \mathbf{u}, T) + \dots \right]
$$
 (3.39)

Cuando esta ecuación se substituye en la ecuación de Boltzmann (3.30), se obtienen:

- A expansión de orden cero: la ecuación de Euler para un fluido ideal, no viscoso, con un tensor de flux de *momentum* que solo tiene componentes diagonales, correspondientes a una presión hidrostática p = n k T; es decir un gas que localmente satisface la ecuación de estado de un gas ideal, y además el flux de calor es cero, **q** = 0, locuaz significa que la entropía se conserva localmente.
- $\bullet$  Con una expansión a primer orden en  $\mu$  se obtiene la ecuación de Navier-Stokes.
- A segundo orden se obtiene un conjunto de ecuaciones hidrodinámicas, deducidas originalmente por Burnett en 1935 y cuyo significado es controvertido.
- A órdenes superiores se obtienen las denominadas ecuaciones de super Burnett, super-super Burnett, etcétera, cuyo significado y aplicabilidad son actualmente desconocidos.

### **3.2.1.6 Forma Discreta de la Ecuación de Boltzmann**

La interpretación más adecuada de la hipótesis de caos molecular, para determinar los campos de velocidades en el flujo de un fluido a nivel macroscópico, consiste en que la velocidad de una molécula no está correlacionada con su posición. Sin esta consideración, el operador de colisión  $J_B$  (ff) no podría se expresable en términos de *f*. en lugar de ello, debería involucrar una función de distribución de probabilidad de dos partículas. En el caso general, la ecuación (3.30) tendría que ser reemplazada por un conjunto de N ecuaciones integro-diferenciales acopladas para tomar en cuenta interacciones entre múltiples partículas (a este esquema se le denomina ecuaciones BBGKY).

Bajo las consideraciones hechas, en 1872, Boltzmann expresó el término colisional de la ecuación (3.30) como:

$$
J_B(f) = \iint \sigma(\Omega) \mathbf{v} - \mathbf{v}^{(0)} \Big| (f' f^{(0)} - f f^{(0)}) d\Omega d^3 \mathbf{v}^{(0)} \tag{3.40}
$$

Donde  $\Omega$  es el ángulo de difracción de la colisión binaria en la que las partículas cambian de velocidad de  $\{v, v^{(0)}\}$  a  $\{v', v'^{(0)}\}$  con **v** fija; mientras que *f*  $y$  *f*' denotan las funciones de distribución antes y después de la colisión, respectivamente, y  $\sigma(\Omega)$  es la sección transversal a través de la que se lleva a cabo la colisión.

La integral de colisión (3.40) puede ser simplificada significativamente para estados en las proximidades del equilibrio. Denominando  $\tau$  al tiempo de relajación hacia el estado de equilibrio, la *teoría del intervalo de colisión* establece que durante el intervalo de tiempo  $\delta t$ , una fracción  $\delta t/\tau$  de las partículas en un volumen pequeño efectúa colisiones, las cuales alteran la función de distribución de probabilidad desde *f* hacia el valor de equilibrio dado por la distribución Maxwelliana escrita como:

$$
f^{eq} = \frac{\rho}{(2\pi RT)^{D_0/2}} \exp\left[-\frac{(\mathbf{v} - \mathbf{u})^2}{2RT}\right]
$$
(23)

Donde  $D_0$ , R, T,  $\rho$  y **u** son respectivamente, la dimensión del espacio, la constante universal de los gases, la temperatura absoluta y la velocidad del fluido. Por lo tanto, el término colisional puede ser expresado en la forma conocida como el operador colisional BGK (Bhatnagar, Gross y Krook, 1954):

$$
J_B(f) = -\frac{f - f^{eq}}{\tau} \tag{24}
$$

La ecuación de Boltzmann con el operador de colisión BGK, entonces toma la forma:

$$
\frac{\partial}{\partial t} f + \mathbf{v} \cdot \nabla f + \mathbf{F} \cdot \nabla_{\xi} f = -\frac{f - f^{eq}}{\tau}
$$
\n(25)

47

### **3.2.2 Modelo de redes de Boltzmann para la ecuación de Navier-Stokes**

El flujo de fluidos es caracterizado por la ecuación de Navier-Stokes, una ecuación diferencial parcial de segundo orden no lineal:

$$
\rho \left[ \frac{\partial v}{\partial t} + v \cdot \nabla v \right] = \mu \nabla^2 v - \nabla P + \rho g \tag{3.41}
$$

La resolución de esta ecuación para configuraciones de flujo complejas presenta un reto de alto grado de dificultad para la dinámica de fluidos. En un reactor enzimático de lecho poroso, la trayectoria del fluido es compleja, y su modelación mediante los métodos numéricos tradicionales orientados a las ecuaciones diferenciales, como los de diferencias finitas, elementos finitos, volúmenes finitos, etc., es complicada y frecuentemente carecen de exactitud. Sin embargo, recientemente se han desarrollado algoritmos computacionales altamente eficientes basados en una técnica relativamente nueva, conocida como retículas de Boltzmann, que corresponde a la aplicación de la ecuación discreta de Boltzmann a una malla regular dibujada dentro del campo de velocidades del fluido.

La formulación de la ecuación discreta de Boltzmann proviene de ecuación clásica de Boltzmann que es una ecuación de transporte desarrollada por el físico alemán Ludwig Boltzmann en las postrimerías del siglo XIX:

$$
\frac{\partial f}{\partial t} + v \cdot \nabla f + F \cdot \nabla_v f = \Omega \tag{3.42}
$$

Donde *f* es una función de distribución que evalúa el número de partículas distribuidas en cada punto del espacio y sus correspondientes velocidades. Nabla *f* es el gradiente la función de distribución en coordenadas espaciales, Nabla subíndice *v* de *f* es el gradiente cinético de la función de distribución. Estos términos son definidos como:

$$
\nabla f = i \frac{\partial f}{\partial x} + j \frac{\partial f}{\partial y} + k \frac{\partial f}{\partial z}
$$

$$
\nabla_{\nu} f = i \frac{\partial f}{\partial v_x} + j \frac{\partial f}{\partial v_y} + k \frac{\partial f}{\partial v_z}
$$

 $\Omega$  es un operador de colisión. Este modelo de la teoría cinético molecular de los gases fue utilizado exitosamente por Boltzmann para calcular propiedades de transporte, tales como viscosidad, coeficientes de difusión y conductividades térmicas de gases y mezclas gaseosas. La dificultad del empleo de esta ecuación reside en que el operador de colisión tiene una estructura matemática compleja, no lineal. En 1954 Bhatnagar, Gross y Krook desarrollaron una versión linealizada de este operador de colisión y fueron capaces de determinar perfiles de velocidad de fluidos no newtonianos en geometrías regulares. Pero la mejor aplicación de la ecuación de Boltzmann empezó a desarrollarse en 1994, cuando varios investigadores, entre ellos, Higueras, Jiménez, Qian, Succi, etc, formularon una ecuación discreta de Boltzmann con el operador de colisión linealizado de Bhatnagar, Gross y Krook, que es el modelo de colisiones de la teoría cinética que más se emplea actualmente para calcular los perfiles de velocidad de flujos complejos, dicha ecuación es la siguiente.

$$
f_{\alpha}(\mathbf{x} + \mathbf{c}\Delta t, t + \Delta t) - f_{\alpha}(\mathbf{x}, t) = -[f_{\alpha}(\mathbf{x}, t) - f_{\alpha}^{eq}(\rho, \mathbf{v})] / (\tau_{v} + \frac{1}{2})
$$
(3.43)  
donde  $f_{\alpha}$  es la función de distribución de la densidad de las partículas de fluido,  $\mathbf{x}$  es el  
vector de coordenadas espaciales,  $\Delta t$  es el paso de tiempo,  $\mathbf{c}\Delta t$  es el paso espacial,  $\tau_{v}$  es el  
tiempo de relajación para esta dinámica del fluido, y  $f_{\alpha}^{eq}$  es la función de distribución al

equilibrio de  $f_{\alpha}$ , que está dada por:

$$
f_{\alpha}^{eq}(\rho, \mathbf{u}) = w_{\alpha} \rho \left[ 1 + \frac{e_{\alpha} \cdot \mathbf{u}}{RT} + \frac{\left( e_{\alpha} \cdot \mathbf{u} \right)^2}{2(RT)^2} - \frac{\mathbf{u}^2}{2RT} \right]
$$
(3.44)

Donde *R* es la constante universal de los gases y *T* es la temperatura absoluta. Los términos  $e_{\alpha}$  son las velocidades discretas locales y  $w_{\alpha}$  son los coeficientes de ponderación asociados.

Para el modelo bidimensional de retículas de Boltzmann D2Q9, que es el que se utilizará en este trabajo, se tiene *RT = 1/3*, y:

$$
e_{\alpha} = \begin{cases} 0, & \text{donde } \alpha = 0 \\ \left( \cos\left( \frac{(\alpha - 1)\pi}{2} \right), \sin\left( \frac{(\alpha - 1)\pi}{2} \right) \right), & \text{para } \alpha = 1, 2, 3, 4 \\ \sqrt{2} \left( \cos\left( \frac{(\alpha - 5)\pi}{2} \right) + \frac{\pi}{4}, \sin\left( \frac{(\alpha - 5)\pi}{2} \right) + \frac{\pi}{4} \right), & \text{para } \alpha = 5, 6, 7, 8 \end{cases} (3.45)
$$

Donde D2Q9 indica el número de vecinos que se consideran en el análisis.

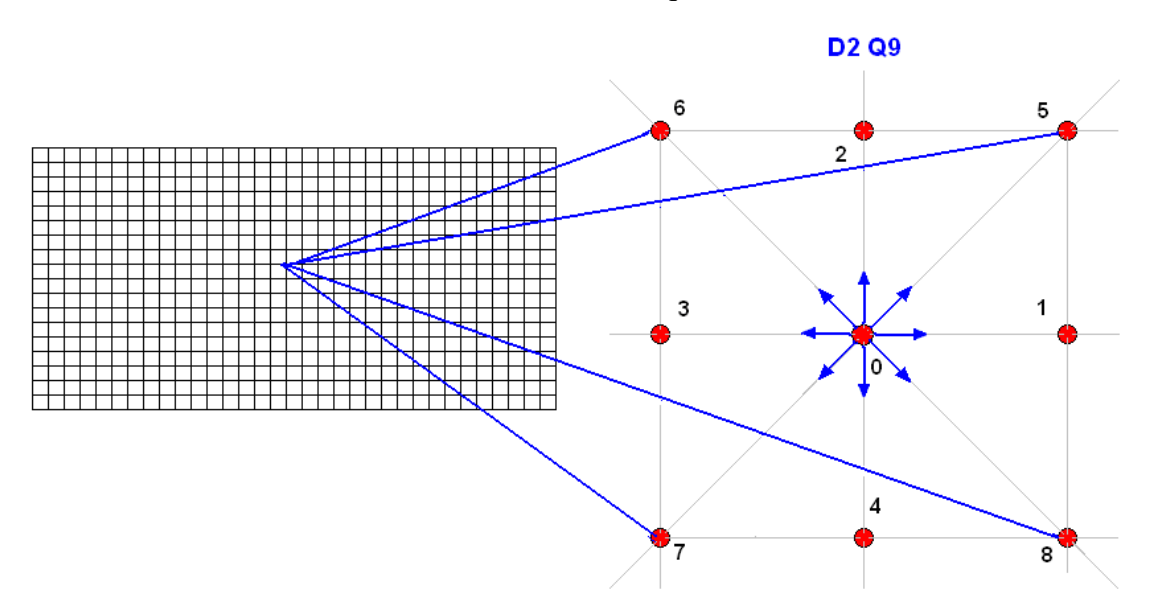

*Figura 3.2 Esténcil unitario para el método de retículas de Boltzmann*

Los correspondientes factores de ponderación son  $w_{\alpha} = 4/9$  para el nodo central,  $w_{\alpha} = 1/9$  para las direcciones N, S, E y W (primeros vecinos), y  $w_{\alpha} = 1/36$  para las direcciones NW, NE, SE y SW (segundos vecinos). La densidad y velocidad de la masa de fluido se calculan utilizando los principios de conservación de masa y *momentum*.

$$
\rho = \sum_{\alpha=0}^{8} f_{\alpha} \tag{3.46}
$$

$$
\rho \mathbf{u} = \sum_{\alpha=0}^{8} f_{\alpha} e_{\alpha} \tag{3.47}
$$

Estas ecuaciones de retículas de Boltzmann recuperan la ecuación de Navier-Stokes después de una expansión a multiescala de Chapmann-Enskog para flujos de fluidos en las vecindades del límite de incompresibilidad. La propiedad de transporte de este fenómeno, la viscosidad cinemática está relacionada al tiempo de relajación mediante  $v = \mu / \rho = \tau_v$ *RT*.

El perfil de velocidades del fluido se determina despejando  $f_{\alpha}$  ( $\mathbf{x} + c\Delta t$ ,  $t + \Delta t$ ) de la ecuación (3.43) con  $f^{eq}$  dada por la ecuación (3.44) y los vectores unitarios de dirección  $e_i$ , así como los factores de ponderación  $w_i$ , dados por las ecuaciones (3.45) y (3.46), respectivamente.

# **3.2.3 Modelo de redes de Boltzmann para la ecuación de Reacción-Difusión-Convección**

Una vez evaluado el perfil de velocidades, se puede determinar la evolución de la reacción enzimática mediante otro algoritmo basado en retículas de Boltzmann. He y Li, propusieron, en el ámbito de la electroquímica, la siguiente ecuación de reacción-difusiónconvección:

$$
g_{\alpha}^{s}(\mathbf{x} + \mathbf{e}_{\alpha} \Delta t, t + \Delta t) - g_{\alpha}^{s}(\mathbf{x}, t) = -\frac{g_{\alpha}^{s}(\mathbf{x}, t) - g_{\alpha}^{s, eq}(c_{s}, \mathbf{u})}{\tau_{s} + \frac{1}{2}} + r
$$
(3.48)

Donde  $g_\alpha^s$  es la función de distribución de la especie *s* y  $\tau_i$  es el tiempo de relajación. La función de distribución al equilibrio:

$$
g_{\alpha}^{eq}(c_s, \mathbf{u}) = w_{\alpha} c_s \left[ 1 + \frac{e_{\alpha} \cdot \mathbf{u}}{RT} + \frac{(e_{\alpha} \cdot \mathbf{u})^2}{2(RT)^2} - \frac{\mathbf{u}^2}{2RT} \right]
$$
(3.49)

La concentración de las especies es calculada usando un balance de materia por el Principio de Conservación de masa:

$$
C_s = \sum_{\alpha} g_{\alpha}^s \tag{3.50}
$$

Usando una expansión a multiescala de Chapman-Enskog. La ecuación anterior de redes de Boltzmann permite recuperar la ecuación de Reacción-Difusión-Convección:

$$
\frac{\partial C}{\partial t} + u \cdot \nabla C = D \nabla^2 C + r \tag{3.51}
$$

51

El primer término del lado izquierdo de esta ecuación corresponde a la rapidez de aumento de la concentración de una especie química; el segundo termino de l lado izquierdo representa el transporte convectivo de las especies químicas, es decir, el arrastre de las especies químicas por el flujo de las corrientes de fluido; el primer termino del lado derecho representa al transporte molecular de las especies químicas debido a gradientes de concentración; finalmente el segundo término de lado derecho representa a la cinética química de las reacciones que se llevan a cabo dentro del sistema. En la formulación de retículas de Boltzmann, ecuación (3.48), este término corresponde a:

$$
r = R \Delta t / Q \tag{3.52}
$$

Donde R es la ley de velocidad cinética química y Q es el número de direcciones de velocidad en la red unitaria (9 en D2Q9) (figura 3.2)

## **Capítulo 4. Algoritmos Computacionales**

En este capítulo se presentan los algoritmos computacionales escritos en lenguaje de programación MATLAB, para la simulación computacional del reactor de membrana de flujo continuo.

En primera instancia se describen los programas formulados mediante la aplicación del método de **diferencias finitas** y tomando en cuenta:

- El flujo unidimensional isotérmico del fluido reaccionante a través del lecho poroso de la enzima, con el que se pueden observar oscilaciones de las concentraciones de substrato y producto a lo largo del reactor y determinar las concentraciones a la salida del mismo.
- El flujo bidimensional axisimétrico isotérmico del fluido reaccionante, considerando que dentro de la enzima se formase un patrón de flujo turbulento descrito por el perfil universal de velocidad turbulenta. Observándose las ondas químicas que forman las concentraciones de substrato y producto dentro del reactor y la distribución oscilatoria a la salida del equipo.

También se describe:

 El programa basado en **retículas de Boltzmann** para la simulación computacional del reactor de membrana con bloques rectangulares de enzima inmovilizada, calculándose en primer lugar el perfil de velocidad a través de los bloques y enseguida la evolución de los perfiles de concentración de substrato y producto a través del lecho.

# **4.1 Generalidades respecto a la modelación unidimensional y bidimensional mediante diferencias finitas explicitas para los fenómenos de reacción-difusión-convección.**

En este capítulo se describen los modelos matemáticos basados en los fenómenos de transporte y cinética química que se usan a lo largo del texto para la simulación computacional de la operación del reactor de membrana que proponemos en esta tesis.

## **4.1.1 Ecuación de Navier-Stokes:**

La ecuación de Navier-Stokes es la segunda Ley de Newton escrita para el movimiento de un fluido. La forma vectorial de esta ecuación es la siguiente:

$$
\rho \left[ \frac{\partial \mathbf{v}}{\partial t} + \mathbf{v} \cdot \nabla \mathbf{v} \right] = -\nabla \cdot \mathbf{\tau} + \rho \mathbf{g} - \nabla P \tag{4.1}
$$

Donde el primer término del lado izquierdo, representa a la aceleración temporal del fluido, es decir a los cambios de la velocidad al transcurrir el tiempo; el segundo término del lado izquierdo corresponde a la aceleración espacial, por cambios de velocidad con respecto a la posición. El primer término del lado derecho, es decir la divergencia del tensor de *flux* de *momentum*, representa a las fuerzas viscosas que actúan sobre el fluido; el segundo término del lado derecho, corresponde a las fuerzas de gravedad; y finalmente el último término representa a las fuerzas de presión que tienden a lograr el movimiento del fluido.

Para un fluido newtoniano, el término correspondiente a las fuerzas viscosas se sustituye por la viscosidad multiplicando al Laplaciano de la velocidad. En el diseño de reactor de membrana se considerará que el fluido, ya sea jugo o vino, sigue un comportamiento reológico newtoniano. Por lo que la ecuación 4.1 se convierte en:

$$
\rho \left[ \frac{\partial \mathbf{v}}{\partial t} + \mathbf{v} \cdot \nabla \mathbf{v} \right] = \mu \nabla^2 \mathbf{v} + \rho \mathbf{g} - \nabla P \tag{4.2}
$$

## **4.1.2 Ecuación de reacción- difusión-convección:**

Para un fluido reaccionante, el modelo matemático que describe el avance de la reacción en diferentes coordenadas espaciales y tiempos, proviene de la segunda Ley de Fick:

$$
\frac{\partial C}{\partial t} = D\nabla^2 C \tag{4.3}
$$

En esta ecuación, el término de la izquierda representa a las variaciones de la concentración como función del tiempo de una especie química que se difunde a través de un medio. El término de la derecha representa los a los flujos de difusión de entradas – salidas.

A esta ecuación, se le añade un término que representa los efectos convectivos, es decir al transporte de las especies químicas que son arrastradas por una corriente de fluido, y un término relacionado a la producción o consumo por reacción química. La ecuación 4.3 se convierte en:

$$
\frac{\partial C}{\partial t} = D\nabla^2 C + \mathbf{v} \cdot \nabla C \pm r \tag{4.4}
$$

El signo positivo corresponde a la generación de producto y el signo negativo al consumo de reactivo. Es necesario escribir una de estas ecuaciones para cada especie química participante en la reacción.

Para el diseño de reactor de membrana es necesario resolver primero la ecuación (4.2) para caracterizar el perfil de velocidades en la configuración de flujo deseada y posteriormente se sustituye dicho perfil de velocidades en la ecuación (4.4) para encontrar la distribución espacio-temporal de la concentración de las especies químicas.

El término de reacción química corresponde al modelo no lineal de Michaelis Menten, tomando en cuenta la posibilidad de inhibición por parte del producto

# **4.2 Algoritmo de Cómputo para modelo de diferencias finitas para enzima libre de una y dos dimensiones.**

Enseguida se presenta el algoritmo formulado en Matlab para una dimensión:

- 1. function yanetreactenz1(C,P,DC,DP)
- 2. % Membrana 10 000 NMWL 0.8 %
- 3. %este programa simula la evolución del perfil de concentraciones de
- 4. %sustrato y producto en un reactor enzimático con pectina proveniente de
- 5. %remolacha con concentración de enzima de .8% en peso
- 6. clear all
- 7. close all
- 8. clc
- 9. radio=.5;
- 10. area=3.1416\*radio\*radio;
- 11. Pe=1;deltax=0.001;deltat=1;N=100;
- 12. a= $0; b=0; c=1.75e-10; d=0; e=0; f=1e-9;$
- 13. presion= 300.000;time=200000;% la presión corresponde a Pa de vacío (1 atm = 100 000 Pa)
- 14. % cálculo del flux a partir de la presión de vacío.
- 15. a1=-.0005; b1=.2059;c1=0.4759;
- 16. flux= a1\*presion^2+b1\*presion+c1;
- 17. v=flux/3600000
- 18. % flux originalmente dado en lt/hr m2. 3 600 000 es el factor de conversión a unidades SI
- 19. flujovol=v\*area
- 20. % cálculo de la constante de rapidez:  $k = vmax*Concentration$  enzima
- 21. vmax=0.31/60;CE=.008;km=1.47;
- 22. k=vmax\*CE;
- 23. for  $i=1:N$
- 24.  $C(i)=0; P(i)=0;$
- 25. DC(i)=a\*i^2+b\*i+c;
- 26. DP(i)= $d^*i^2+e^*i+f;$
- 27. end
- 28. %figure (1)
- 29. %subplot(1,2,1)
- 30. %plot (DC)
- 31. %subplot (1,2,2)
- 32. %plot (DP)
- 33. % concentración inicial del sustrato (g/m¨3)
- $34. C(1)=01;$
- 35. tgraf1=1000;
- 36. for  $t=1$ :time
- 37. for i=2:N-1
- 38. Lap1= $(C(i+1)-2*C(i)+C(i-1))/deltax^2DC(i)/Pe;$
- 39. Lap2= $(P(i+1)-2*P(i)+P(i-1))/\text{delta}x^2*DP(i)/Pe;$
- 40. conv1= $v*(C(i+1)-C(i-1))/2$ /deltax;
- 41. conv2=v\*(P(i+1)-P(i-1))/2/deltax;
- 42. Lap3= $(C(i+1)-C(i-1))$ \* $(DC(i+1)-DC(i-1))/4$ /Pe/deltax^2;
- 43. Lap4= $(P(i+1)-P(i-1))$ \*(DP $(i+1)-DP(i-1)/4$ /Pe/deltax^2;
- 44. rq=k\*C(i)/(km+C(i));
- 45. C(i)=C(i)+(Lap1+Lap3-conv1-rq)\*deltat;
- 46. P(i)=P(i)+(Lap2+Lap4-conv2+rq)\*deltat;
- 47. end
- 48. if  $(mod(t, \text{tgraf1}) == 0)$
- 49. C(N)=C(N-1);
- 50.  $P(N)=P(N-1);$
- 51. figure (2)
- 52.  $plot(C, b')$
- 53. hold on
- 54. plot (P,'r')
- 55. hold off
- 56. title(['Concentración de Sustrato y Producto, tiempo=' num2str(t\*deltat),'segs']);
- 57. pause (.1)
- 58. end
- 59. end
- 60. rendimiento = flujovol ${}^*P(N)$

Explicación:

La primera instrucción del algoritmo computacional corresponde a darle nombre al programa, esto se lleva a cabo mediante el comando "function". Se le dio el nombre de yanetreactenzinh; al mismo tiempo se especificaron las variables que se utilizan como arreglos matriciales durante el programa.

Las instrucción 2 a la 5, son comentarios, en los que se especifica el objetivo del programa. En MATLAB los comentarios se escriben anteponiendo un símbolo %. Estas instrucciones no son ejecutables, solo sirven de referencia para el programador.

En las instrucciones 6 a 8 se limpia la memoria activa del intérprete MATLAB.

En la instrucción 9, se especifica el radio del reactor en unidades del SI.

La instrucción 10 calcula el área transversal del reactor.

En la instrucción número 11 se especifican el paso del tiempo y el paso de espacio con los que se discretiza el reactor, además del número de nodos a lo largo del equipo.

La instrucción 12 sirve para especificar los parámetros de la regresión polinomial para el coeficiente de difusión a lo largo del reactor. Como el valor del coeficiente de difusión se consideró constante de acuerdo a los datos reportados en la literatura, esta instrucción puede ser cambiada simplemente por una designación directa de dicho valor.

En la instrucción 13 se especifica la presión transmembrana en kPa; también se específica el tiempo total de simulación del proceso.

La instrucción 14 es un comentario que indica el procedimiento de cálculo del flux másico a partir de la regresión de los datos experimentales de presión de vacío vs flux.

En la instrucción número 15 se especifican los parámetros de la regresión parabólica con la que se calcula el flux a partir de la presión transmembrana

La instrucción 16 es el cálculo del flux a partir de la regresión parabólica

En la instrucción 17 se calcula la velocidad lineal del fluido a través del reactor.

La instrucción 18 es un comentario en el que se indica que el flux originalmente esta dado en  $lt/h$  m<sup>2</sup>.

Con la instrucción 19 se calcula el flujo volumétrico a través del reactor

Mediante las instrucciones 20 a 22 se calculan los términos cinéticos para la ecuación de Michaelis-Menten. Se determina la velocidad máxima de la reacción, se especifica la concentración de la enzima y los valores de la constante de Michaelis y del coeficiente cinético.

Con las instrucciones 22 a la 27 se calculan los coeficientes de difusión de reactivo y producto y se especifican las concentraciones iniciales de ambas especies dentro del reactor.

Por medio de las instrucciones 28 a 33 se grafica el perfil de los coeficientes de difusión a lo largo del reactor, en caso de que tengan valores variables con la distancia. En nuestro caso, se considera que el coeficiente de difusión es independiente de la distancia recorrida a lo largo del reactor.

La instrucción 34 especifica el valor de la concentración de sustrato a la entrada del reactor como condición de frontera invariable en el tiempo.

En la instrucción 35 se especifica el número de iteraciones en el tiempo. El tiempo simulado será igual al número de iteraciones multiplicado por el paso de tiempo.

En la instrucción 36 se inicia el ciclo de cálculos iterativos en el tiempo.

En la instrucción 37 se inicia el ciclo de cálculos en el espacio, es decir se inician los cálculos nodo por nodo.

En la instrucción 38 se calcula el flujo molar del reactivo por efectos de difusión molecular, mientras que en la instrucción 39 se calcula el flujo molar del producto, también por efectos de difusión molecular.

En la instrucción 40 se evalúa el flujo del reactivo por arrastre convectivo, mientras que en la instrucción 41 se lleva a cabo el mismo cálculo pero para el producto.

En la instrucciones 42 y 43 se evalúan los términos de transporte molecular que tienen que ver con la variación del coeficiente de difusión con la posición. En nuestro caso, como los coeficientes de difusión son constantes a lo largo del reactor, estos términos serán iguales a cero.

En la instrucción 44 se evalúa la velocidad de la reacción química de acuerdo a la cinética de Michaelis Menten para el caso en que no hay inhibición por parte del producto, aunque resulta muy sencillo introducir el efecto de inhibición modificando la ecuación de Michaelis-Menten de acuerdo con el modelo de reacción con inhibición.

En las instrucciones 45 y 46 se acoplan todos los efectos de transporte por difusión, transporte por convección y reacción química para reactivos y productos, y se actualizan las concentraciones de cada nodo al transcurrir el tiempo aplicando la regla de recurrencia de diferencias finitas explicitas.

En la instrucción 47 se cierra el ciclo de cálculos iterativos en el espacio de manera que al regresar a la instrucción número 37 se proceda a realizar los cálculos con el siguiente nodo.

En la instrucción número 48 a 56 se establecen las condiciones de frontera que corresponden a difusión nula de reactivo y producto a la salida del reactor, y además se grafican los resultados para el paso de tiempo actual.

La instrucción 57 realiza una pausa en los cálculos, para graficar.

La instrucción 59 finaliza el ciclo de tiempo.

En la instrucción 60 se calcula el rendimiento de la reacción multiplicando el flujo volumétrico por la concentración de producto en el nodo de salida.

Enseguida se presenta el algoritmo formulado en Matlab para dos dimensiones:

- 1. function reactorenzimat2d(C,P,DC,DP,v)
- 2. clear all; close all; clc;
- 3. Pe=1;deltax=0.05;deltar=0.05;deltat=1;N=10;M=11;tgraf1=2000;
- 4. time=500000; R=(M-1)\*deltar;
- 5. a=0;b=0;c=1.751e-10;d=0;e=0;f=1e-9;
- 6. a1=3e-5; b1=.0056;c1=3.5393;
- 7. km=1.47;presion= 50.000;area=.01;
- 8. vmax=.31/60;CE=.008;k=vmax\*CE;
- 9. flux=  $a1*presion^2+b1*presion+c1; v1=flux/3600000; fluidovol=v1*area;$
- 10. % cálculo de la constante de rapidez:  $k = \text{vmax}^*$ Concentracion enzima
- 11. for  $i=1:N$
- 12. for j=1:M
- 13. v(i,j)=v1\*(1-(j-1)\*deltar/R)^(1/7);
- 14. end
- 15. end
- 16. figure(1)
- 17. meshc (v)
- 18. for  $i=1:N$
- 19. for j=1:M
- 20.  $C(i,j)=0; P(i,j)=0;$
- 21. DC $(i,j)=a*1^2+b*1+c;$
- 22. DP $(i,j)=d*i^2+e*i+f;$
- 23. end
- 24. end
- 25. for j=1:M
- 26.  $C(1,j)=1e-3;$
- 27. end
- 28. for  $t=1$ :time
- 29. for i=2:N-1

30. for j=2:M-1

```
31. Lap1c=(C(i,j+1)-C(i,j-1))/2/(j-1)/deltaletar^2*DC(i,j)/Pe;
```

```
32. Lap2c=(C(i,j+1)-2*C(i,j)+C(i,j-1))/deltar^2*DC(i,j)/Pe;
```

```
33. Lap3c=(C(i+1,j)-2*C(i,j)+C(i-1,j))/deltax^2*DC(i,j)/Pe;
```

```
34. Lap4c=(C(i+1,j)-C(i-1,j))*(DC(i+1,j)-DC(i-1,j))/4/Pe/deltax^2;
```

```
35. convc=v(i,j)*(C(i+1,j)-C(i-1,j))/2/deltax;
```

```
36. Lap1p=(P(i,j+1)-P(i,j-1))/2/(j-1)/deltaletar^2*DP(i,j)/Pe;
```

```
37. Lap2p=(P(i,j+1)-2*P(i,j)+P(i,j-1))/\text{delta}r^2DP(i,j)/\text{Pe};
```

```
38. Lap3p=(P(i+1,j)-2*P(i,j)+P(i-1,j))/delta{z*DP(i,j)/Pe};
```

```
39. Lap4p=(P(i+1,j)-P(i-1,j))*(DP(i+1,j)-DP(i-1,j))/4/Pe/deltax^2;
```

```
40. convp=v(i,j)*(P(i+1,j)-P(i-1,j)/2/deltax;
```

```
41. rq=k*C(i,j)/(km*(1+ P(i,j)/ki)+C(i,j));
```

```
42. C(i,j)=C(i,j)+(Lap1c+Lap2c+Lap3c+Lap4c-convc-rq)*deltat;
```

```
43. P(i,j)=P(i,j)+(Lap1p+Lap2p+Lap3p+Lap4p-convp+rq)*delta;
```
44. end

45. end

```
46. for j=2:M-1
```
- 47. C(N,j)=C(N-1,j);
- 48.  $P(N,j)=P(N-1,j);$
- 49. end

```
50. for i=2:N-1
```

```
51. C(i,1)=C(i,2);
```

```
52. P(i,1)=P(i,2);
```

```
53. C(i,M)=C(i,M-1);
```

```
54. P(i,M)=P(i,M-1);
```

```
55. end;
```

```
56. sumc=0;sump=0;
```

```
57. for i=1:M-1
```
58. sumc= $C(N-1,i)$ +sumc;

```
59. sump=P(N-1,i)+sump;
```

```
60. end
```

```
61. sumc=sumc/(M-1);
```

```
62. sump=sump/(M-1);
```

```
63. contar=t/10:
```
- 64. if  $(mod(t, \text{tgraf1}) == 0)$
- 65. figure (2)
- 66. contourf(C),colorbar;
- 67. title(['Concentración de Sustrato, tiempo=' num2str(t\*deltat),'segs']);
- 68. figure(3)
- 69. contourf(P),colorbar;
- 70. figure(4)
- 71. plot(t,sumc,'.')
- 72. plot(t,sump,'.r')
- 73. title(['Concentración de Sustrato y Producto a la salida del reactor']);
- 74. %plot (t,C(99,4),'.')
- 75. %plot (t,P(99,4),'.r')
- 76. hold on
- 77. figure (5)
- 78. plot (t,C(N-1,4),'.')
- 79. plot (t,P(N-1,4),'.r')
- 80. title(['Concentración de Sustrato y Producto en (4,salida)']);
- 81. hold on
- 82. pause (.1)
- 83. else
- 84. end
- 85. end

# Explicación:

En la instrucción 1 se le da el nombre al programa con el comando "function" y se especifican los arreglos matriciales que se utilizan a lo largo del algoritmo.

La instrucción 2 limpia ventanas y memoria.

En la instrucción 3 se especifica los valores de los pasos de espacio en dirección axial y radial, así como el paso de tiempo y el número de nodos para las dos direcciones espaciales.

En la instrucción 4 se especifica el número de cálculos iterativos en el tiempo, además de calcular el radio del reactor multiplicando el número de nodos menos 1 por el paso de espacio radial.

En la instrucción 5 se definen los parámetros para el cálculo del coeficiente de difusión.

En la instrucción 6 se especifican los valores de los parámetros para la regresión cuadrática que permite calcular el flujo volumétrico dentro del reactor a diferentes presiones transmembrana.

En la instrucción 7 se especifican la presión de operación y el área transversal de flujo.

En la instrucción 8 se dan los valores correspondientes a los parámetros cinéticos de la reacción enzimática.

En la instrucción 9 se calculan el flux y el flujo volumétrico.

De la instrucción número 10 a la 14 se calcula el perfil de velocidades a lo largo del reactor, considerando un perfil universal para flujo turbulento. Se consideró este perfil de velocidades suponiendo que el efecto de la membrana provoca un perfil plano tipo tapón con una capa límite en las cercanías de la pared del reactor. Esta es una suposición aventurada pero necesaria para realizar los cálculos de los fenómenos de reacción-difusiónconvección. Más adelante con el método de Redes de Boltzmann se calculará con precisión el perfil de velocidades correspondiente al flujo a través de una membrana.

Con las instrucciones 15 y 16 se grafica el perfil de velocidades.

De la instrucción 17 a 23 se calculan los coeficientes de difusión en cada punto del espacio y además se especifican las condiciones iniciales, que corresponden a la concentración de reactivo y producto dentro del reactor antes de que empiece la alimentación de la corriente reaccionante.

De la instrucción 24 a 26 se especifica la concentración del reactivo a la entrada del reactor, la cual se mantiene constante durante la operación del equipo. En la instrucción 27 inicia el ciclo de cálculos iterativos en el tiempo.

En la instrucción 28 inicia el ciclo de cálculos iterativos en la coordenada axial, mientras que en la 29 inicial los cálculos iterativos para la dirección radial.

Las instrucciones 30 a 33 permiten calcular los flujos de difusión molecular tanto en dirección radial como axial de reactivos.

La instrucción 34 evalúa el flujo convectivo de reactivo en dirección exclusivamente axial, ya que el flujo del fluido es unidireccional.

De las instrucciones 35 a 38 se evalúan los flujos por difusión molecular del producto tanto en dirección axial como radial.

La instrucción 39 permite realizar el cálculo del flujo convectivo de productos en dirección axial.

La instrucción 40 da la posibilidad de calcular el término cinético para la ecuación de reacción-difusión-convección. Esta vez se ha ejemplificado el caso de cinética de Michaelis con inhibición por parte del producto. Durante la simulación se ejecutó el programa tanto para cuando hay inhibición como cuando no la hay, ya que el reporte de los resultados empíricos indica que al aplicar vacío se elimina el efecto de inhibición.

Las instrucciones 41 y 42 reúnen todas las contribuciones de los flujos de reactivos y productos y actualizan la concentración de cada uno de ellos en todos los puntos del espacio, aplicando la relación de recurrencia del método de diferencias finitas explicitas.

La instrucción 43 finaliza el ciclo de cálculos en la dirección radial, lo mismo que hace la instrucción 44 para la dirección axial.

De la instrucción 45 a la 48 se especifican las condiciones de frontera que corresponden a no difusión de reactivos y productos a través de las paredes del reactor mientras que la instrucción 49 a 54 se hace lo propio con las condiciones de frontera para la dirección axial, también especificando flujo de difusión nulo a la salida del reactor.

La instrucción 55 permite limpiar las variables intermedias que se utilizan durante los cálculos iterativos.

De la instrucción 56 a 59 se calcula la suma de las concentraciones de reactivo y producto a lo largo de todos los puntos en dirección radial en la salida del reactor. Las instrucciones 60 y 61 permiten calcular el promedio de las concentraciones de reactivo y producto a la salida del reactor.

De la instrucción 62 a 80 se especifican las instrucciones para graficar los resultados de la simulación computacional que corresponden al promedio de la concentración del sustrato y del producto a la salida, así como los perfiles de concentración a lo largo del reactor, logrando esto último con la instrucción "contourf".

La instrucción 83 cierra el ciclo de cálculo de ciclos iterativos en el tiempo.

# **4.3 Algoritmo computacional para el modelo de redes de Boltzmann de una y dos dimensiones con enzima libre e inmovilizada**

A continuación se presenta un algoritmo computacional basado en el método de retículas de Boltzmann para la simulación de un reactor de membrana, considerando flujo unidireccional con velocidad constante a lo largo del biorreactor. Se utiliza un modelo D1Q3 para una dirección espacial y con tres direcciones de difusión en cada nodo. En el siguiente esquema se especifican el dominio de la solución dentro del reactor, las condiciones macroscópicas a la frontera y el esténcil unitario de la retícula de Boltzmann. Nótese en este caso el uso de un esténcil D1Q3, con las tres direcciones siendo: (1) primer vecino hacia adelante, (2) primer vecino hacia atrás, (3) el propio nodo. Recuérdese que cada para cada una de ellas se evalúan las interacciones de las pseudopartículas que conforman la retícula de Boltzmann.

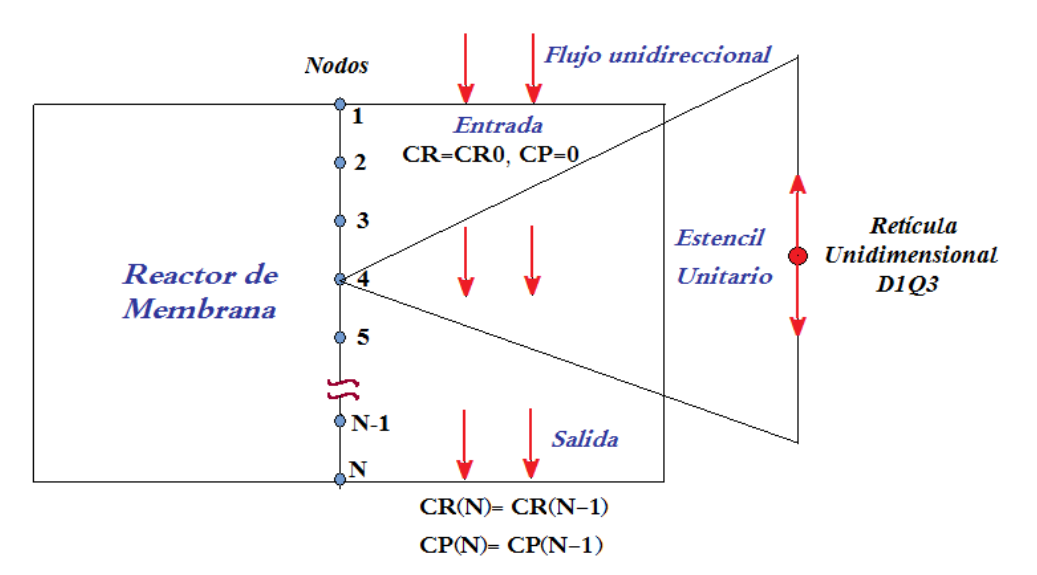

*Figura 4.1 Esténcil unitario y red de Boltzmann para flujo unidireccional a través del biorreactor de membrana de enzima inmovilizada.*

Enseguida se presenta el algoritmo formulado en Matlab para una dimensión con enzima libre:

- 1. function yanetlbm1D (u,v,ueq,veq,F,G,F1,G1)
- 2. close all;clear all;clc
- 3. N=100;deltat=1;deltax=0.001;
- 4. vmax=81.3/60;CE=.008;kcin=vmax\*CE;
- 5. a1=-.0005; b1=.2059;c1=0.4759;presion= 300.000;
- 6. flux= $a1*presion^2+b1*presion+c1;$
- 7. veloc=flux/3600000
- 8. kmm=20.71;Ds=1.75e-10;Dr=1e-9;
- 9. omega1=2/(1+3\*Dr\*deltat/deltax^2);omega2=2/(1+3\*Ds\*deltat/deltax^2);
- 10. for  $i=1:N$
- 11. CR(i)=0;CP(i)=0;CReq(i)=0;CPeq(i)=0;
- 12. for k=1:3
- 13.  $F(i,k)=0; G(i,k)=0; F1(i,k)=0; G1(i,k)=0;$
- 14. end
- 15. end
- 16. % condiciones de frontera invariables
- 17. CR(1)=.001;CP(1)=0; % macroscópicas

18. F1(1,1)=CR(1);G1(1,1)=CP(1);%microscópicas 19. for m=1:60000 20.  $t =$ deltat\*(m-1); 21. for i=2: N-1 22. %propagación 23.  $F(i,1)=CR(i-1);F(i,2)=CR(i);F(i,3)=CR(i+1);$ 24.  $G(i,1)=CP(i-1); G(i,2)=CP(i); G(i,3)=CP(i+1);$ 25. % distribución al equilibrio 26. for k=1:3 27. CReq(i)= $C$ Req(i)+ $F(i,k)/3$ +veloc\* $F(i,k)/3$ ; 28. CPeq(i)=CPeq(i)+G(i,k)/3+veloc\*G(i,k)/3; 29. end 30. % colisión 31.  $R=kcin*CR(i)/(kmm+CR(i));$ 32. for  $k=1:3$ 33.  $F1(i,k)=F(i,k)*(1-omega1)+omega1*CReq(i)-delta1*R/3;$ 34.  $G1(i,k)=G(i,k)*(1-omega2)+omega2*CPeq(i)+delta2*R/3;$ 35. end 36. end 37. % actualización 38. for i=2:N-1 39. CR(i)=0;CP(i)=0; 40. for k=1:3 41. CR(i)=CR(i)+F1(i,k)/3;CP(i)=CP(i)+G1(i,k)/3; 42. end 43. end 44. for i=2:N-1 45. CReq(i)=0;CPeq(i)=0; 46. end 47.  $F1(1,1)=CR(1);G1(1,1)=CP(1);$ 48. CR(N)=CR(N-1);CP(N)=CP(N-1); 49. contar =  $m/500$ ; 50. if ((contar-ceil(contar))==0) 51. figure(1)

52. plot(CR,'b') 53. hold on 54. %figure(2) 55. plot(CP,'r') 56. hold off 57. pause (.1) 58. else 59. end 60. end

Explicación:

La primera instrucción especifica el nombre del programa (yanetlbm1.m) y los arreglos matriciales. En la segunda instrucción se limpia la memoria.

En la instrucción número 3 se especifica el número de nodos así como las longitudes de los pasos de tiempo y espacio.

La cuarta instrucción sirve para establecer los valores de algunos de los parámetros cinéticos de la reacción enzimática. Se asigna su valor a la velocidad máxima y a la concentración de la enzima, e inmediatamente se calcula el coeficiente cinético  $k_{\text{cin}}$  para la reacción de Michaelis-Menten.

En la quinta instrucción se establecen los valores de los parámetros del ajuste cuadrático para el cálculo de la velocidad del fluido a partir de la presión transmembana, y también se le asigna un valor a dicha presión.

Con la sexta instrucción se calcula el flux másico de la corriente del fluido reaccionante y con la séptima se obtiene su flux másico.

En la octava instrucción se especifican los valores de la constante de Michaelis-Menten y de los coeficientes de difusión de substrato y producto.

Con la novena instrucción se calculan los operadores de colisión para reactivo y producto, omega1 y omega2.

Del comando 10 al 15 se dimensionan los arreglos matriciales para el almacenamiento de los valores de: la concentración de reactivo (vector CR), concentración de producto (vector CP), la función de distribución al equilibrio de reactivo (vector CReq) y del producto (vector CPeq). También se dimensionan las matrices de función de distribución de substrato (F) y de reactivo (G), junto con las funciones de distribución F1 y G1 que servirán para almacenar valores intermedios durante la ejecución del algoritmo, intercambiando valores con F y G, respectivamente.

De la instrucción 16 a 18 se especifican las condiciones de frontera macroscópicas y microscópicas a la entrada del reactor, que corresponden a concentración de reactivo y producto invariante en la corriente de alimentación. Nótese que se le asigna un valor de cero a la concentración del producto a la entrada del biorreactor.

En la instrucción 19 inicia el ciclo de cálculos iterativos en el tiempo. En dicho ciclo se consideran los procesos de propagación, cálculo de la distribución al equilibrio, colisión y actualización.

En la instrucción 20 se especifica el valor que tomará la variable tiempo durante cada iteración, el cual corresponde al producto del contador de iteración m, menos uno, multiplicado por el paso de tiempo (deltat).

En la instrucción 21 inician los cálculos de los ciclos espaciales. Dichos cálculos corresponden a los pasos de propagación, cálculo de la distribución al equilibrio y colisión, propios del método de retículas de Boltzmann.

Obsérvese la forma en que está implementado el paso de propagación (instrucciones 23 y 24). A cada elemento 1 de la función de distribución se le asigna la concentración del nodo siguiente. A cada elemento 2 de la función de distribución se le asigna la concentración del nodo precedente, y a cada elemento 3 se el asigna la concentración del nodo actual, realizándose esto tanto para las funciones de distribución del substrato (F) como del producto (G). Este paso de propagación es fundamental para el proceso de difusión de las
especies químicas, su flujo es controlado por el tiempo de relajación implícito en el cálculo iterativo en el tiempo.

La función de distribución al equilibrio se calcula, para todos y cada uno de los nodos, así como para cada una delas tres direcciones del esténcil unitario, mediante las instrucciones 26 a 29. F ó G dividido entre 3 toma en cuenta el proceso difusivo de las especies químicas, mientras que los cálculos de veloc\*F/3 y veloc\*G/3 consideran los efectos convectivos. Esta es una propuesta nuestra ya que en la literatura científica no pudimos encontrar artículos para fenómenos de reacción-difusión-convección unidimensionales.

El paso de colisión es considerado en las instrucciones 30 a 36. El término cinético enzimático se especifica en la instrucción 31, corresponde a la cinética de Michaelis-Menten sin inhibición por parte del producto.

De la instrucción 32 a 35 se ponen a colisionar las partículas, convirtiéndose reactivo en producto, la extensión de este proceso es controlada por el operador de colisión (omega), el cual tiene un valor diferente para substrato y producto, debido a sus diferentes coeficientes de difusión. Obsérvese que el término cinético se suma o resta directamente dependiendo de si se trata del cálculo para producto o reactivo, respectivamente.

De la instrucción 37 a la 43 se aplica el proceso de actualización de los valores de las concentraciones de las dos especies químicas. Obsérvese que dichas concentraciones son el promedio de los valores de las funciones de distribución en el esténcil unitario para cada nodo.

De la instrucción 44 a 46 se reinicializan los valores de las concentraciones de substrato y producto al equilibrio para limpiar memoria e iniciar correctamente el siguiente ciclo iterativo.

Con las instrucciones 47 y 48 se imponen condiciones de frontera macroscópicas: entrada con composición invariable y salida con gradientes de concentración nulos, tal como se ilustra en la figura 4.1.

De la instrucción 49 a la 59 se lleva a cabo el desplegado gráfico de los resultados, la variable "contar" sirve para establecer la frecuencia de graficación en términos del número de iteraciones realizadas. Por ejemplo, si contar = m/500, se realizarán desplegados gráficos cada 500 iteraciones.

Se realizan dos gráficas CR(t) y CP(t), que muestran la evolución de los perfiles de concentración de substrato y producto a lo largo del reactor.

La instrucción 60 cierra el ciclo de cálculos iterativos en el tiempo.

Algoritmo Computacional basado en retículas de Boltzmann para el flujo bidimensional a través de una membrana de enzima inmovilizada.

La simulación unidimensional da una idea vaga de lo que ocurre en un reactor de membrana de enzima inmovilizada, aunque a veces con ello es suficiente para diseñar y optimizar reactores de membrana.

Sin embargo, si se pretende una descripción más precisa de la dinámica del sistema, es conveniente realizar simulaciones bidimensionales o incluso tridimensionales. Es por ello que en este trabajo se incluye una simulación bidimensional de dicho reactor. Hay dos problemas desafiantes a resolver.

El primero de ellos es determinar el perfil de velocidades dentro del reactor para la geometría compleja del arreglo de los lechos de membrana, que aún cuando el fluido fluya en régimen laminar, representa un gran desafío.

El segundo desafío es resolver la ecuación de reacción-difusión con cinética enzimática no lineal, cuyo modelo matemático, planteado para reactivos y productos, corresponde a un sistema de ecuaciones diferenciales parciales acopladas no lineales. Un reto matemático de alto grado de dificultad. Aquí presentamos un algoritmo propio basado en retículas de Boltzmann para flujo bidimensional, tomando un modelo D2Q9 con un esténcil unitario semejante al de la figura 3.2, para dos dimensiones y nueve direcciones, es decir, extendiendo las interacciones a primeros y segundos vecinos.

A continuación se presenta el listado de nuestro algoritmo escrito en MATLAB:

1 function

lbmyanet(JX,JY,RHO,FPROP,XOBST,YOBST,F,C1,C2,G1,G2,G1PROP,G2PROP,X  $r, Yr)$ 

- 2. clear all; close all; clc;
- 3. %%'\*\*\*\*\* MéTODO DE RETÍCULAS DE BOLTZMANN \*\*\*\*\*
- 4. OMEGA = 1.2;
- 5. XMAX=50; YMAX=40; TIMEST=300;%\*(YMAX/16)^2;
- FUERZA=0.0024/YMAX^3;
- 6. XMAX1=XMAX-1; YMAX1=YMAX-1;
- 7. VISC =  $(1/OMEGA-1/2)/3$ ;
- 8. TAU=1/OMEGA:FORCING=FUERZA:
- 9. radio= $5:area=3.1416*radio*radio$ :
- 10. a=0;b=0;c=1.75e-10;d=0;e=0;f=1e-9;
- 11. presion =  $200.00$ ;% presión de vacío en kPa (1 atm =  $100\ 000\ Pa$ )
- 12. % cálculo del flux a partir de la presión de vacío.
- 13. a1= $-0.009$ ; b1= $.3745$ ; c1=11.652;
- 14. flux= $a1$ \*presion^2+b1\*presion+c1;
- 15. VX=flux/3600000;
- 16. REY=VX\*YMAX/2/VISC;
- 17. DX= $.01$ ;DY= $.01$ ;
- 18. REL=VX\*DX/VISC;
- 19. % sitios ocupados por enzima
- 20. NOBSTAC=800;XOBST(1:800)=0;YOBST(1:800)=0;
- 21. for  $i=1:10$
- 22.  $XO़ = \frac{1}{2}$   $XO$ = $\frac{1}{2}$  $(1:10)$  $(1:10)$  $(1:10)$  $(1:10)$  $(1:10)$  $(1:10)$  $(1:10)$  $(20-i)$
- 23. XOBST(100+(i-1)\*10+(1:10))=(1:10)+5;YOBST(100+(i-1)\*10+(1:10))=36-i;
- 24.  $XO़ = (1:10) + (1:10) + (1:10) + (1:10) + 33$ ;  $YO$ *BST* $(250+(i-1)*10+(1:10)) = 21 i$ ;
- 25.  $XOBST(350+(i-1)*10+(1:10))=(1:10)+33:YOBST(350+(i-1)*10+(1:10))=36-i;$
- 26. XOBST(600+(i-1)\*10+(1:10))=(1:10)+19;YOBST(600+(i-1)\*10+(1:10))=15+i-1;
- 27.  $XO़ = (1:10) + (1:10) = (1:10) + 19$ ;  $YO$ <sup> $= (1:10) + 19$ </sup>;  $YO$ <sup> $= (1:10) + 19$ </sup>;  $YO$ <sup> $= (1:10) + 19$ </sup>;  $YO$
- 28. end
- 29. for  $i=1:5$
- 30.  $XOEST(200+(i-1)*10+(1:10))=(1:10)+5$ ; $YOEST(200+(i-1)*10+(1:10))=6-i$ ;
- 31.  $XOEST(450+(i-1)*10+(1:10))=(1:10)+33$ ;  $YOEST(450+(i-1)*10+(1:10))=6-i$ ;
- 32. end
- 33. for  $i=1:10$
- 34. for  $k=1:10$
- 35. XOBST(500+(i-1)\*10+k)=19+j;YOBST(500+(i-1)\*10+k)=k;
- 36. XOBST(600+(j-1)\*10+k)=19+j;YOBST(600+(j-1)\*10+k)=k+15;
- 37. end
- 38. end
- 39. % "SIMULACIÓN CON MODELO BGK EN RETÍCULAS DE BOLTZMANN  $D2O9"$
- 40. %\*\*\*\*\*\* INICIALIZACIAN DE LOS ARREGLOS MATRICIALES \*\*\*\*\*\*  $\ast\,*$
- 41. RHO(1:XMAX.1:YMAX)=1: JX(1:XMAX.1:YMAX)=0:JY(1:XMAX.1:YMAX)=0:
- 42. for  $Y = 1$ : YMAX
- 43. for  $X = 1$  : XMAX
- 44. U = JX(X, Y) / RHO(X, Y);
- 45.  $V = JY(X, Y) / RHO(X, Y);$
- 46. F(X,Y,1)=RHO(X,Y)/9\*(1+3\*U+9/2\*U^2-3/2\*(U^2+V^2));
- 47.  $F(X,Y,2)=RHO(X,Y)/9*(1+3*V+9/2*V^2-3/2*(U^2+V^2));$
- 48. F(X,Y,3)=RHO(X,Y)/9\*(1-3\*U+9/2\*U^2-3/2\*(U^2+V^2));
- 49. F(X,Y,4)=RHO(X,Y)/9\*(1-3\*V+9/2\*V^2-3/2\*(U^2+V^2));
- 50. F(X,Y,5)=RHO(X,Y)/36\*(1+3\*(U+V)+9/2\*(U+V)^2-3/2\*(U^2+V^2));
- 51. F(X,Y,6)=RHO(X,Y)/36\*(1+3\*(-U+V)+9/2\*(-U+V)^2-3/2\*(U^2+V^2));
- 52. F(X,Y,7)=RHO(X,Y)/36\*(1-3\*(U+V)+9/2\*(U+V)^2-3/2\*(U^2+V^2));
- 53. F(X,Y,8)=RHO(X,Y)/36\*(1+3\*(U-V)+9/2\*(U-V)^2-3/2\*(U^2+V^2));
- 54.  $F(X,Y,9)=4/9*RHO(X,Y)*(1-3/2*(U^2+V^2));$
- 55. end
- 56. end
- 57.  $FPROP(:,...)=F(:,...);$
- 58. % SUBRUTINA SERIES DE TIEMPO
- 59. SRHO =  $0:$ SJX =  $0:$ SJY = 0;
- 60. SRHO = SRHO + RHO $(:,):$ SJX = SJX + JX $(:,):$ SJY = SJY + JY $(:,):$
- 61. % \*\*\*\*\*\*\*\*\*\*\*\*\*\*\*\*\*\*\*\*\*\*\*\*\*\*\*\*\*\*\*\*\*\*\*\*\*\*\*\*\*\*\*\*\*\*\*\*\*\*\*\*\*\*\*
- 62. for TIME  $= 1$ : TIMEST
- 63. % \*\*\*\*\*\*\*\*\*\*\*\*\*\*\*\*\*\*\*\*\*\*\*\*\*\*\*\*\*\*\*\*\*\*\*\*\*\*\*\*\*\*\*\*\*\*\*\*\*\*\*\*\*\*\*
- 64. for  $Y = 2 : YMAX1$
- 65. for  $X = 1$  : XMAX
- 66.  $U = JX(X, Y) / RHO(X, Y)$ ;
- 67.  $V = JY(X, Y) / RHO(X, Y);$
- 68. FQ(1)=RHO(X,Y)/9\*(1+3\*U+9/2\*U^2-3/2\*(U^2+V^2));
- 69. FQ(2)=RHO(X,Y)/9\*(1+3\*V+9/2\*V^2-3/2\*(U^2+V^2));
- 70. FQ(3)=RHO(X,Y)/9\*(1-3\*U+9/2\*U^2-3/2\*(U^2+V^2));
- 71. FQ(4)=RHO(X,Y)/9\*(1-3\*V+9/2\*V^2-3/2\*(U^2+V^2));
- 72. FQ(5)=RHO(X,Y)/36\*(1+3\*(U+V)+9/2\*(U+V)^2-3/2\*(U^2+V^2));
- 73. FQ(6)=RHO(X,Y)/36\*(1+3\*(-U+V)+9/2\*(-U+V)^2-3/2\*(U^2+V^2));
- 74. FQ(7)=RHO(X,Y)/36\*(1-3\*(U+V)+9/2\*(U+V)^2-3/2\*(U^2+V^2));
- 75. FQ(8)=RHO(X,Y)/36\*(1+3\*(U-V)+9/2\*(U-V)^2-3/2\*(U^2+V^2));
- 76. FQ(9)=4/9\*RHO(X,Y)\*(1-3/2\*(U^2+V^2));
- 77. FPROP(X,Y,1)=(1-OMEGA)\*F(X,Y,1)+OMEGA\*FQ(1);
- 78. FPROP(X,Y,2)=(1-OMEGA)\*F(X,Y,2)+OMEGA\*FQ(2);
- 79. FPROP(X,Y,3)=(1-OMEGA)\*F(X,Y,3)+OMEGA\*FQ(3);
- 80. FPROP(X,Y,4)=(1-OMEGA)\*F(X,Y,4)+OMEGA\*FQ(4);
- 81. FPROP $(X, Y, 5) = (1 OMEGA)*F(X, Y, 5) + OMEGA*FQ(5);$
- 82. FPROP $(X, Y, 6) = (1 OMEGA)*F(X, Y, 6) + OMEGA*FO(6);$
- 83. FPROP(X,Y,7)=(1-OMEGA)\*F(X,Y,7)+OMEGA\*FQ(7);
- 84. FPROP(X,Y,8)=(1-OMEGA)\*F(X,Y,8)+OMEGA\*FQ(8);
- 85. FPROP(X,Y,9)=(1-OMEGA)\*F(X,Y,9)+OMEGA\*FQ(9);
- 86. end
- 87. end
- 88. %ACCIÓN DE FUERZA
- 89. FUERZA = FORCING / 6:
- 90. FPROP(:, 2:YMAX1, 1) = FPROP(:, 2:YMAX1, 1) + FUERZA;
- 91. FPROP(:, 2:YMAX1, 3) = FPROP(:, 2:YMAX1, 3) FUERZA;
- 92. FPROP(:, 2:YMAX1, 5) = FPROP(:, 2:YMAX1, 5) + FUERZA;
- 93. FPROP(:, 2:YMAX1, 6) = FPROP(:, 2:YMAX1, 6) FUERZA;
- 94. FPROP $(:, 2:YMAX1, 7) = FPROP(:, 2:YMAX1, 7) FUERZA;$
- 95. FPROP(:, 2:YMAX1, 8) = FPROP(:, 2:YMAX1, 8) + FUERZA;
- 96. %%' CONDICIONES DE FRONTERA
- 97. FPROP(:, 1, :) = F(:, 1, :):
- 98. FPROP(:, YMAX, :) = F(:, YMAX, :);
- 99. %% propagación en puntos interiores y desde los puntos frontera hacia los puntos interiores
- $100\frac{9}{9}\%$ <sup>2\*</sup> \* \* \* ESTE \* \* \* \*
- $101.F(2:XMAX,:,1) = FPROP((2:XMAX)-1,:,1);$
- $102. \%$ %'\* \* \* \* NORTE \* \* \* \*
- $103.F(:, 2:YMAX, 2) = FPROP(:, (2:YMAX) 1, 2);$
- $104. \%$ ' \* \* \* \* \* OESTE \* \* \* \*
- $105.F(1:XMAX1, :$ , 3) = FPROP( $(1:XMAX1) + 1, :$ , 3);
- $106. \%$ %' \* \* \* \* \* SUR \* \* \* \*
- 107.F(:, 1:YMAX1, 4) = FPROP(:,  $(1:YMAX1) + 1$ , 4);
- $108. \%$ <sup>%</sup>\*\*\*\*\*NORESTE\*\*\*\*
- $109.F(2:XMAX, 2:YMAX, 5) = FPROP((2:XMAX) 1, (2:YMAX) 1, 5);$
- 110.%%' \*\*\*\*\* NOROESTE \*\*\*\*
- $111.F(1:XMAX1, 2:YMAX, 6) = FPROP((1:XMAX1) + 1, (2:YMAX) 1, 6);$
- $112.\%$ %' \* \* \* \* \* SUROESTE \* \* \* \*
- 113.F(1:XMAX1, 1:YMAX1, 7) = FPROP((1:XMAX1) + 1, (1:YMAX1) + 1, 7);
- $114. \%$ %' \* \* \* \* \* SURESTE \* \* \* \*

```
115.F(2:XMAX, 1:YMAX1, 8) = FPROP((2:XMAX) - 1, (1:YMAX1) + 1, 8);
```
- $116,\frac{9}{9}\%$ ' \* \* \* \* \* CENTRO \* \* \* \* \*
- $117.F(:,:,9) = FPROP(:,:,9);$
- 118.%' CONDICIONES DE REBOTE:
- $119.$ %' \* \* \* \* \* \* NORTE \* \* \* \* \*
- $120.Y = 1;$

```
121.AUX=F(1:XMAX,Y,2);F(1:XMAX,Y,2)=F(1:XMAX,Y,4);F(1:XMAX,Y,4)=AUX;
122.96' * * * * * * SUR * * * *
```
 $123.Y = YMAX;$ 

```
124.AUX=F(1:XMAX,Y,4);F(1:XMAX,Y,4)=F(1:XMAX,Y,2);F(1:XMAX,Y,2)=AUX;
125. \%'* * * * NORESTE * * * *
```
 $126. Y = 1$ :

 $127.AUX = F(1:XMAX,Y,5)$ ;  $F(1:XMAX,Y,5) = F(1:XMAX,Y,7)$ ;  $F(1:XMAX,Y,7) = AUX$ ;  $128. \%$ <sup>2\*\*\*\*\*\*</sup> NOROESTE\*\*\*\*\*

 $129.Y = 1$ ;

130. AUX=F(1:XMAX.Y.6):F(1:XMAX.Y.6)=F(1:XMAX.Y.8):F(1:XMAX.Y.8)=AUX:  $131.%$ '\*\*\*\*\*\*\* SUROESTE \*\*\*\*

 $132.Y = YMAX:$ 

133. AUX=F(1:XMAX, Y, 7); F(1:XMAX, Y, 7)=F(1:XMAX, Y, 5); F(1:XMAX, Y, 5)=AUX;  $134. \%$  \*\*\*\*\*\*\*\* SURESTE \*\*\*\*\*

 $135.Y = YMAX;$ 

```
136.AUX=F(1:XMAX,Y,8);F(1:XMAX,Y,8)=F(1:XMAX,Y,6);F(1:XMAX,Y,6)=AUX;
```
137.% en los obst culos condición de frontera de rebote

138.for  $K = 1$ :NOBSTAC

 $139.AUX1 = F(XOBST(K), YOBST(K), 2);$ 

 $140.F(XOBST(K), YOBST(K), 2) = F(XOBST(K), YOBST(K), 4);$ 

 $141.F(XOBST(K), YOBST(K), 4) = AUX1$ :

 $142.AUX2 = F(XOBST(K), YOBST(K), 4);$ 

 $143.F(XOBST(K), YOBST(K), 4) = F(XOBST(K), YOBST(K), 2);$ 

 $144.F(XOBST(K), YOBST(K), 2) = AUX2;$ 

 $145.AUX3 = F(XOBST(K), YOBST(K), 3);$ 

 $146.F(XOBST(K), YOBST(K), 3) = F(XOBST(K), YOBST(K), 1);$ 

 $147.F(XOBST(K), YOBST(K), 1) = AUX3;$ 

 $148.AUX4 = F(XOBST(K), YOBST(K), 1);$ 

 $149.F(XOBST(K), YOBST(K), 1) = F(XOBST(K), YOBST(K), 3);$ 

 $150.F(XOBST(K), YOBST(K), 3) = AUX4;$ 

 $151.AUX5 = F(XOBST(K), YOBST(K), 5);$ 

 $152.F(XOBST(K), YOBST(K), 5) = F(XOBST(K), YOBST(K), 7);$ 

 $153.F(XOBST(K), YOBST(K), 7) = AUX5;$ 

 $154.AUX6 = F(XOBST(K), YOBST(K), 7);$ 

 $155.F(XOBST(K), YOBST(K), 7) = F(XOBST(K), YOBST(K), 5);$ 

 $156.F(XOBST(K), YOBST(K), 5) = AUX6;$ 

 $157.AUX7 = F(XOBST(K), YOBST(K), 6);$  $158.F(XOBST(K), YOBST(K), 6) = F(XOBST(K), YOBST(K), 8);$  $159.F(XOBST(K), YOBST(K), 8) = AUX7;$ 

```
160.AUX8 = F(XOBST(K), YOBST(K), 8);161.F(XOBST(K), YOBST(K), 8) = F(XOBST(K), YOBST(K), 6);162.F(XOBST(K), YOBST(K), 6) = AUX8;163.end
164.RHO(:,:) = F(:,:,1) + F(:,:,2) + F(:,:,3) + F(:,:,4) + F(:,:,5) + F(:,:,6) + F(:,:,7) + F(:,:,8) + F(:,:,9);165.JX(:,:) = F(:,:,1) - F(:,:,3) + F(:,:,5) - F(:,:,6) - F(:,:,7) + F(:,:,8);166.JY(:,:) = F(:,:,2) - F(:,:,4) + F(:,:,5) + F(:,:,6) - F(:,:,7) - F(:,:,8);167.for Y=1:YMAX168.for X=1:XMAX
169.vmag(X,Y)=(JX(X,Y)^2+JY(X,Y)^2)^(1/2);170.end
171.end
172.for K = 1:NOBSTAC173.JX(XOBST(K), YOBST(K)) = 0;174.JY(XOBST(K), YOBST(K)) = 0;
175.end
176.if (fix(TIME/10)-TIME/10==0)
177.figure(1)
178.quiver(JY,JX);
179.figure (7)
180.contourf(vmag);colorbar
181.pause(0.1)
182.else
183.end
184.SRHO=0;SJX=0;SJY=0;
185.SRHO=SRHO+RHO(:,:); SJX=SJX+JX(:,:); SJY=SJY+JY(:,:);
186.end
187.%' * * * * * * * * * * * * * * * * * * * * * * * * * * * * * * * * * * * 
188.%'* * * * * * * * * * * * * * * * * * * * * * * * * * * * * * * * * * * * 
189.D1 = 1.75e-10; D2 = 1e-9:D1e=5e-11;D2e=4e-11;C0 = .005;
190.vmax=0.31/60;ce=0.002; k=vmax*ce;
191.km=1.47;ki=1.16;
192.C1(1: XMAX, 1: YMAX) = .00001; C2(1: XMAX, 1: YMAX) = .00001;193.for Y = 1 : YMAX
```

```
194.for X = 1: XMAX
```

```
195.U = JX(X, Y) / RHO(X, Y);
```

```
196. V = JY(X, Y) / RHO(X, Y);
```

```
197.G1(X,Y,1;4)=C1(X,Y)/9*(1+3*U+9/2*U^2-3/2*(U^2+V^2)).
```

```
198.G1(X,Y,5:8) = C1(X,Y)/36*(1+3*(U+V)+9/2*(U+V)^2-3/2*(U^2+V^2));
```

```
199.G1(X,Y,9)=4/9*C1(X,Y)*(1-3/2*(U^2+V^2));
```

```
200.G2(X,Y,1:4)=C2(X,Y)/9*(1+3*U+9/2*U^2-3/2*(U^2+V^2));
```

```
201.G2(X,Y,5:8) = C2(X,Y)/36*(1+3*(U+V)+9/2*(U+V)^2-3/2*(U^2+V^2));
```

```
202.G2(X,Y,9)=4/9*C2(X,Y)*(1-3/2*C1^2+V^2);
```
 $203$ .end

 $204$  end

```
205.G1PROP(1:XMAX,1:YMAX,1:9) = G1(1:XMAX,1:YMAX,1:9);
```

```
206.G2PROP(1:XMAX,1:YMAX,1:9) = G2(1:XMAX,1:YMAX,1:9);
```
 $207.SC1 = 0$ ;  $SC2 = 0$ ;  $SG1 = 0$ ;  $SG2 = 0$ ;

 $208. \text{SC} = \text{SC} + \text{C}1(:,):$   $\text{SC} = \text{SC}2 + \text{C}2(:,):$ 

 $209.TTOTAL = 200; delta2=1;$ 

213.for  $T = 1$ : TTOTAL

```
214.%' ********** distribuciones al equilibrio y ecuaciãn cinôtica
```

```
215.for Y = 1: YMAX
```

```
216.for X = 1: XMAX
```

```
217.U = JX(X, Y) / RHO(X, Y);
```

```
218.V = JY(X, Y) / RHO(X, Y);
```

```
219.G1Q(1:4)=C1(X,Y)/9*(1+3*U+9/2*U^2-3/2*(U^2+V^2));
```

```
220.G1Q(5:8) = C1(X,Y)/36*(1+3*(U+V)+9/2*(U+V)^2-3/2*(U^2+V^2));
```

```
221.G1Q(9)=4/9*C1(X,Y)*(1-3/2*(U^2+V^2));
```

```
222.G2O(1:4) = C2(X,Y)/9*(1+3*U+9/2*U^2-3/2*(U^2+V^2)).
```

```
223.G2Q(5:8)=C2(X,Y)/36*(1+3*(U+V)+9/2*(U+V)^2-3/2*(U^2+V^2));
```

```
224.G2O(9)=4/9*C2(X,Y)*(1-3/2*C1\cdot2+V\cdot2));
```
225 for  $i=1:9$ 

 $226.G1PROP(X,Y,i)=G1PROP(X,Y,i)+(G1O(i)-G1PROP(X,Y,i))/(3*D1/delta2+1/2);$  $227.G2PROP(X,Y,i)=G2PROP(X,Y,i)+(G2O(i)-G2PROP(X,Y,i))/(3*D2/deltat2+1/2);$  228.end

 $229$ .end

 $230$  end

231.% en los obstáculos reacción química

232 for  $K = 1$ : NOBSTAC

 $233.a=XOBST(K); b=YOBST(K);$ 

 $234.R1=k*C1(a,b)/(km*(1+C2(a,b)/ki)+C1(a,b))*delta2;$ 

 $235.R2=0$ ;

```
236.G1Q(1:4)=C1(X,Y)/9; G1Q(5:8)=C1(X,Y)/36; G1Q(9)=4/9*C1(X,Y);
```

```
237.G2O(1:4)=C2(X,Y)/9;G2Q(5:8)=C2(X,Y)/36; G2Q(9)=4/9*C2(X,Y);
```
238.for  $i=1:9$ 

```
239.G1PROP(a,b,i)=G1PROP(a,b,i)+(G1Q(i)-G1PROP(a,b,i))/(3*D1e/deltat2+1/2)-R1/9;
```

```
240.G2PROP(a,b,i)=G2PROP(a,b,i)+(G2Q(i)-G2PROP(a,b,i))/(3*D2e/deltat2+1/2)+R1/9;
```
 $241$ .end

 $242$ .end

```
243.%' CONDICIONES DE FRONTERA DE REBOTE (NO DIFUSIÃN A TRAVÔS DE
   PAREDES)
```

```
245
     G1PROP(1:XMAX,1,1:9)=G1(1:XMAX,1,1:9);
```

```
246
     G1PROP(1:XMAX, YMAX, 1:9)=G1(1:XMAX, YMAX, 1:9);
```

```
247
     G2PROP(1:XMAX,1,1:9)=G2(1:XMAX,1,1:9);
```

```
248
    G2PROP(1:XMAX,YMAX,1:9)=G2(1:XMAX,YMAX,1:9);
```
249 %' propagaciãn en puntos interiores y desde los puntos frontera hacia los puntos *interiores* 

```
250\%<sup>2*</sup> * * * ESTE * * * *
```

```
251 G1(2:XMAX,1:YMAX,1)=G1PROP((2:XMAX)-1,1:YMAX,1);
```

```
252 G2(2:XMAX,1:YMAX,1)=G2PROP((2:XMAX)-1,1:YMAX,1);
```

```
253 %'* * * * NORTE * * * *
```

```
254 G1(1:XMAX,2:YMAX,2)=G1PROP(1:XMAX,(2:YMAX)-1,2);
```

```
255 G2(1:XMAX,2:YMAX,2)=G2PROP(1:XMAX,(2:YMAX)-1,2);
```

```
256\%'***** OESTE****
```

```
257 G1(1:XMAX1, 1:YMAX, 3) = G1PROP((1:XMAX1) + 1, 1:YMAX, 3);
```

```
258 G2(1:XMAX1, 1:YMAX, 3) = G2PROP((1:XMAX1) + 1, 1:YMAX, 3);
```
 $259\%$ ' \* \* \* \* \* SUR \* \* \* \*

260 G1(1:XMAX, 1:YMAX1, 4) = G1PROP(1:XMAX, (1:YMAX1) + 1, 4);

```
261 G2(1:XMAX, 1:YMAX1, 4) = G2PROP(1:XMAX, (1:YMAX1) + 1, 4);
262 %' * * * * * NORESTE * * * *
263 G1(2:XMAX, 2:YMAX, 5) = G1PROP((2:XMAX) - 1, (2:YMAX) - 1, 5);
264 G2(2:XMAX, 2:YMAX, 5) = G2PROP((2:XMAX) - 1, (2:YMAX) - 1, 5);
265 %' * * * * * NOROESTE * * * *
266 G1(1:XMAX1, 2:YMAX, 6) = G1PROP((1:XMAX1) + 1, (2:YMAX) - 1, 6);
267 G2(1:XMAX1, 2:YMAX, 6) = G2PROP((1:XMAX1) + 1, (2:YMAX) - 1, 6);
268 %' * * * * * SUROESTE * * * *
269 G1(1:XMAX1, 1:YMAX1, 7) = G1PROP((1:XMAX1) + 1, (1:YMAX1) + 1, 7);
270 G2(1:XMAX1, 1:YMAX1, 7) = G2PROP((1:XMAX1) + 1, (1:YMAX1) + 1, 7);
271 %' * * * * * SURESTE * * * *
272 G1(2:XMAX, 1:YMAX1, 8) = G1PROP((2:XMAX) - 1, (1:YMAX1) + 1, 8);
273 G2(2:XMAX, 1:YMAX1, 8) = G2PROP((2:XMAX) - 1, (1:YMAX1) + 1, 8);
274 %' * * * * * CENTRO * * * * *
275 G1(1:XMAX,1:YMAX,9) = G1PROP(1:XMAX,1:YMAX,9);
276 G2(1:XMAX,1:YMAX,9) = G2PROP(1:XMAX,1:YMAX,9);
277 %' CONDICIONES DE REBOTE en paredes:
278 %' * * * * * * NORTE * * * * *
279 Y = 1;
280 for X = 1 : XMAX
281 AUX1 = G1(X, Y, 2);
282 G1(X, Y, 2) = G1(X, Y, 4);
283 G1(X, Y, 4) = AUX1;
284 AUX2 = G2(X, Y, 2);
285 G2(X, Y, 2) = G2(X, Y, 4);
286 \text{ G2(X, Y, 4)} = \text{AUX2};287 end
288 %' * * * * * * SUR * * * *
289 Y = YMAX:
290 for X = 1 : XMAX
291 AUX1 = G1(X, Y, 4);
292 G1(X, Y, 4) = G1(X, Y, 2);
293 \text{ G1(X, Y, 2)} = \text{AUX1};294 AUX2 = G2(X, Y, 4);
```

```
295 G2(X, Y, 4) = G2(X, Y, 2);
296 G2(X, Y, 2) = AUX2;
297 end
298 %'* * * * NORESTE * * * *
299 Y = 1:
300 for X = 1 : XMAX
301 AUX1 = G1(X, Y, 5);
302 G1(X, Y, 5) = G1(X, Y, 7);
303 G1(X, Y, 7) = AUX1;
304 AUX2 = G2(X, Y, 5);
305 G2(X, Y, 5) = G2(X, Y, 7);
306 G2(X, Y, 7) = AUX2;
307 end
308 %'* * * * * * NOROESTE * * * * *
309 \text{ Y} = 1:
310 for X = 1 : XMAX
311 AUX1 = G1(X, Y, 6);
312 G1(X, Y, 6) = G1(X, Y, 8);
313 G1(X, Y, 8) = AUX1;
314 AUX2 = G2(X, Y, 6);
315 G2(X, Y, 6) = G2(X, Y, 8);316 G2(X, Y, 8) = AUX2;
317 end
318 %' * * * * * * * SUROESTE * * * *
319 Y = YMAX;320 for X = 1 : XMAX
321 AUX1 = G1(X, Y, 7);322 G1(X, Y, 7) = G1(X, Y, 5);
323 G1(X, Y, 5) = AUX1;
324 AUX2 = G2(X, Y, 7);
325 G2(X, Y, 7) = G2(X, Y, 5);
326 G2(X, Y, 5) = AUX2;327 end
328 %' * * * * * * * * SURESTE * * * * *
```

```
329 Y = YMAX;
330 for X = 1 : XMAX
331 AUX1 = GI(X, Y, 8);
332 G1(X, Y, 8) = G1(X, Y, 6);
333 G1(X, Y, 6) = AUX1;
334 AUX2 = G2(X, Y, 8);
335 G2(X, Y, 8) = G2(X, Y, 6);336 G2(X, Y, 6) = AUX2;337 end
338 for Z=1:9
339 C1(1:XMAX,1:YMAX)=C1(1:XMAX,1:YMAX)+G1(1:XMAX,1:YMAX,Z)/9;
340 C2(1:XMAX,1:YMAX)=C2(1:XMAX,1:YMAX)+G2(1:XMAX,1:YMAX,Z)/9;
341 end
```
% condición de frontera de flujo de entrada con concentración constante

```
343 C1(1,:)=C0; C2(1,:)=0;
344 %normalización
345 for Y=1:YMAX346 for X=1:XMAX347 C1(X,Y)=C1(X,Y)/(C1(X,Y)+C2(X,Y))*C0;
348 C2(X,Y)=C2(X,Y)/(C1(X,Y)+C2(X,Y))*C0;
349 end
350 end
351 if (fix(T/1)-T/1==0)352 figure(2)
353 contourf(C1);colorbar;
354 figure(3)
355 contourf(C2);colorbar;
356 pause (.1)
357 figure (4)
358 plot (T,C1(47,15),'.')
359 hold on
360 figure (5)
361 plot (T,C2(47,15),'.r')
```
362 hold on 363 else 364 end 365 end

#### Explicación:

En la primera instrucción se le asigna nombre al programa "lbmyanet" y se especifican los arreglos matriciales a utilizar.

En la segunda instrucción se limpia memoria

En la cuarta instrucción se especifica el valor del operador de colisión a utilizar durante los cálculos del perfil de velocidad, es decir, para resolver la ecuación de Navier-Stokes.

En la quinta instrucción se especifica el tamaño del dominio de la solución, 50 nodos a lo largo del reactor y 40 a lo ancho. También se especifica el valor de la variable "Fuerza", que corresponde a una fuerza impulsora ficticia que permite dirigir el flujo hacia la dirección positiva del eje "x", como el procedimiento de cálculo del perfil de velocidad es iterativo, prácticamente cualquier valor de esta variable llevará a convergencia, a pesar de que un buen valor requerirá de un menor número de iteraciones. También se especifica el número de iteraciones para la evaluación del perfil de velocidad, con 300 es suficiente para lograr convergencia. Dicha convergencia se puede monitorear con las figuras 7 y 8 que se explican más adelante.

Con la instrucción 7 se calcula la viscosidad del fluido en función del valor del operador de colisión.

En la instrucción 8 se calcula el tiempo de relajación (TAU) y se especifica el valor del parámetro FORCING. Se utilizan dos términos (FUERZA y FORCING) debido a que en el programa conviene mantener uno de dichos valores constantes, mientras que el otro varíe.

De la instrucción 9 a 15 se calcula la velocidad de entrada del fluido al reactor en función de la presión de vacío. Se utilizan las mismas correlaciones que en los algoritmos

computacionales basados en diferencias finitas. El flujo de entrada al reactor es unidimensional en dirección axial.

Con la instrucción 16 se calcula el Reynolds basado en la longitud del reactor, mientras que con la instrucción 18 se determina el número de Reynolds basado en el espaciamiento entre los nodos de la retícula.

En la instrucción 20 se especifica el número de nodos obstáculo dentro del reactor. Dichos obstáculos son bloques rectangulares bidimensionales dispuestos en forma de ladrillos, casi uniformemente espaciados. A pesar de que se pudo haber especificado un espaciamiento uniforme, se prefirió un espaciamiento no homogéneo para visualizar dicho efecto sobre el comportamiento del sistema.

En la instrucción 20 se dimensionan los vectores XOBST y YOBST, donde se guardan las coordenadas x e y de los nodos obstáculos, respectivamente.

De la instrucción 21 a 38 se especifican las coordenadas x e y de los nodos obstáculo. Las instrucciones 39 y 40 son comentarios que indican el inicio de la resolución de la ecuación de Navier-Stokes mediante el método de retículas de Boltzmann y la inicialización de los arreglos matriciales, respectivamente. La inicialización de los arreglos matriciales para las funciones de distribución de densidad y velocidad se realiza en la instrucción 41

En la instrucción 41 se especifica un valor uniforme para la densidad inicial dentro de la retícula, igual a 1 para todos los nodos, así como componentes iniciales de velocidad nodales (JX y JY) iguales a cero en todos los nodos.

El ciclo especificado con las instrucciones 42 a 56 sirve para asignar valores iniciales a los componentes de velocidad (U y V) en cada nodo. Por falta de información se les asigna un valor de cero. Si por algún otro medio se tuviera información a cerca del perfil de velocidad aproximado, se introduciría dicha función como valores iniciales y el método de retículas de Boltzmann convergiría más rápido. También se inicializan los valores de la función de distribución para cada uno de las 9 direcciones de todos los nodos de la retícula. Inicialmente, el valor que obtienen es 1/9 de la densidad para los nodos primeros vecinos, 1/36 de la densidad para los segundos vecinos y 4/9 de la densidad para el nodo central. Durante la ejecución del programa los valores nodales de la función de distribución evolucionarán hacia el equilibrio, estado que corresponde a la resolución de la ecuación de Navier-Stokes.

En la instrucción 57 se especifican los valores de la función de distribución en propagación (FPROP) como iguales a la función de distribución inicial y se guardan en la matriz FPROP de dimensiones (nx, ny, 9).

En la instrucción 58 se especifica el inicio de los cálculos en el tiempo. Luego, con las instrucciones 59 y 60 se calculan la suma de las densidades y componentes de velocidad x e y a lo largo de la retícula. Estas sumas son importantes para la aplicación de los principios de conservación de masa y momentum.

En la instrucción 62 se inicia el ciclo de cálculos iterativos para obtener el perfil de velocidad.

Enseguida, con las instrucciones 64 y 65 se especifica el inicio de cálculos iterativos para todos y cada uno de los nodos, barriéndolos a lo largo de las direcciones X e Y.

En las instrucciones 66 y 67 se calculan las componentes de velocidad U y V en función de JX, JY y la densidad.

El conjunto de instrucciones 68 a 76 permite calcular las funciones de distribución al equilibrio, mientras que desde el comando 77 al 85 se aplica la ecuación cinética, es decir, las relaciones de recurrencia que permiten evaluar la evolución de la función de distribución. Este es el paso de propagación.

En la instrucción 86 termina el ciclo en X, mientras que en la 87 ocurre lo propio para el ciclo en Y.

El comentario en 88 indica la aplicación de la fuerza externa, que direcciona el flujo hacia lo largo del reactor.

La variable FUERZA se calcula mediante la instrucción 89, dividiendo FORCING entre 6, el número de nodos con componentes en la dirección a lo largo del reactor.

De la instrucción 90 a 98, se añade la fuerza direccionadora a la función de distribución en propagación, obsérvese que a los nodos en dirección contraria al movimiento, dicha fuerza se resta, mientras que a los nodos en dirección del movimiento se suma (figura 3.2).

De 96 a 98 se especifica como condición de frontera microscópica que las funciones de propagación a la entrada y salida del reactor son iguales a las funciones de distribución iniciales en esos puntos.

De la instrucción 99 a la 117 se calculan las nuevas funciones de distribución, considerando que las pseudopartículas que conforman la red avanzan un paso en unidades de retícula hacia los nodos vecinos.

De la instrucción 118 a la 136 se especifican condiciones de frontera microscópicas de las pseudopartículas que chocan con las paredes del reactor. Se hace lo propio en las instrucciones 137 a 163 con las partículas que chocan con las paredes de los obstáculos.

De la instrucción 164 a 166, se calculan la densidad y los componentes de velocidad  $v_x$  y v<sup>y</sup> para todos los puntos dentro del reactor en esta iteración. Este es el paso de actualización.

Las instrucciones 167 a 171 permiten calcular la magnitud de la velocidad, nodo por nodo. Simplemente se aplica el teorema de Pitágoras para obtener la raíz cuadrada de la suma del cuadrado de los componetes  $v_x$  y  $v_y$ .

De 172 a 175 se limpia los valores delos componentes de velocidad  $v_x$  y  $v_y$  para iniciar el siguiente ciclo.

La graficación de resultados se realiza con las instrucciones 176 a 183. Se grafica el campo vectorial de velocidad con la instrucción 178, y el campo escalar de magnitud de la velocidad con el comando 180.

La instrucción 184 sirve para limpiar la memoria de las variables que suman las densidades y los componentes de velocidad nodales, mientras que con la instrucción 185 se evalúa la suma de densidades y de los componentes de velocidad nodales resultante en cada paso de tiempo.

La instrucción 186 cierra el ciclo de tiempo y regresa el control del procesamiento de datos a la instrucción 61.

Los comentarios 187 y 188 indican el inicio de los cálculos de la evolución de los perfiles de concentración de reactivos y productos por efecto de los fenómenos de reaccióndifusión-convección.

En la instrucción 189 se especifican los valores de los coeficientes de difusión de substrato y producto tanto en solución como en la enzima. También se especifica la concentración del substrato en el flujo de entrada al reactor.

En 190 y 191 se introducen los parámetros cinéticos, v<sub>max</sub>, concentración de enzima, constante de Michaelis y constante de inhibición por parte del producto.

En 192 se asigna el valor de concentración inicial para todos los puntos dentro del reactor igual a 0.00001gr/lt tanto para producto como para substrato.

De la instrucción 193 a 204 se inicializan las funciones de distribución de concentración microscópicas de las especies químicas, substrato (G1) y producto (G2). En 195 y 196 se recurre a los valores de los componentes de velocidad obtenidos en la primera parte del programa, y de esa manera, con la regla de recurrencia (3.23), se calculan los valores iniciales para las funciones G1 y G2.

Con las instrucciones 205 y 206 se inicializan las funciones de distribución de concentración en propagación G1PROP y G2PROP, igualándolas a G1 y G2, respectivamente.

En la instrucción 207 se limpia la memoria para las variables SC1, SC2, SG1, SG2, donde se guardan la suma de las concentraciones de substrato (C1) y producto (C2) a lo largo y ancho del reactor.

Con 208 se calcula la suma de concentraciones de substrato y producto a lo largo y ancho del reactor, SC1 y SC2.

En 209 se indica el número total de pasos de tiempo en los que se calcularán los perfiles de concentración y la magnitud del paso de tiempo, deltat2.

De 214 a 230, se calculan las funciones de distribución al equilibrio conforme a la ecuación de recurrencia (3.23).

De 231 a 242 se calcula el efecto de las colisiones reactivas en el interior de los bloques de enzima inmovilizada y la propagación de difusiva de reactivos y productos en el interior de dicho material del reactor. En 234 se especifica la cinética de Michaelis-Menten con inhibición por parte del producto. La instrucción 235 está disponible por si hubiese alguna otra reacción química paralela, aunque en este caso, como no existe se especifica R2 =0.

De 243 a 248 se especifica condición de frontera microscópica de no difusión a través de paredes laterales, ubicadas en  $Y = 1$  e  $Y = YMAX$ .

De la instrucción 249 a 276 se efectúa el paso de propagación para todos los puntos del reactor incluyendo tanto aquellos ocupados por la membrana de enzima inmovilizada como los canales de flujo.

De 277 a 337 se aplican las condiciones de frontera de rebote en las paredes del reactor.

De 338 a 341 se calculan las concentraciones de substrato y producto, C1 y C2, respectivamente, a partir de sus correspondientes concentraciones microscópicas G1 y G2.

En 343 se especifica la condición de frontera de flujo de entrada con concentración constante de substrato e igual a  $C_0 = 0.005$  gr/lt.

De 345 a 350 se normalizan las concentraciones y se procede a graficarlas con las instrucciones 351 a 364.

En 353 se ordena una gráfica de contorno de colores para el perfil de concentraciones de reactivo, y en 355 se hace lo mismo para el perfil de concentraciones de producto.

Con 358 y 361 se grafican la evolución de las concentraciones del reactivo y producto en un punto a la salida del reactor.

Finalmente, en 365 se finaliza el ciclo de cálculos de la evolución de los perfiles de concentración.

## **Capítulo 5 Resultados de la Simulación**

# **5.1 Simulación computacional mediante diferencias finitas del biorreactor unidimensional**

#### **5.1.1 Remolacha**

Enseguida se muestra un conjunto de gráficas que representan la evolución de los perfiles de concentración de Sustrato y Producto correspondientes al procesamiento de una pectina proveniente de "remolacha", con una membrana de 10 cm de espesor empacada con una enzima de 10,000 NMWL a 0.8% de concentración y operando a una presión de 50 kPa. Nótese que la dinámica del sistema lo conduce a un estado estacionario después de algún tiempo (120 000 segundos, en este caso).

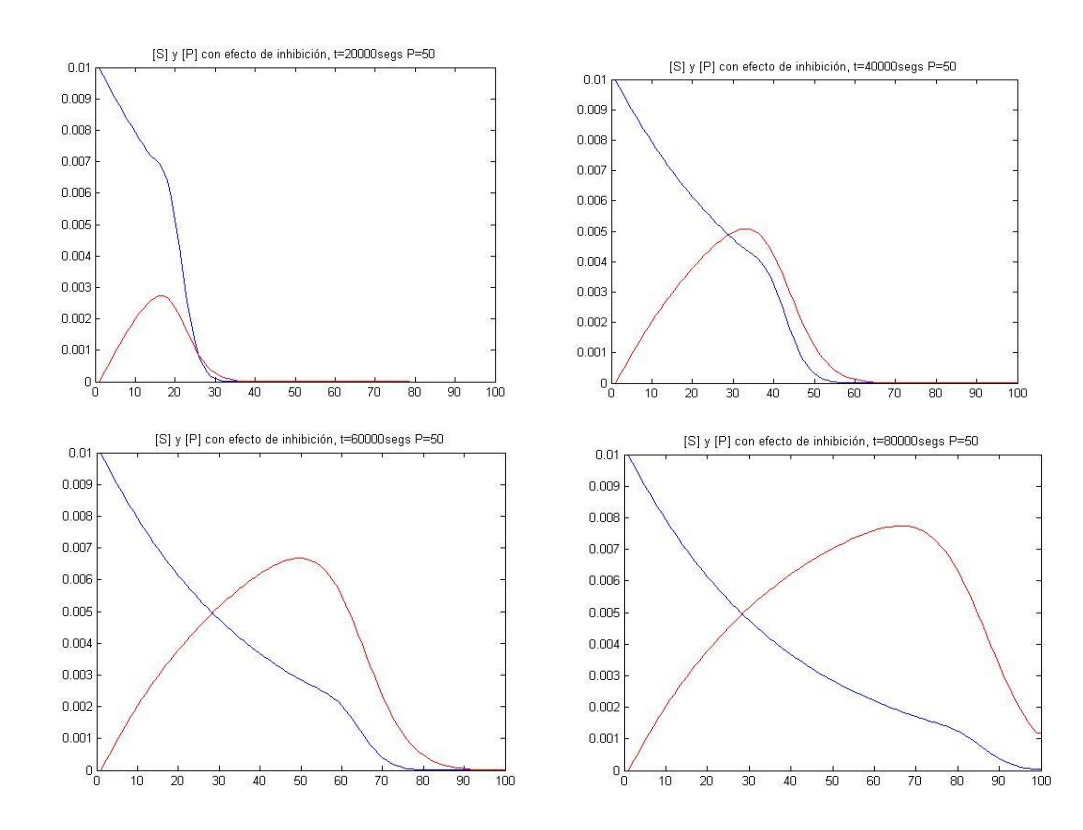

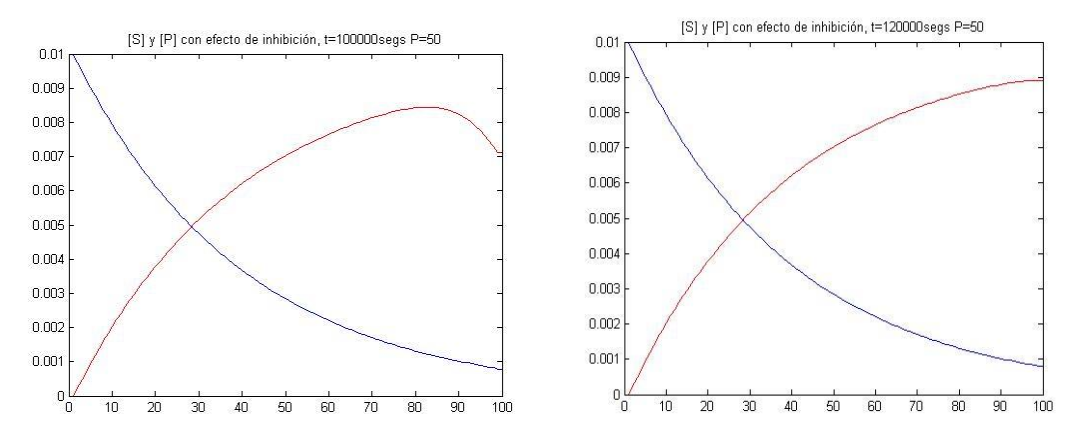

*Figura 5.1 Evolución de perfiles de concentración de substrato y producto. Simulación por Diferencias Finitas Unidimensionales. Remolacha a 50 kPa de presión transmembrana.10 000 NMWL, 0.8%.*

La dinámica del sistema es la misma a otras presiones. En lo que varían es en la concentración final de sustrato y producto, así como en el tiempo que tardan en llegar al estado estacionario, como puede observarse en la siguiente serie de gráficas:

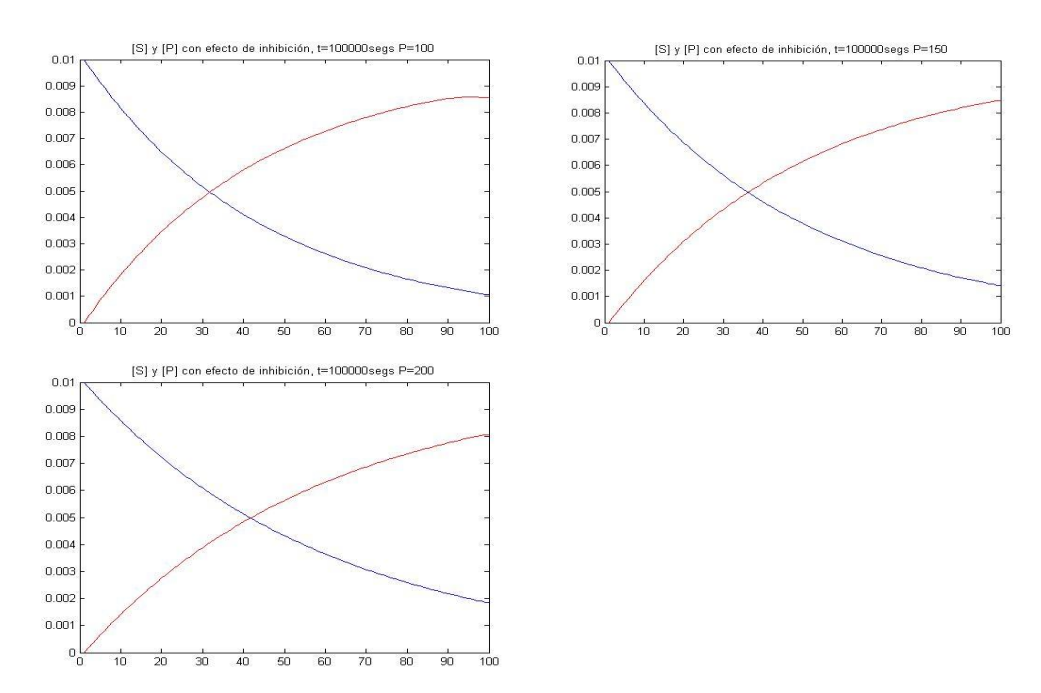

*Figura 5.2 Perfiles Estacionarios de concentración de substrato y producto. Simulación por Diferencias Finitas Unidimensionales. Remolacha a diferentes presiones transmembrana. 10 000 NMWL, 0.8%.*

Las gráficas de estado estacionario obtenidas para remolacha con una membrana de 10,000 NMWL y 0.2% de concentración, ante efectos de inhibición por parte del producto y diferentes presiones, se muestran enseguida:

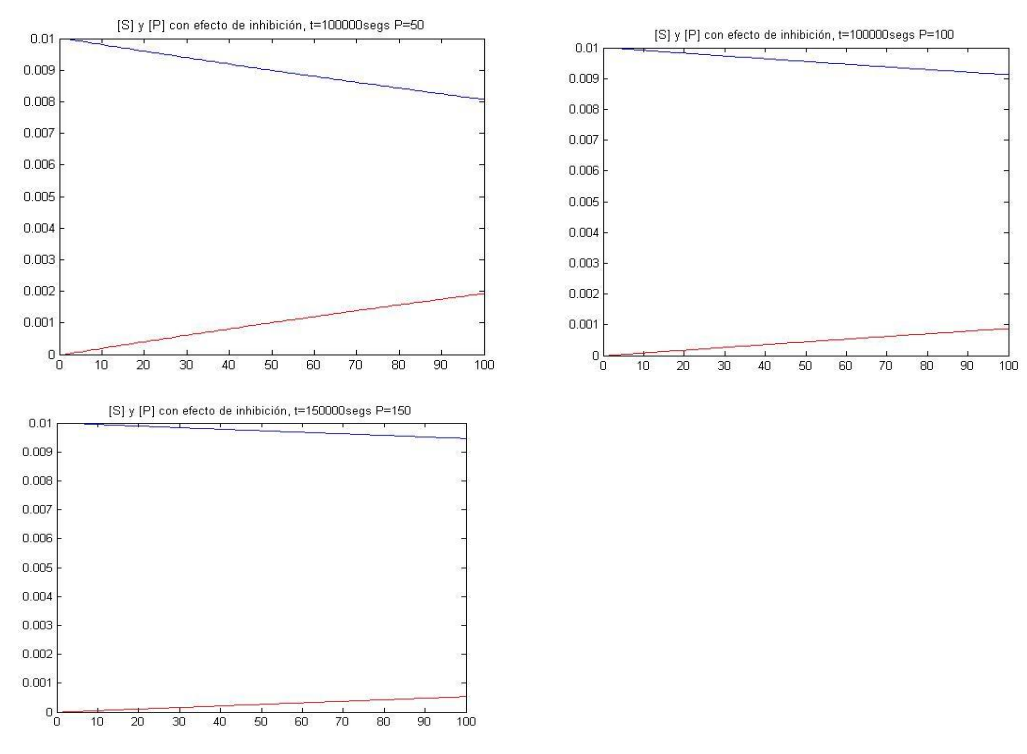

*Figura 5.3 Perfiles Estacionarios de concentración de substrato y producto. Simulación por Diferencias Finitas Unidimensionales. Remolacha a diferentes presiones transmembrana. 10 000 NMWL, 0.2%.*

Para procesamiento de remolacha con una membrana de 50,000 NMWL y 0.8% de concentración, ante efectos de inhibición por parte del producto y a diferentes presiones, se obtienen los perfiles finales de estado estacionario que se muestran a continuación. Obsérvese que es menor la eficiencia de la hidrólisis de la pectina.

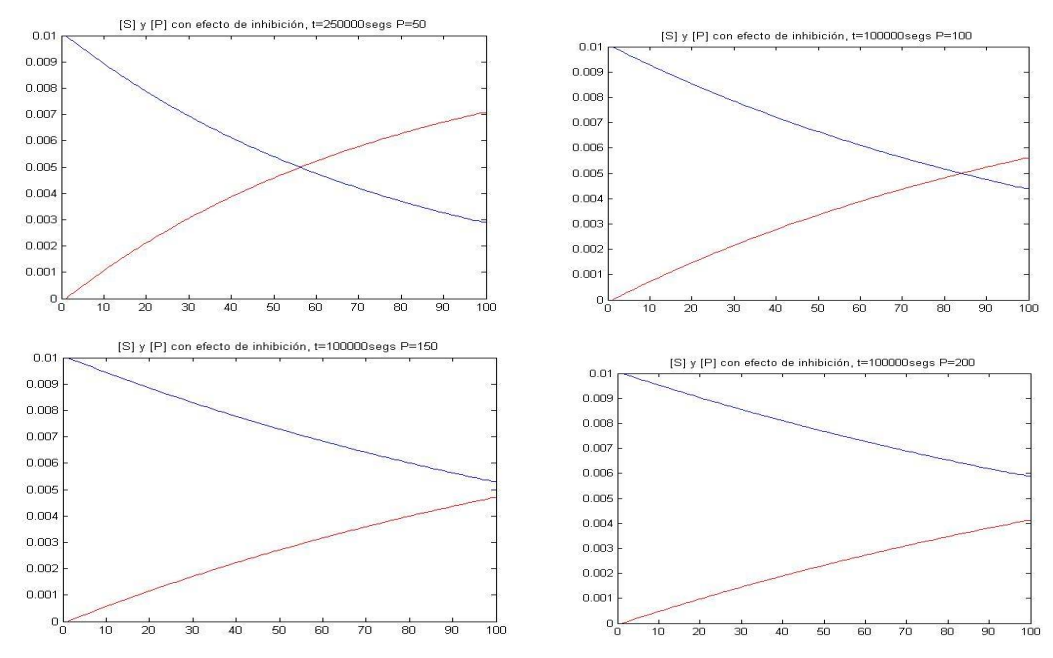

*Figura 5.4 Perfiles Estacionarios de concentración de substrato y producto. Simulación por Diferencias Finitas Unidimensionales. Remolacha a diferentes presiones transmembrana. 50 000 NMWL, 0.8%.*

Las gráficas obtenidas para remolacha con una membrana de 50,000 NMWL y 0.2% de concentración de enzima y efectos de inhibición, a diferentes presiones, se muestran enseguida. Obsérvese los tiempos en los que se asegura el arribo al estado estacionario.

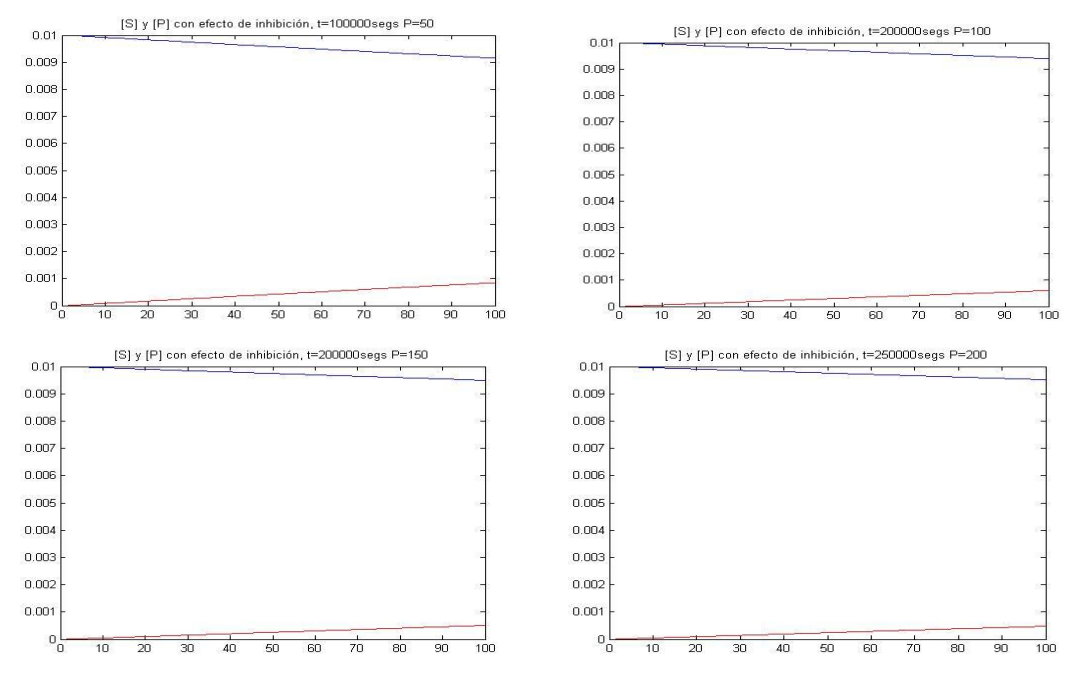

*Figura 5.5 Perfiles Estacionarios de concentración de substrato y producto. Simulación por Diferencias Finitas Unidimensionales. Remolacha a diferentes presiones transmembrana. 50 000 NMWL, 0.2%.*

### **5.1.2 Grosella roja:**

Las gráficas obtenidas para grosella roja con una membrana de 10,000 NMWL y 0.8% de concentración y efectos de inhibición por parte del producto, a diferentes presiones, se muestran enseguida:

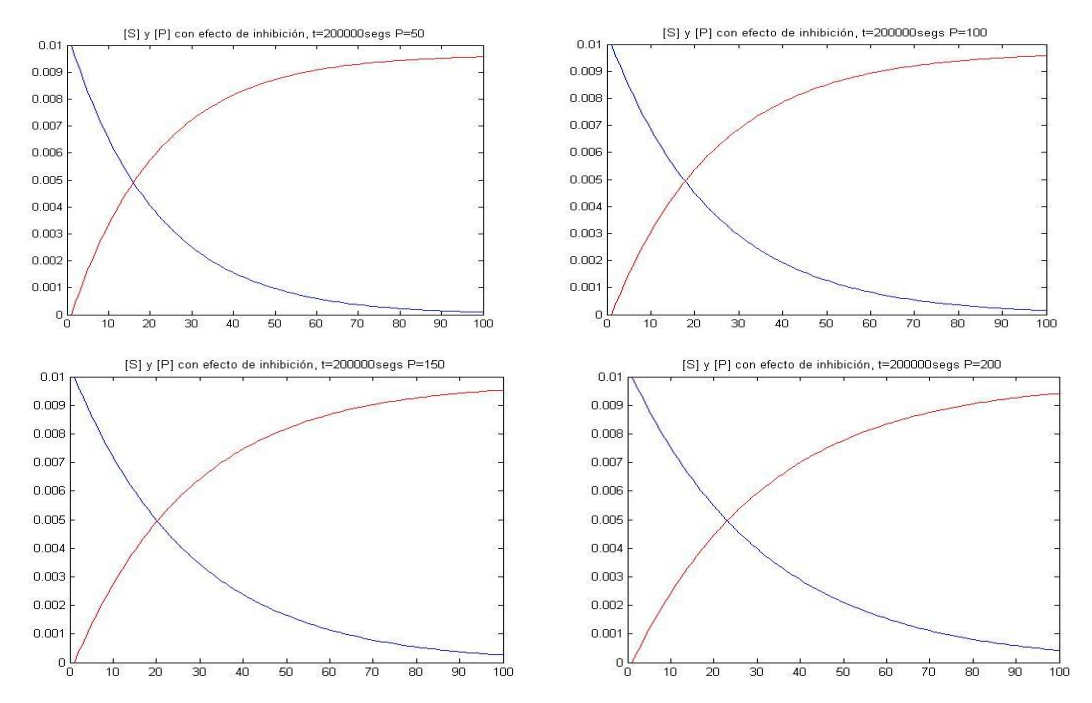

*Figura 5. Perfiles Estacionarios de concentración de substrato y producto. Simulación por Diferencias Finitas Unidimensionales. Grosella roja a diferentes presiones transmembrana. 10 000 NMWL, 0.8%.*

Las gráficas obtenidas para grosella roja con una membrana de 10,000 NMWL y 0.2% de concentración e inhibición a diferentes presiones, se muestran enseguida:

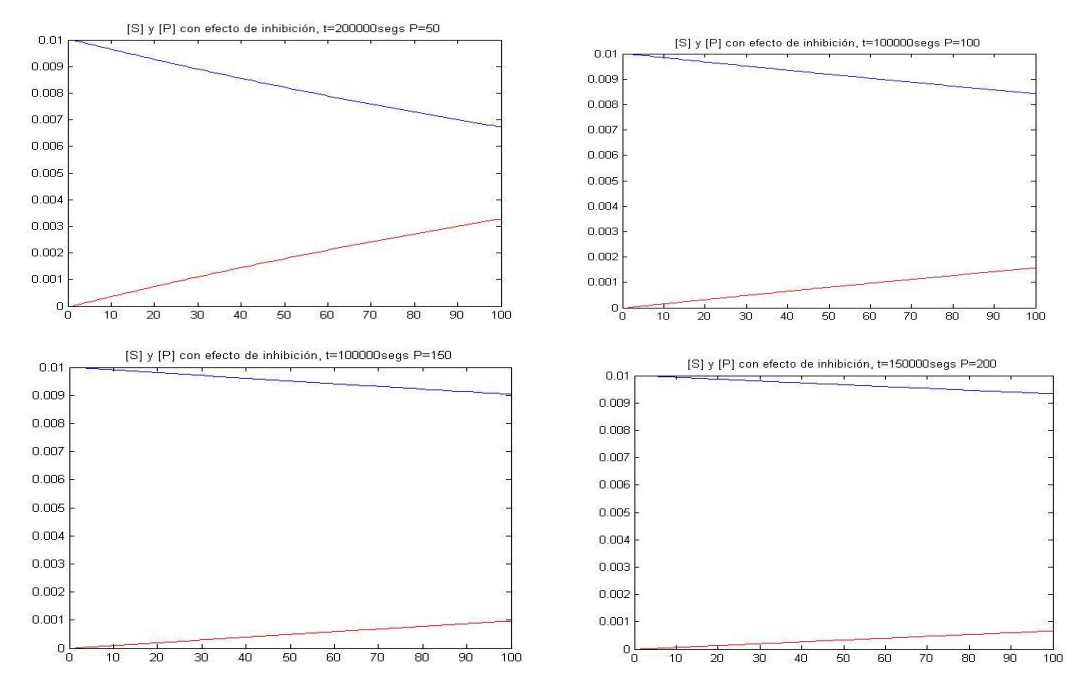

*Figura 5.7 Perfiles Estacionarios de concentración de substrato y producto. Simulación por Diferencias Finitas Unidimensionales. Grosella roja a diferentes presiones transmembrana. 10 000 NMWL, 0.2%.*

Para grosella roja con una membrana de 50,000 NMWL y 0.8% de concentración y ante efectos de inhibición, se obtienen los siguientes perfiles de concentración a diferentes presiones de operación, una vez alcanzado el estado estacionario:

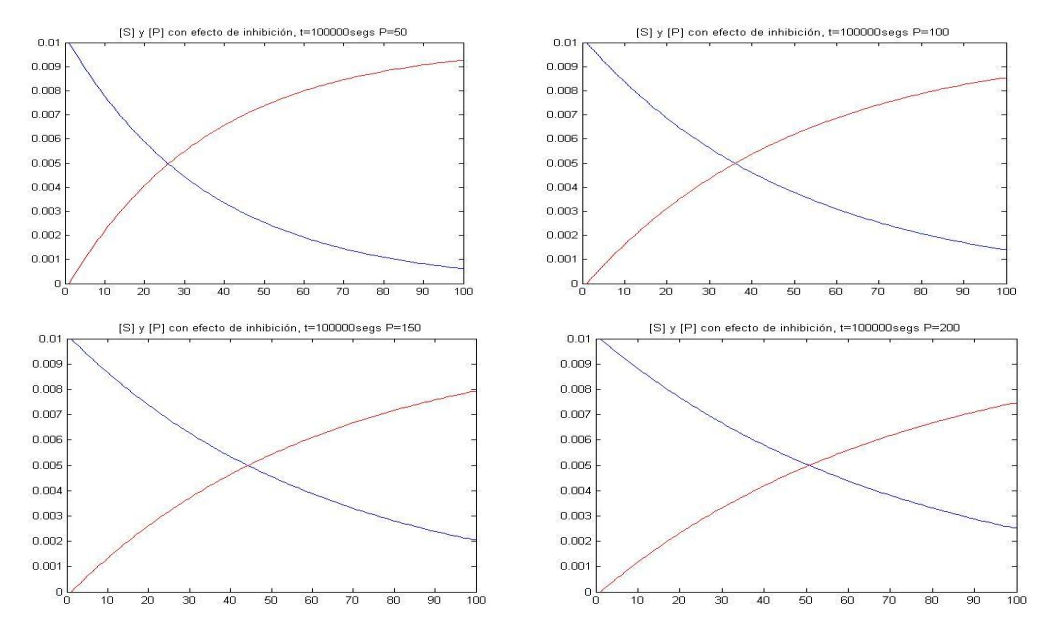

*Figura 5. Perfiles Estacionarios de concentración de substrato y producto. Simulación por Diferencias Finitas Unidimensionales. Grosella roja a diferentes presiones transmembrana. 50 000 NMWL, 0.8%.*

Finalmente con respecto al grosella roja, enseguida se muestran las gráficas correspondientes a la hidrólisis de la pectina utilizando una membrana de 50,000 NMWL y 0.2% de concentración de la enzima, ante efectos de inhibición por parte del producto y a diferentes presiones:

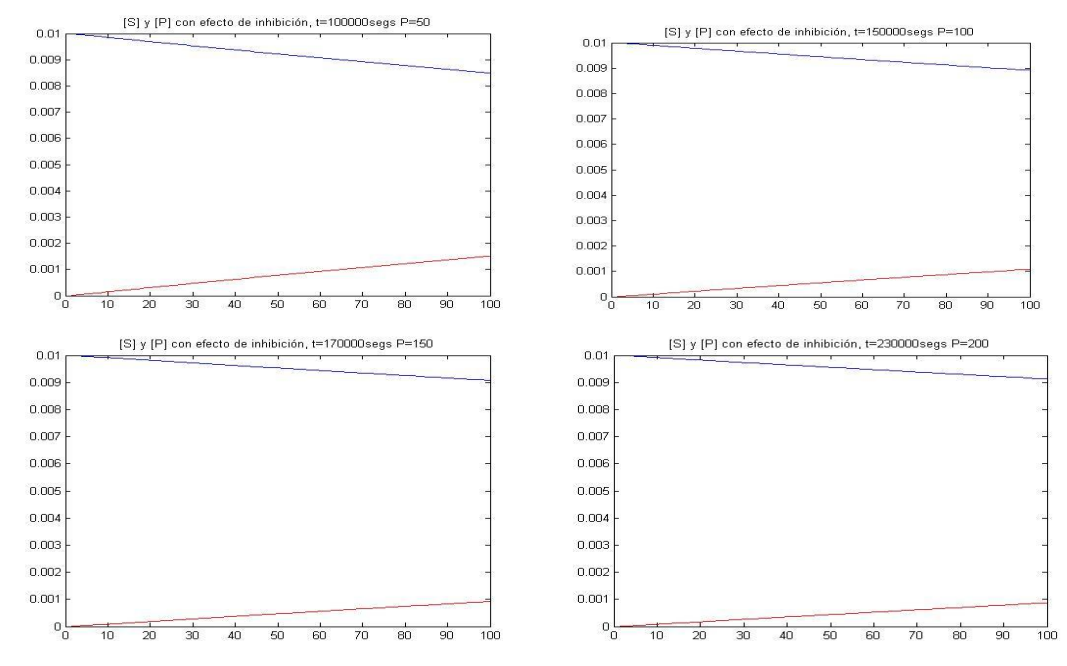

*Figura 5.9 Evolución de perfiles de concentración de substrato y producto. Simulación por Diferencias Finitas Unidimensionales. Grosella roja a diferentes presiones transmembrana. 50 000 NMWL, 0.2%.*

## **5.1.3 Grosella negra**

El tercer substrato que tomamos en cuenta en este análisis es el fruto conocido como grosella negra. Las gráficas obtenidas al simular la hidrólisis de pectina mediante una membrana de 10,000 NMWL y 0.8% de concentración de enzima, y tomando en cuenta efectos de inhibición a diferentes presiones, se muestran enseguida:

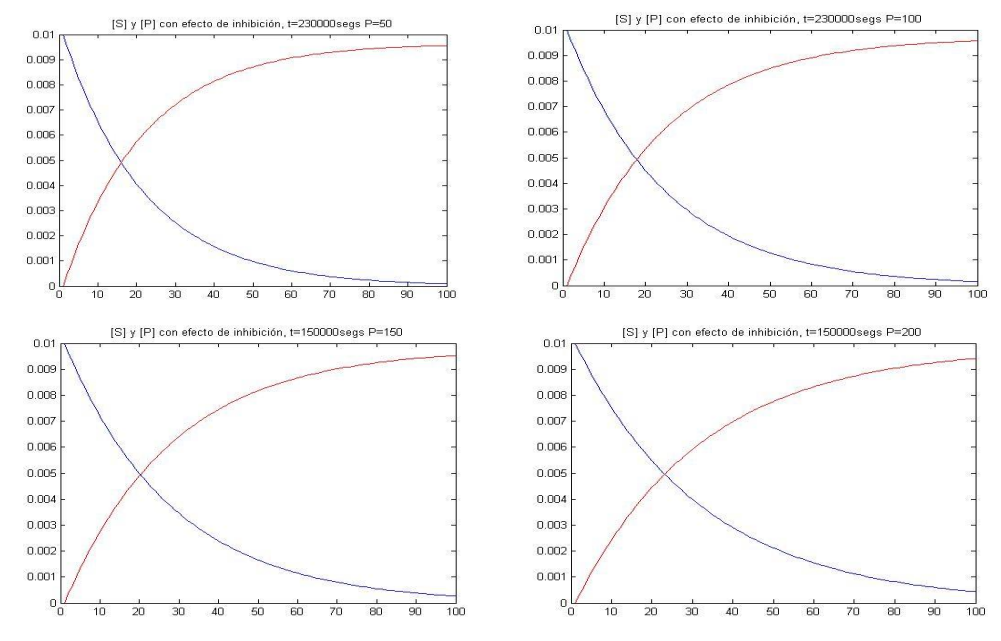

*Figura 5.10 Perfiles Estacionarios de concentración de substrato y producto. Simulación por Diferencias Finitas Unidimensionales. Grosella negra a diferentes presiones transmembrana. 10 000 NMWL, 0.8%.*

Las gráficas de estado estacionario obtenidas para grosella negra utilizando una membrana de 10,000 NMWL y 0.2% de concentración de enzima, ante efectos de inhibición, a diferentes presiones, se muestran enseguida:

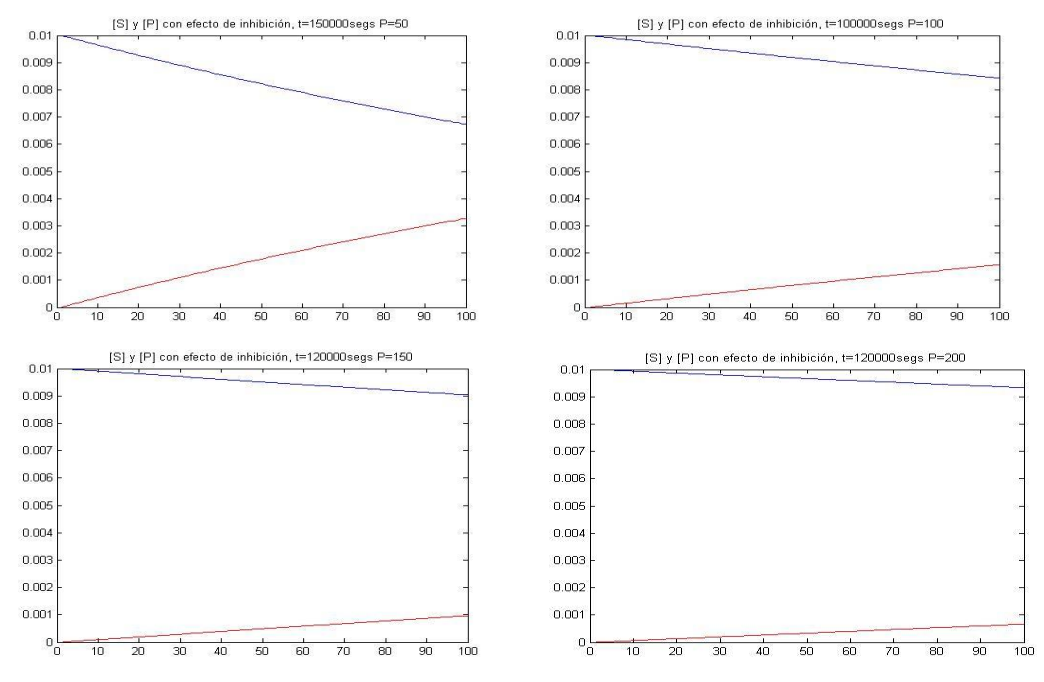

*Figura 5.11 Perfiles Estacionarios de concentración de substrato y producto. Simulación por Diferencias Finitas Unidimensionales. Grosella negra a diferentes presiones transmembrana. 10 000 NMWL, 0.2%.*

Para procesamiento de grosella negra con una membrana de 50,000 NMWL y 0.8% de concentración, ante efectos de inhibición por parte del producto y a diferentes presiones, se obtienen los perfiles finales de estado estacionario que se muestran a continuación:

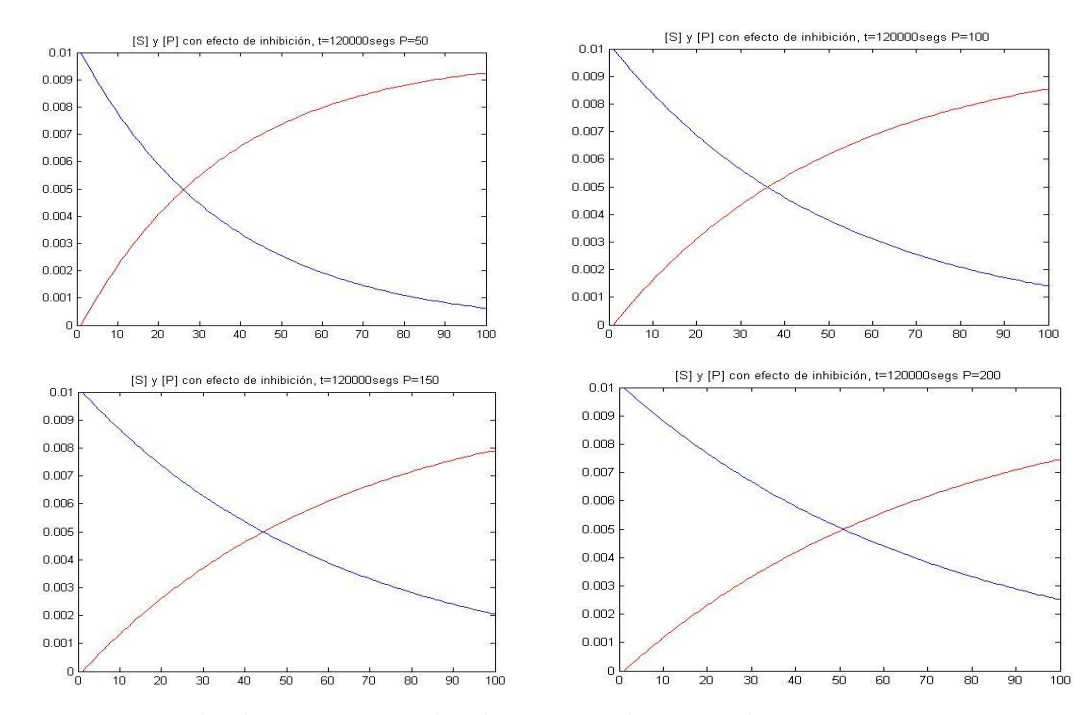

*Figura 5.12 Perfiles de concentración de substrato y producto. Simulación por Diferencias Finitas Unidimensionales. Grosella negra a diferentes presiones transmembrana. 50 000 NMWL, 0.8%.*

Para la hidrólisis de grosella negra con una membrana de 50,000 NMWL y 0.2% de concentración de enzima ante efectos de inhibición por parte del producto, se obtuvieron las siguientes perfiles de concentración correspondientes a diferentes presiones de operación:

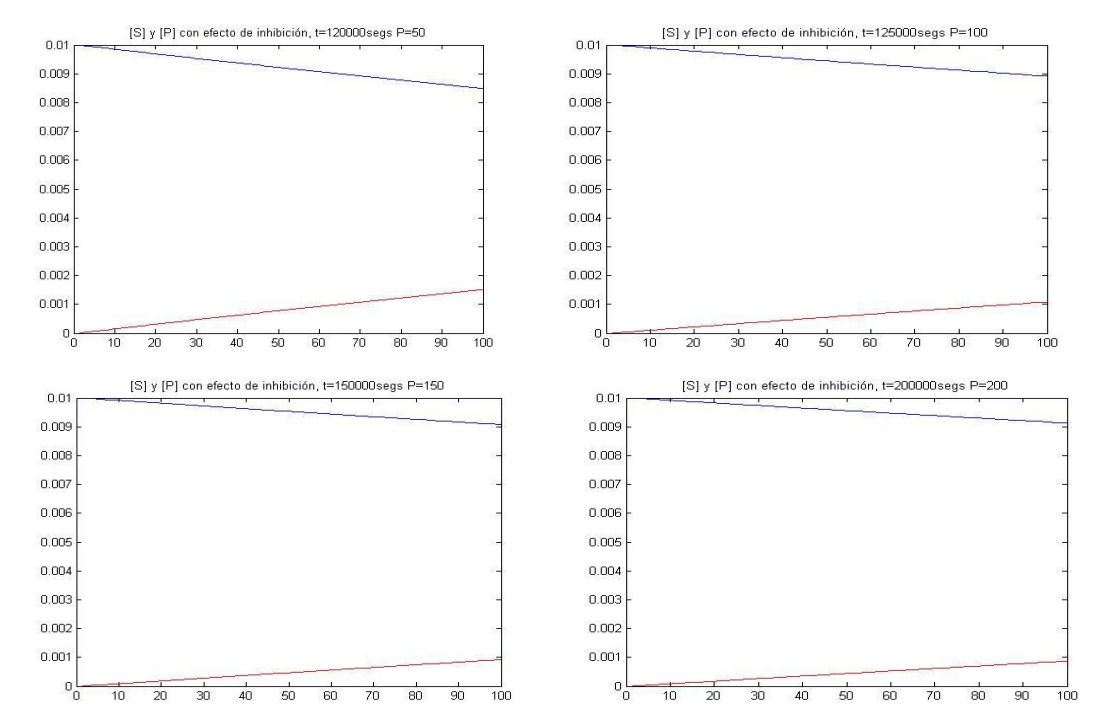

*Figura 5.13 Perfiles Estacionarios de concentración de substrato y producto. Simulación por Diferencias Finitas Unidimensionales. Grosella negra a diferentes presiones transmembrana. 50 000 NMWL, 0.2%.* Las gráficas obtenidas para remolacha con una membrana de 10,000 NMWL y 0.8% de

concentración y sin inhibición, a diferentes presiones, se muestran enseguida:

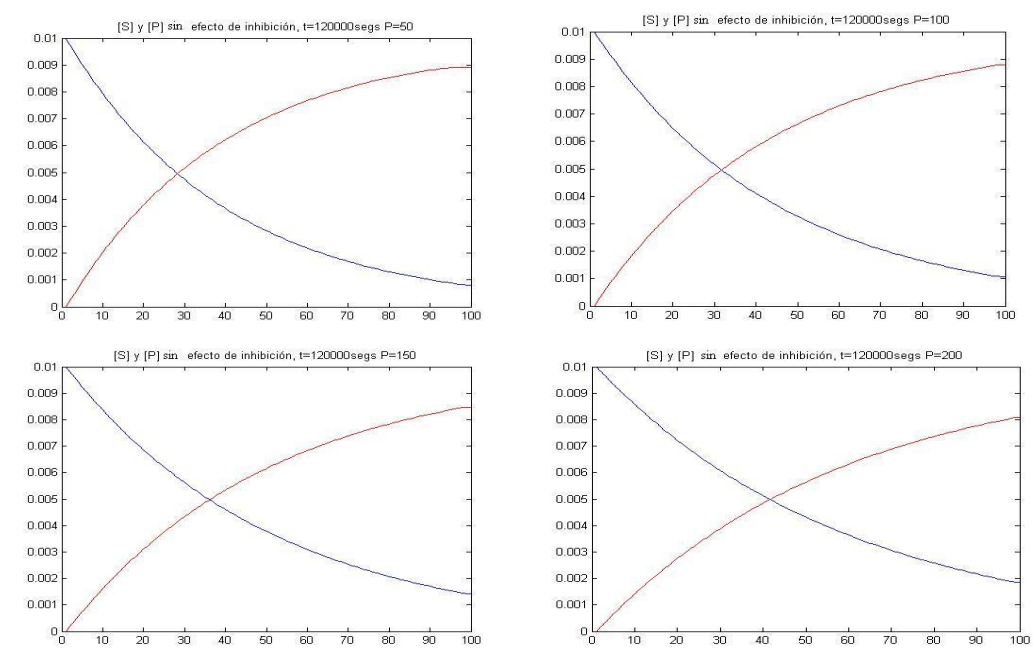

*Figura 5.14 Perfiles de concentración de substrato y producto. Simulación por Diferencias Finitas. Remolacha a diferentes presiones transmembrana. 10 000 NMWL, 0.8%. Sin efecto de inhibición.*

En cambio, para la hidrólisis de remolacha con una membrana de 10,000 NMWL y 0.2% de concentración y sin inhibición a diferentes presiones, se obtuvieron los siguientes perfiles de concentración de substrato y producto en estado estacionario:

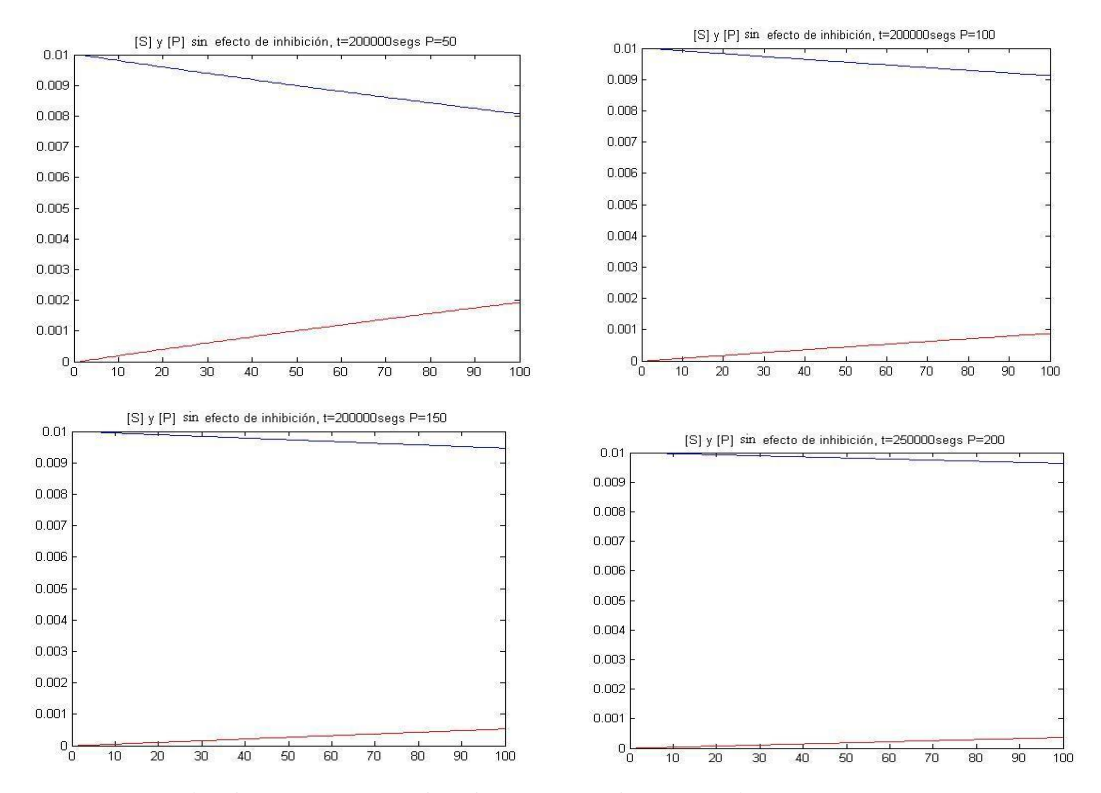

*Figura 5.15 Perfiles de concentración de substrato y producto. Simulación por Diferencias Finitas. Remolacha a diferentes presiones transmembrana. 10 000 NMWL, 0.2%. Sin efecto de inhibición.*

Las gráficas obtenidas para la hidrólisis de remolacha con una membrana de 50,000 NMWL y 0.8% de concentración y sin inhibición a diferentes presiones de operación, se muestran enseguida:

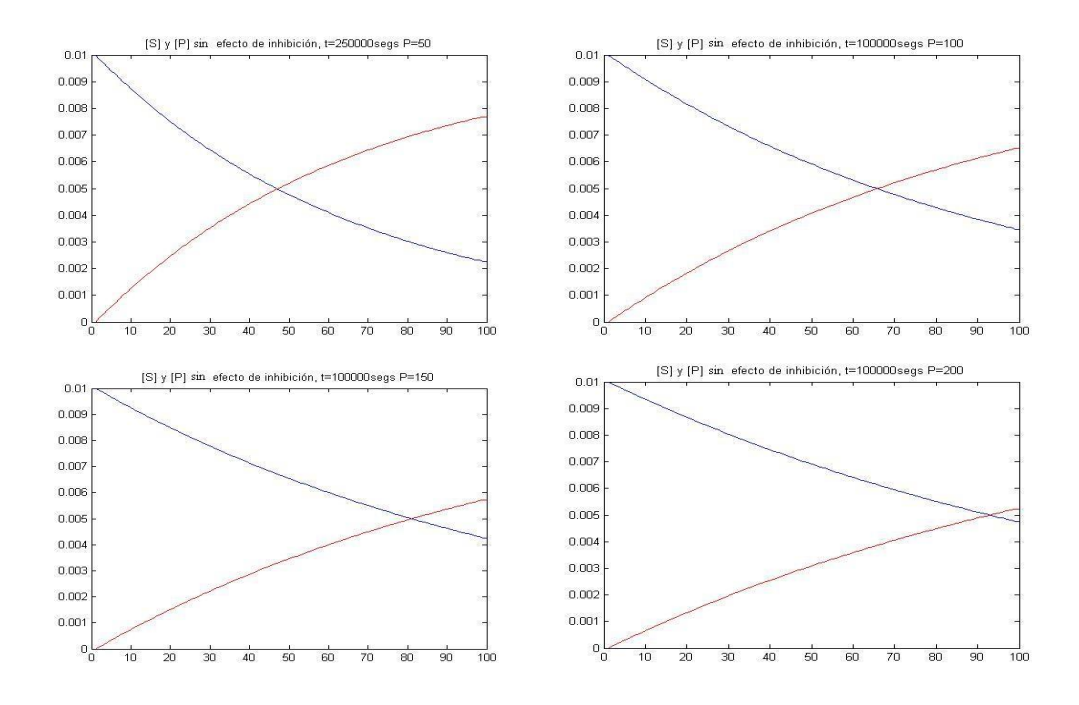

*Figura 5.16 Perfiles de concentración de substrato y producto. Simulación por Diferencias Finitas. Remolacha a diferentes presiones transmembrana. 50 000 NMWL, 0.8%. Sin efecto de inhibición.*

Las gráficas obtenidas para la hidrólisis de remolacha mediante una membrana de 50,000 NMWL y 0.2% de concentración enzimática y sin efectos de inhibición por parte del producto, a diferentes presiones, se muestran enseguida:

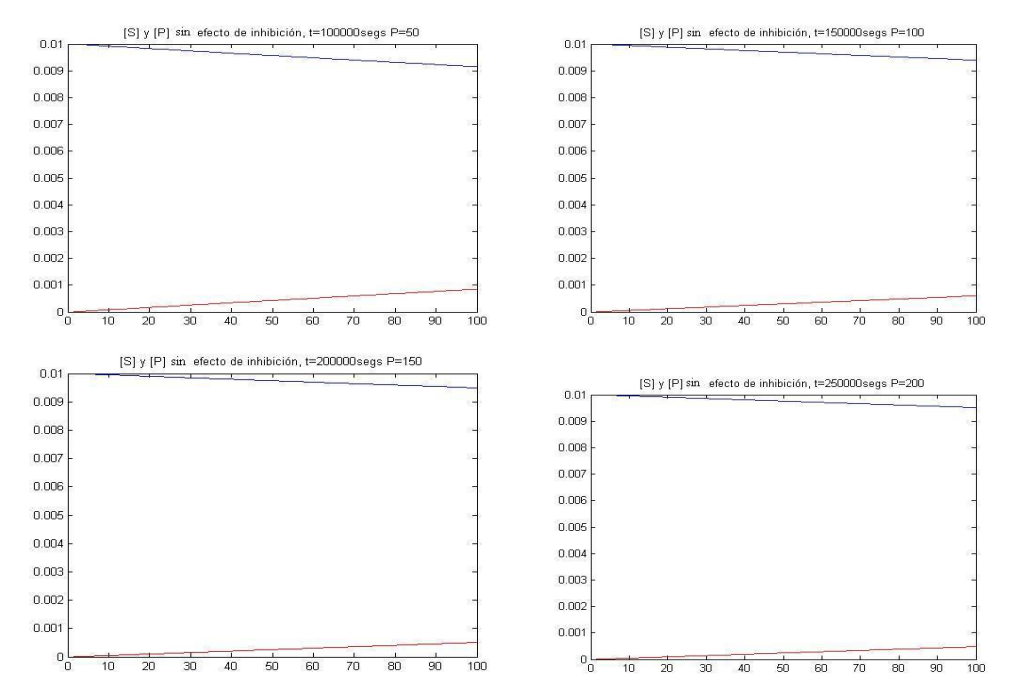

*Figura 5.17 Perfiles de concentración de substrato y producto. Simulación por Diferencias Finitas. Remolacha a diferentes presiones transmembrana. 50 000 NMWL, 0.2%. Sin efecto de inhibición.*

Los perfiles de concentración en estado estacionario obtenidos para grosella roja con una membrana de 10,000 NMWL y 0.8% de concentración, sin inhibición por parte del producto, a diferentes presiones, son las siguientes:

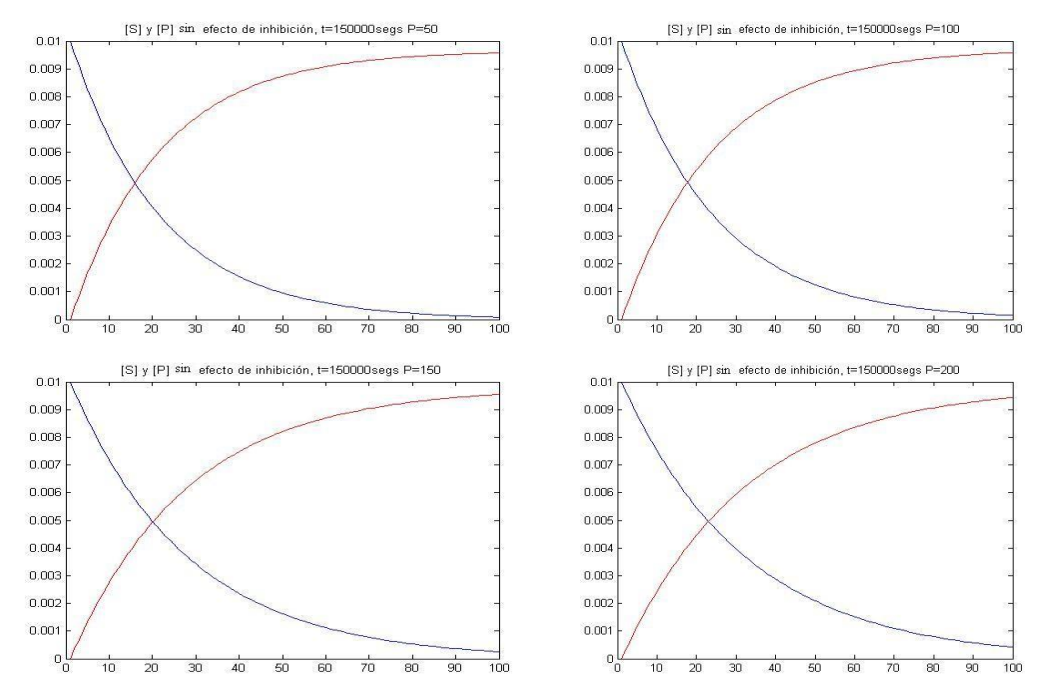

*Figura 5.18 Perfiles de concentración de substrato y producto. Simulación por Diferencias Finitas. Grosella roja a diferentes presiones transmembrana. 10 000 NMWL, 0.8%. Sin efecto de inhibición.*

Las gráficas correspondientes a los perfiles de concentración alcanzados al llegar al estado estacionario, para grosella roja con una membrana de 10,000 NMWL y 0.2% de concentración y sin inhibición a diferentes presiones, se muestran enseguida:

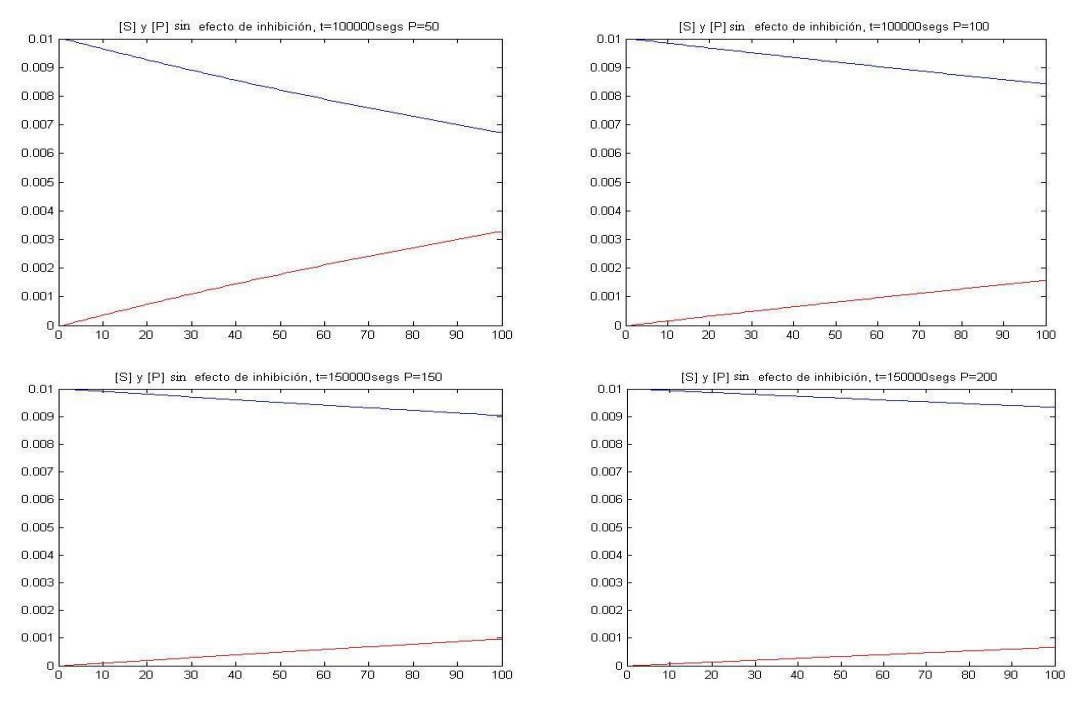

*Figura 5.19 Perfiles de concentración de substrato y producto. Simulación por Diferencias Finitas. Grosella roja a diferentes presiones transmembrana. 10 000 NMWL, 0.2%. Sin efecto de inhibición.*

Las gráficas obtenidas para la hidrólisis de grosella roja con una membrana de 50,000 NMWL y 0.8% de concentración y sin inhibición a diferentes presiones, se muestran enseguida:

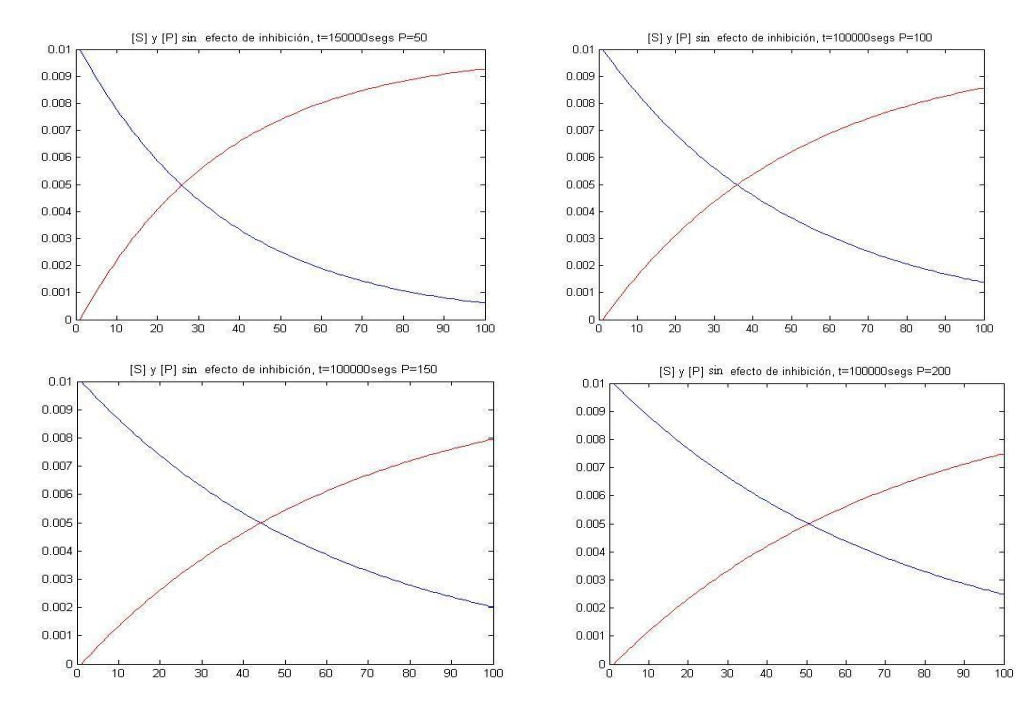

*Figura 5.20 Perfiles de concentración de substrato y producto. Simulación por Diferencias Finitas. Grosella roja a diferentes presiones transmembrana. 50 000 NMWL, 0.8%. Sin efecto de inhibición.*

Los perfiles de concentración estacionarios obtenidas para la hidrólisis de grosella roja con una membrana de 50,000 NMWL y 0.2% de concentración y sin inhibición a diferentes presiones, se muestran enseguida:

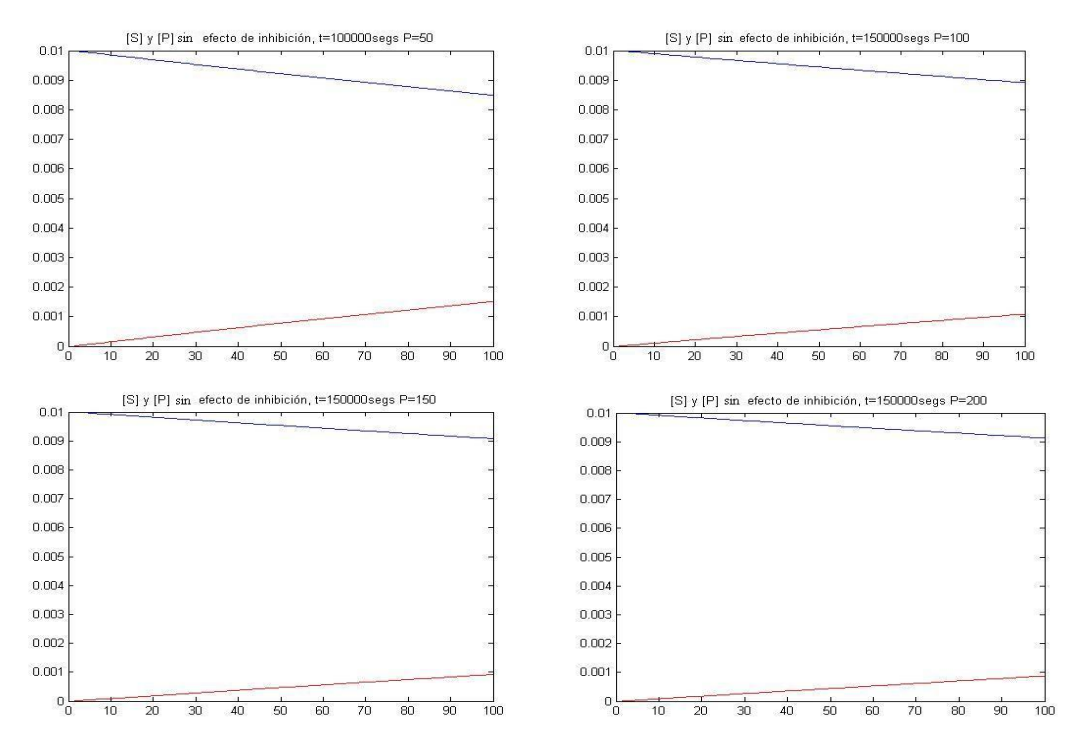

*Figura 5.21 Perfiles de concentración de substrato y producto. Simulación por Diferencias Finitas. Grosella roja a diferentes presiones transmembrana. 50 000 NMWL, 0.2%. Sin efecto de inhibición.*

Las gráficas correspondientes a los perfiles de concentración de substrato y producto en estado estacionario, obtenidas para grosella negra con una membrana de 10,000 NMWL y 0.8% de concentración y sin inhibición a diferentes presiones, se muestran enseguida:

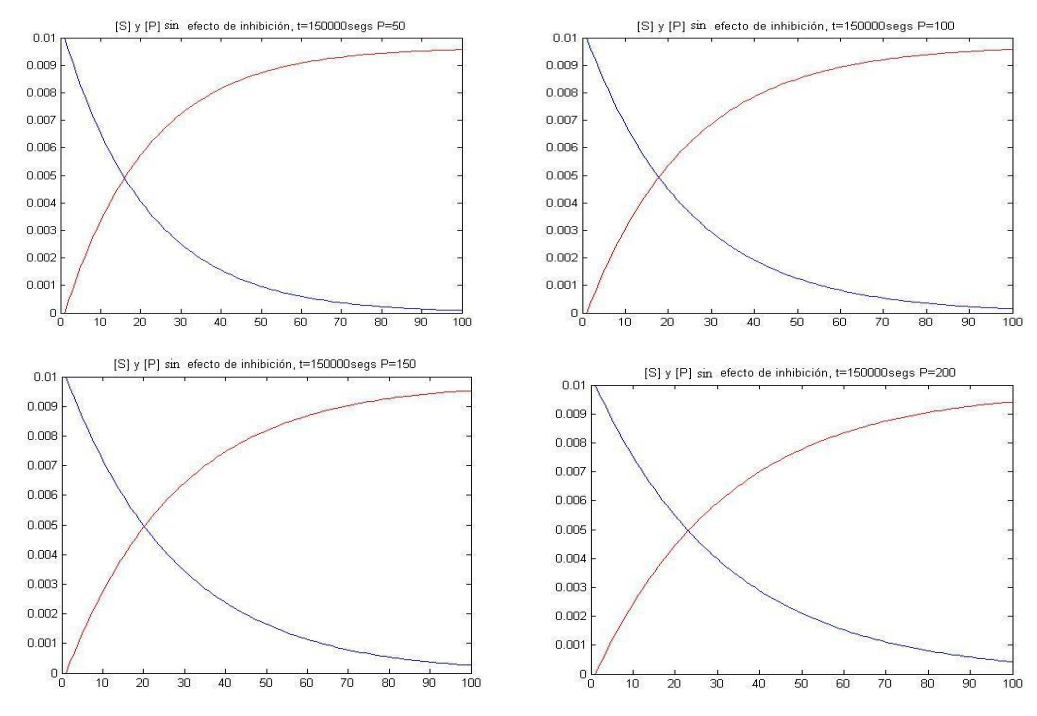

*Figura 5.22 Perfiles de concentración de substrato y producto. Simulación por Diferencias Finitas. Grosella negra a diferentes presiones transmembrana. 10 000 NMWL, 0.8%. Sin efecto de inhibición.*

Las gráficas obtenidas para la hidrólisis de grosella negra con una membrana de 10,000 NMWL y 0.2% de concentración y sin inhibición por parte del producto, a diferentes presiones de operación, se muestran enseguida:

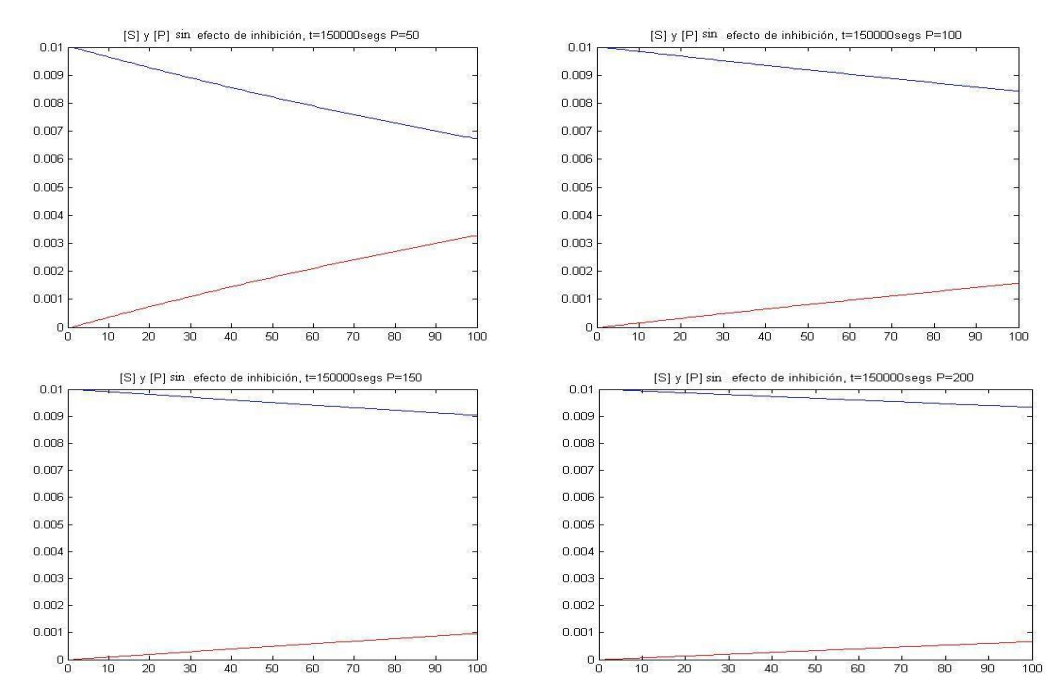

*Figura 5.23 Perfiles de concentración de substrato y producto. Simulación por Diferencias Finitas. Grosella negra a diferentes presiones transmembrana. 10 000 NMWL, 0.2%. Sin efecto de inhibición.*

Las gráficas obtenidas para grosella negra con una membrana de 50,000 NMWL y 0.8% de concentración y sin inhibición a diferentes presiones, se muestran enseguida:

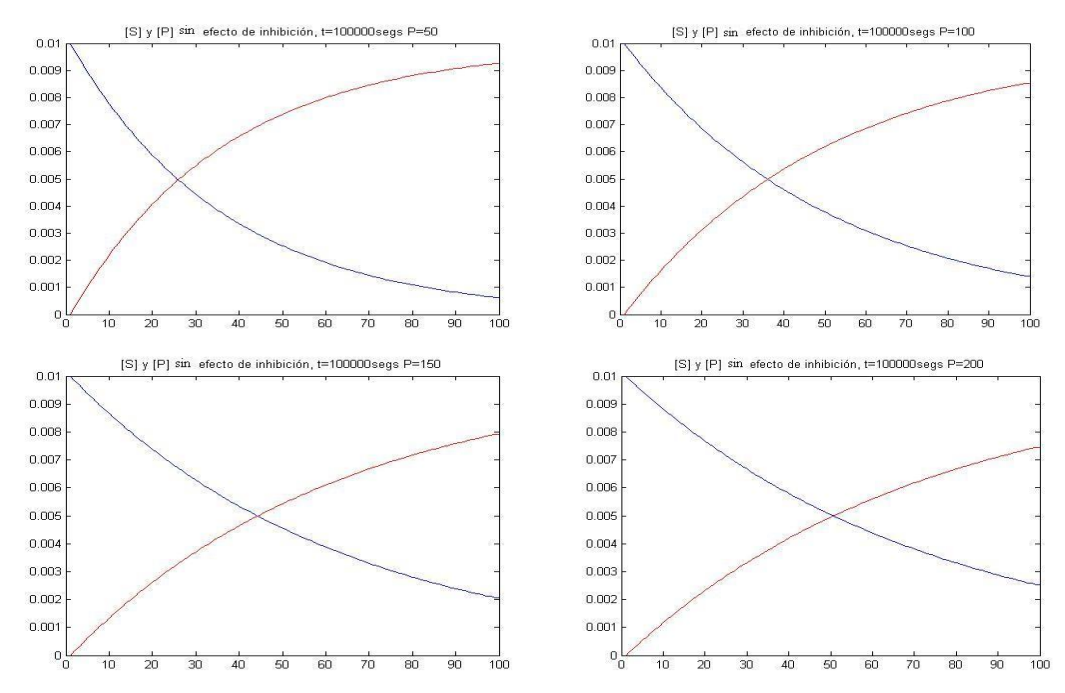

*Figura 5.24 Perfiles de concentración de substrato y producto. Simulación por Diferencias Finitas. Grosella negra a diferentes presiones transmembrana. 50 000 NMWL, 0.8%. Sin efecto de inhibición.*

Las gráficas obtenidas para grosella negra con una membrana de 50,000 NMWL y 0.2% de concentración y sin inhibición a diferentes presiones, se muestran enseguida:

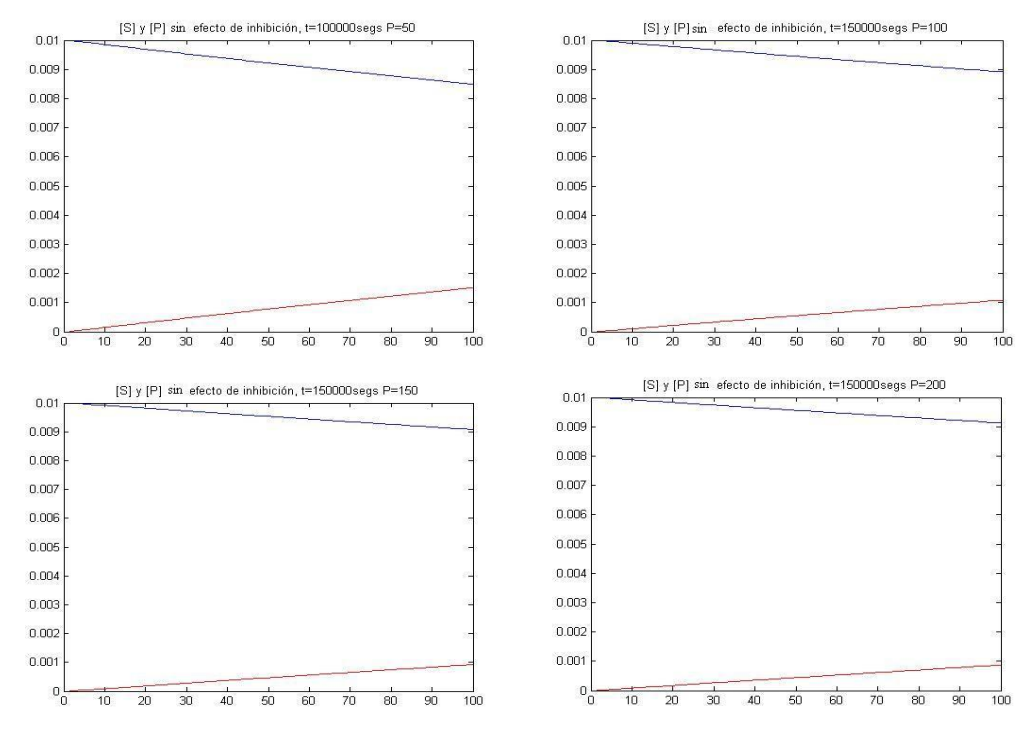

*Figura 5.25 Perfiles de concentración de substrato y producto. Simulación por Diferencias Finitas. Grosella negra a diferentes presiones transmembrana. 50 000 NMWL, 0.2%. Sin efecto de inhibición.*
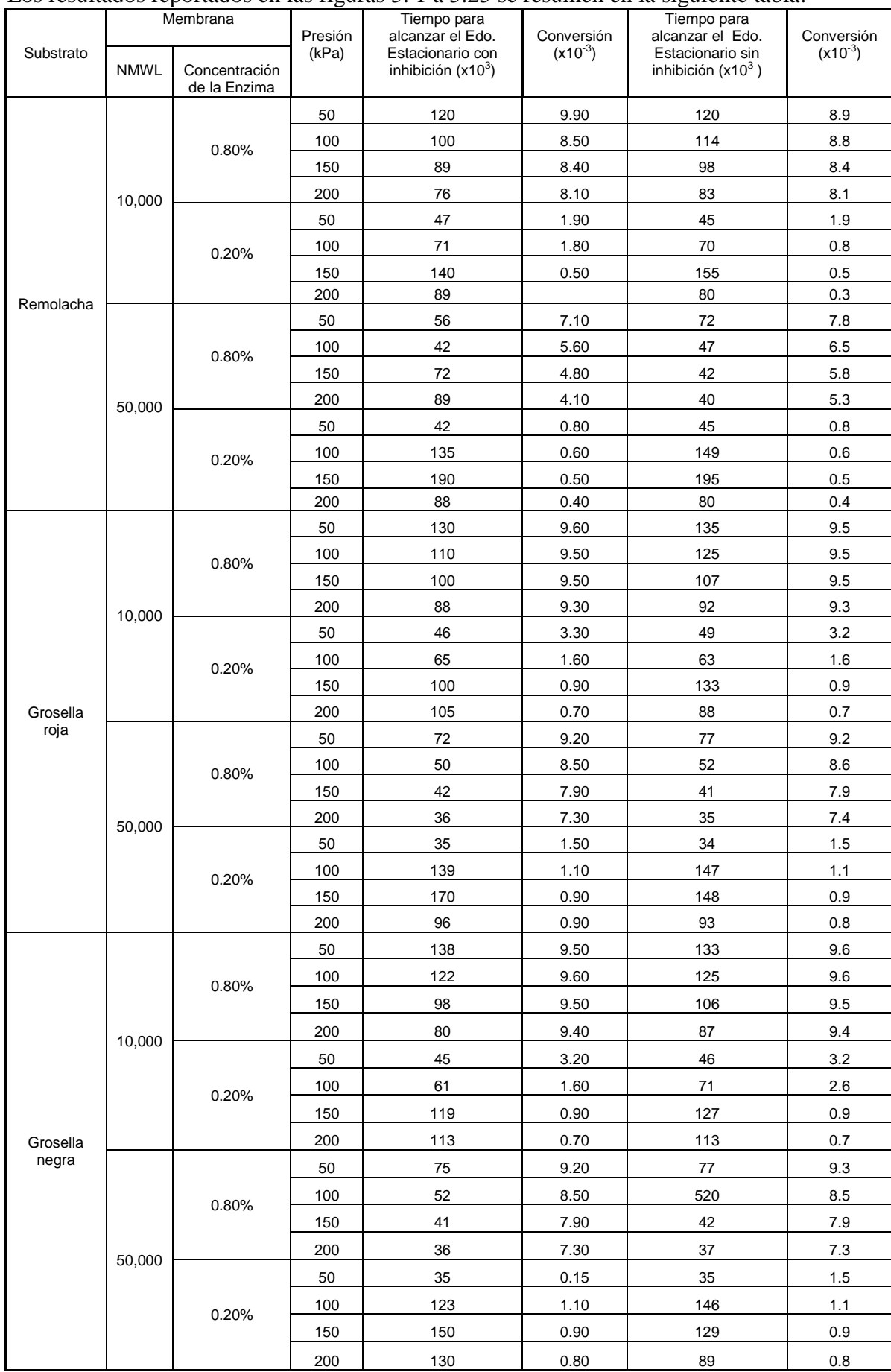

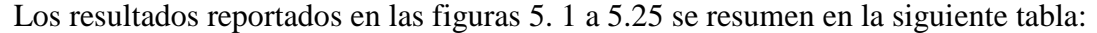

## **5.2 Simulación bidimensional del biorreactor cilíndrico axisimétrico mediante el método de diferencias finitas.**

La aplicación del algoritmo computacional formulado en el capítulo 4 y basado en el método de diferencias finitas explícitas para flujo axial del fluido reaccionante a través del reactor de membrana de enzima libre, considerando flujo turbulento plenamente desarrollado, con un perfil universal de velocidades, permitió identificar la evolución de ondas químicas dentro del biorreactor enzimático, así como determinar los perfiles de concentración dentro del reactor a medida que transcurre el tiempo.

La siguiente secuencia de gráficas, representan los resultados obtenidos para la simulación computacional de la dinámica química enzimática dentro del reactor para las condiciones de operación óptimas seleccionadas a partir de los resultados de la simulación unidimensional. En la figura 5.26 se presentan los perfiles de concentración del substrato, mientras que en la figura 5.27 se muestran los resultados correspondientes al producto.

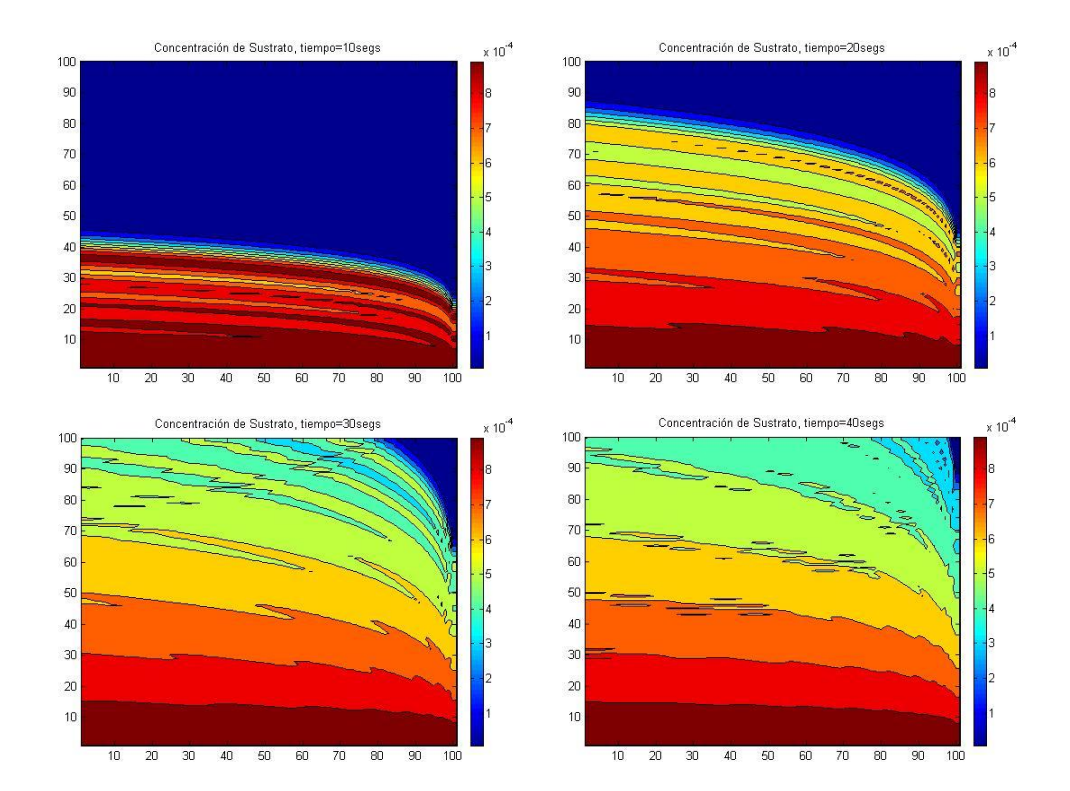

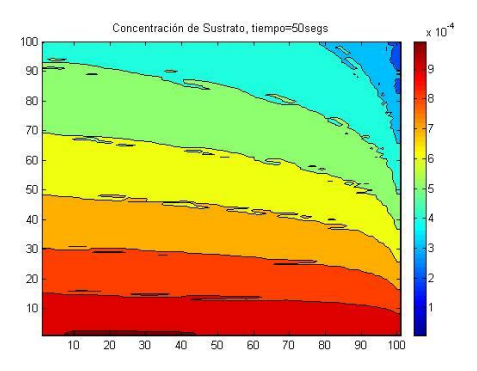

*Figura 5.26. Ondas Químicas producidas por el substrato dentro del biorreactor bajo flujo turbulento matemáticamente descrito por el perfil universal de velocidades*

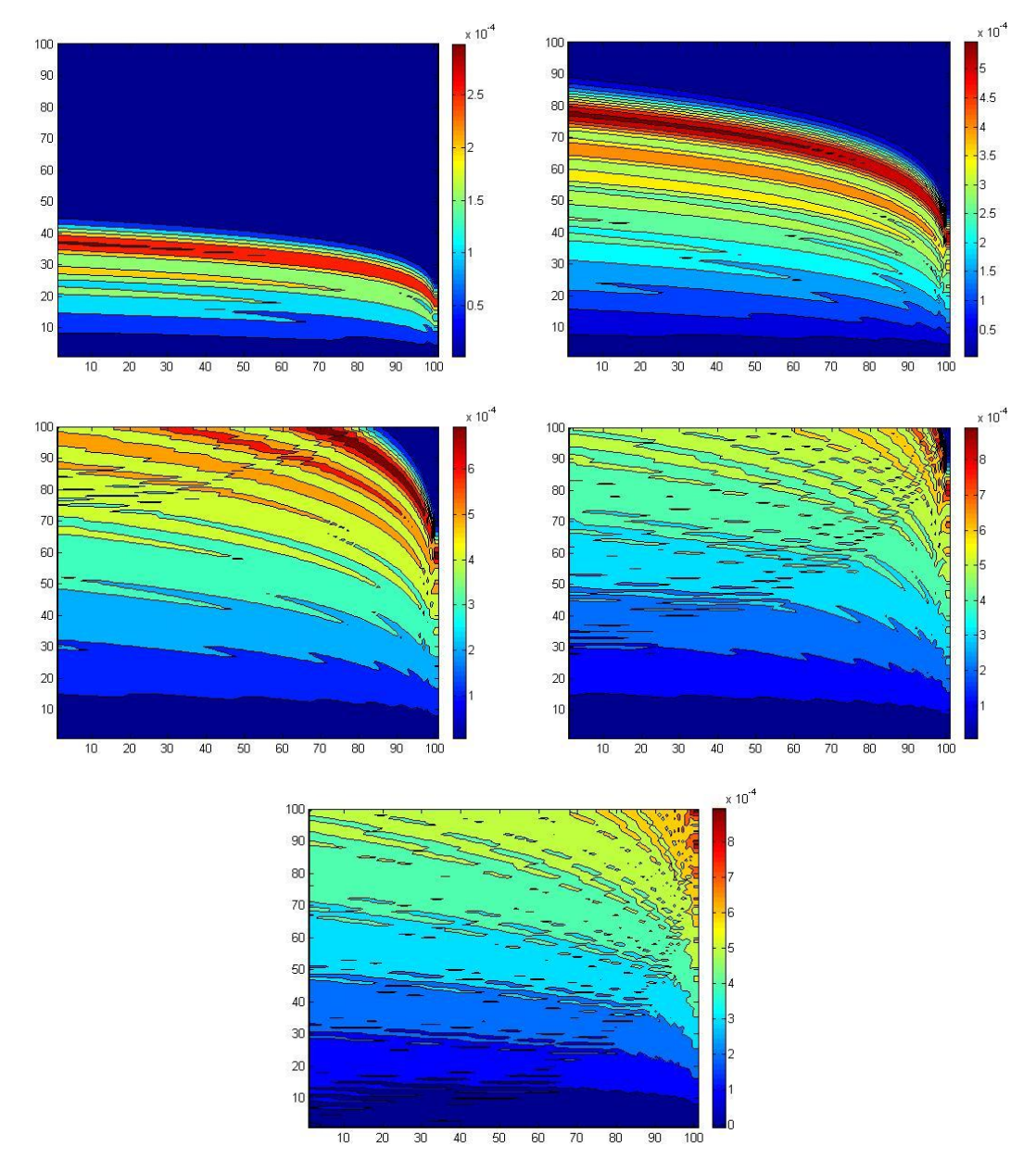

*Figura 5.27. Ondas Químicas producidas por el producto dentro del biorreactor bajo flujo turbulento matemáticamente descrito por el perfil universal de velocidades*

Las abscisas en las figuras 5.26 y 5.27 representan las coordenadas nodales radiales, con el nodo 1 en el centro del reactor y el nodo 100 ubicado en la pared del mismo. El eje del reactor se encuentra, pues, en el nodo 1, y existe simetría axial. Por lo tanto las figuras mostradas tendrían una reflexión especular hacia la izquierda para completar el perfil transversal de concentraciones. Las ordenadas en las figuras representan las coordenadas nodales axiales. La longitud del reactor es del 55 cm y su radio es de 50 cm.

# **5.3 Simulación con el método de retículas de Boltzmann para el flujo unidimensional a lo largo del reactor***.*

A continuación se presenta una gráfica en la que se muestran los resultados de la simulación computacional de la hidrólisis de pectina a lo largo de un biorreactor con velocidad de flujo constante a lo largo de su trayectoria, tal como en el inciso 5.1 pero simulando ahora con el Método de Redes de Boltzmann.

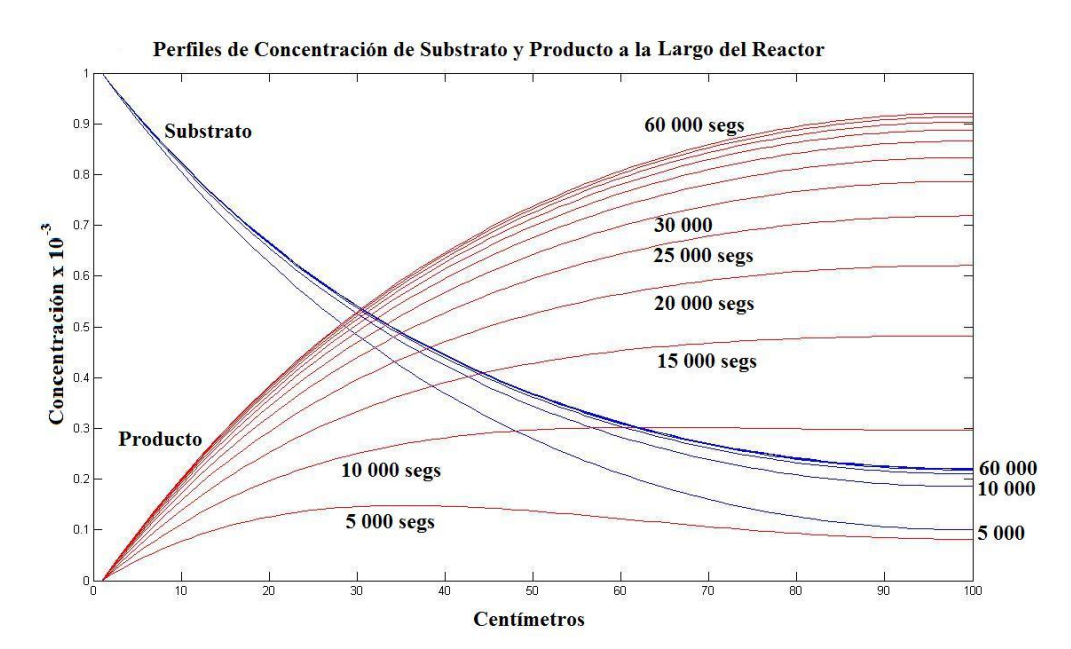

*Figura 5.28. Evolución de los Perfiles de Concentración de Substrato y Producto dentro del biorreactor. Simulación mediante Retículas de Bolzamnn.*

Nótese que la concentración del producto (pectina hidrolizada) a lo largo del reactor crece a medida que transcurre el tiempo, pero no lo hace de manera monótona. En las curvas correspondientes a valores menores de 5 000 segundos se observa un aumento de la concentración en los primeros centímetros dentro del reactor, alcanzándose un valor máximo y luego exhibiendo un decrecimiento hasta la salida del equipo. Esto es fácil de explicar, ya que al inicio no hay producto dentro del reactor, sino que empieza a formarse

mediante la reacción enzimática, al mismo tiempo que se difunde por gradiente de concentraciones y de que es arrastrado por la corriente de fluido. Es la combinación de esos tres efectos lo que crea el aumento de la concentración en el primer tramo del reactor y luego su disminución. El mismo fenómeno se observa a valores menores a 5000 segundos, incluyendo momentos en los que varios puntos dentro del reactor tienen concentración cero tanto de reactivos como productos, pues estando inicialmente vacío el reactor de estas dos sustancias, hay un largo intervalo de tiempo que tarda en llegar el substrato para luego reaccionar y producir la pectina hidrolizada.

A partir de la curva correspondiente al perfil de concentraciones del producto a los diez mil segundos, el crecimiento es monótono, pero no lineal. Puede observarse la tendencia hacia un estado estacionario, que da un perfil de concentraciones estable después de los sesenta mil segundos. Este es el perfil de concentraciones de pectina hidrolizada que predice el método de retículas de Boltzmann dentro del reactor. Obsérvese una concentración a la salida de 0.92 % de la concentración de substrato a la entrada.

Los perfiles de concentración de Substrato exhiben un decrecimiento monótono, alcanzando un estado estacionario a los 20 000 segundos, con una concentración a la salida de 22 % de su concentración inicial. Obsérvese que en ese momento (veinte mil segundos) la concentración del producto es del 62 % y se sigue formando más enzima hidrolizada a medida que transcurre el tiempo.

## **5.4 Simulación con el método de retículas de Boltzmann para el flujo bidimensional a lo largo de un biorreactor de enzima inmovilizada.**

La aplicación del método de Retículas de Boltzmann permite visualizar los fenómenos de reacción-difusión-convección a un nivel mesoscópico. En primer lugar, se calculó el perfil de velocidades, mediante la resolución de la ecuación de Navier-Stokes. Enseguida se presenta el campo vectorial de velocidades y el campo escalar de magnitudes de velocidad, a lo largo y ancho del reactor. Nótese que no hay flujo hacia el interior de los bloques de enzima inmovilizada, dentro de los cuales el transporte de reactivos y productos es por difusión.

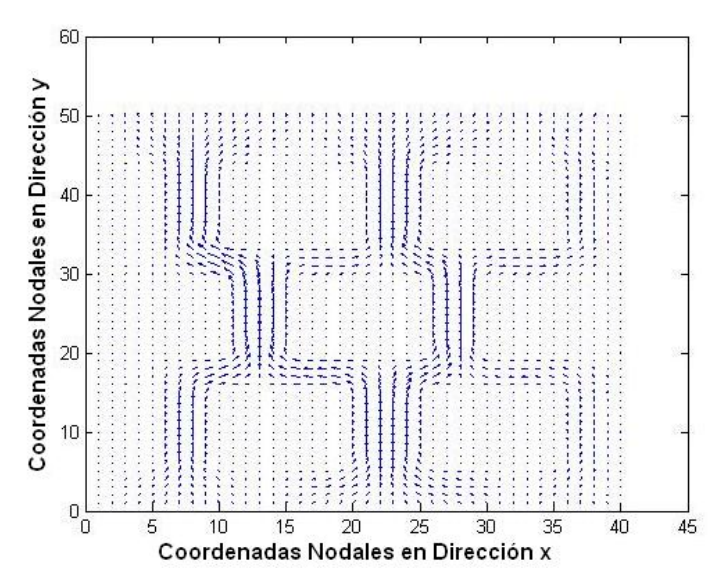

*Figura 5.29. Campo Vectorial de Velocidades en el Interior del Biorreacor de Enzima Inmovilizada.*

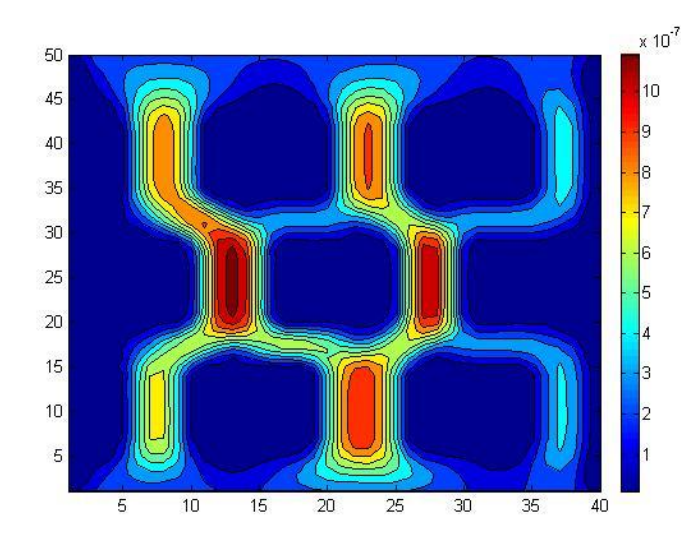

*Figura 5.30. Campo Escalar de la Magnitud de Velocidades en el Interior del Biorreacor de Enzima Inmovilizada.*

En las siguientes figuras se presenta la evolución de los perfiles de concentración de sustrato y producto tanto dentro de los bloques de enzima inmovilizada como en los canales del biorreactor que quedan libres para el flujo del fluido reaccionante. En dichos canales tienen lugar los mecanismos de transporte por difusión y convección. En el interior de los bloques de enzima inmovilizada no hay corrientes de fluido si no que se lleva a cabo la reacción química y la difusión tanto de productos como reactivos.

Pueden observarse las corrientes de flujo a través de los canales y las ondas químicas en el interior de los bloques de enzima inmovilizada.

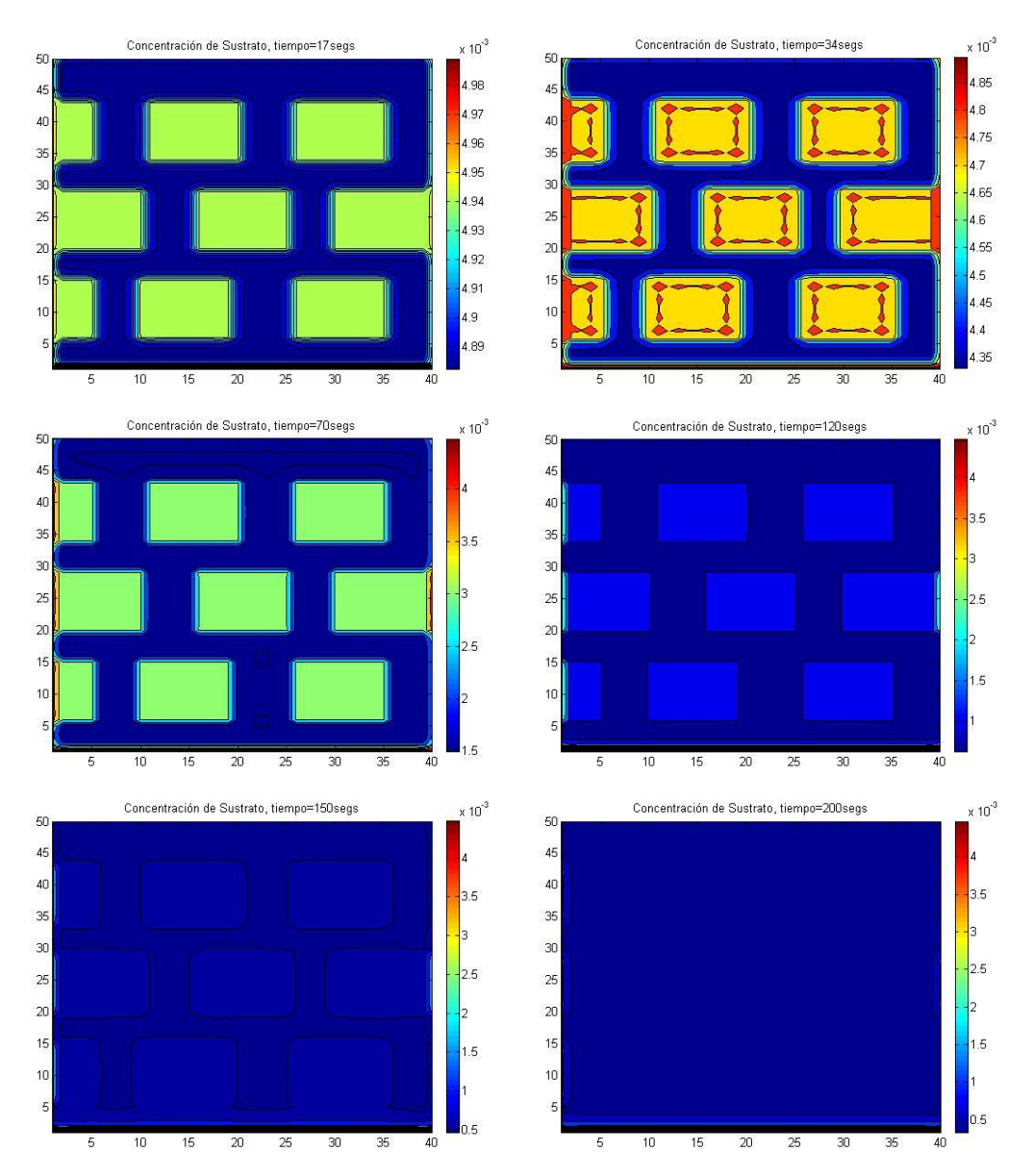

*Figura 5.31. Evolución del Campo de Concentraciones de Sustrato en el Interior del Biorreactor de Enzima Inmovilizada.*

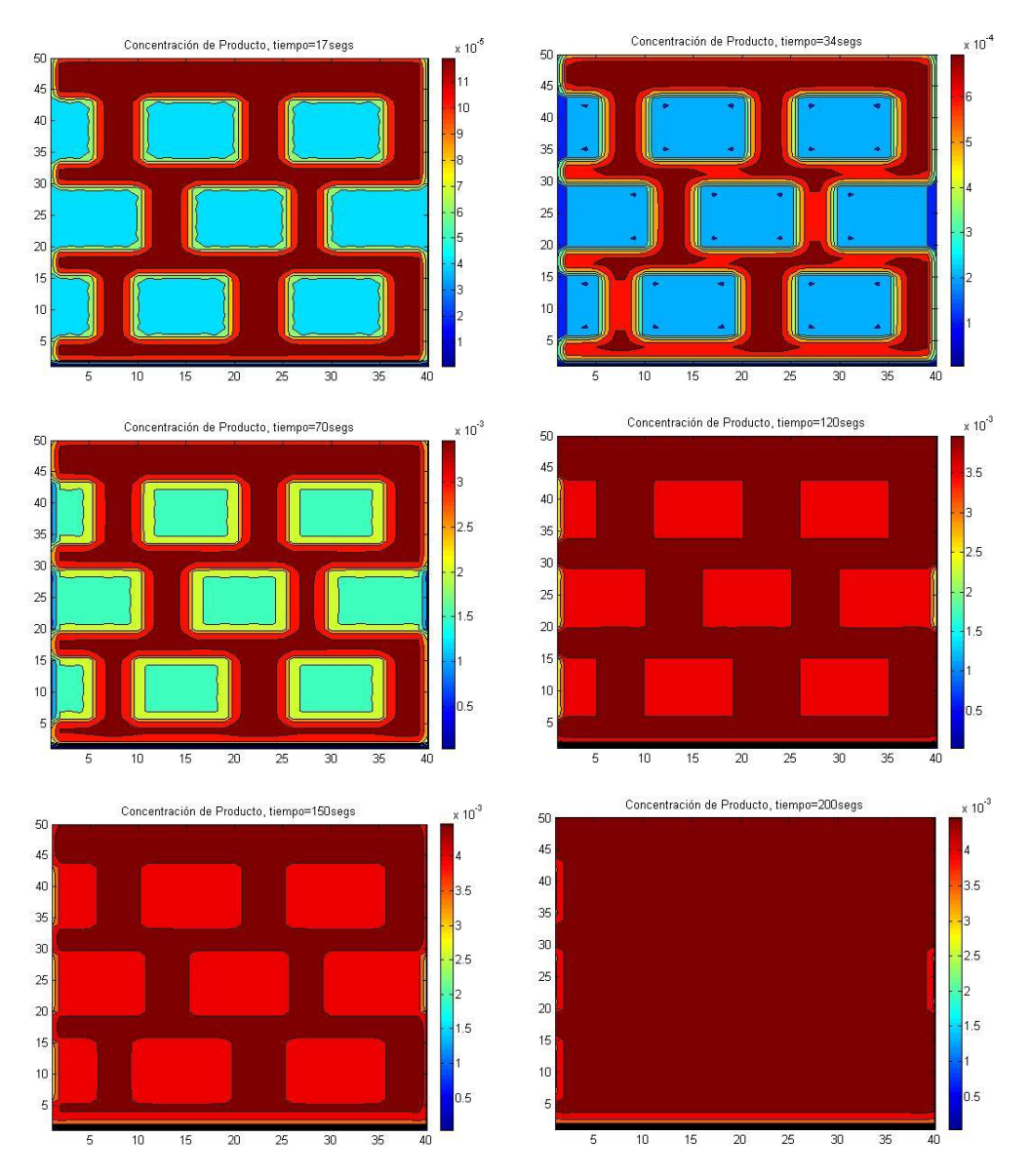

*Figura 5.32. Evolución del Campo de Concentraciones de Producto en el Interior del Biorreactor de Enzima Inmovilizada.*

#### **V. Análisis de Resultados y Conclusiones**

Uno de los problemas de mayor grado de dificultad en la Ingeniería en Alimentos es el diseño y optimización de biorreactores de membrana de enzima inmovilizada. Esta tarea puede llevarse a cabo mediante la realización de una serie de experimentos diseñados a nivel laboratorio para obtener correlaciones empíricas que luego, respetando semejanzas geométricas, dinámicas, difusionales y cinético-químicas, permitan efectuar el escalamiento de los resultados experimentales al diseño de prototipos para la industria alimentaria. Sin embargo esta metodología, propia de principios del siglo XX, consume tiempo y una gran cantidad de recursos humanos, materiales y económicos.

La alternativa es la simulación computacional. Para ello, primero deben formularse adecuadamente las ecuaciones diferenciales gobernantes de los procesos de flujo de fluidos, difusión molecular, transporte convectivo y reacción química, que tienen lugar dentro del reactor, con las adecuadas condiciones de frontera. El sistema global corresponde a un sistema de ecuaciones diferenciales parciales acopladas no lineales, cuya resolución representa un reto matemático.

En este trabajo se propusieron una serie de algoritmos computacionales basados en los métodos de diferencias finitas explícitas y retículas de Boltzmann, que permiten realizar experimentos virtuales cambiando las condiciones de operación dentro de los reactores, con la finalidad de encontrar las mejores condiciones que conduzcan a optimizar la calidad y rendimiento del producto final deseado.

Los métodos de diferencias finitas explícitos son muy sencillos de programar debido a que su fundamento es muy simple (aprovechando el teorema de L'Hôpital, las derivadas que aparecen en las ecuaciones diferenciales gobernantes se consideran iguales a cocientes de diferencias finitas), pero adolecen de un error notable al arranque del método, además de que nos son muy versátiles para resolver la ecuación de Navier-Stokes en configuraciones de flujo de geometría compleja. Por ello, este método se utilizó en este trabajo primeramente para simular el comportamiento del flujo unidimensional del fluido reaccionante a través de biorreactores de membrana, considerando que dicha membrana se comportara como un medio homogéneo con velocidad constante del fluido a lo largo de su trayectoria. Un modelo demasiado simplificado.

En segunda instancia se calculó la evolución de la reacción enzimática a través del reactor de membrana suponiendo que dentro del reactor se formase un perfil de velocidades semejante al perfil universal de velocidades para flujo turbulento en tubería, lo cual permitió formular ecuaciones diferenciales de reacción-difusión-convección en coordenadas cilíndricas y resolverlas mediante métodos de diferencias finitas explícitas pseudo tridimensionales (bidimensionales axisimétricas).

A pesar de que los resultados obtenidos por el método de diferencias finitas explícitas no dejan de ser aproximaciones muy simples a la dinámica del sistema, brindan un primer acercamiento al diseño de los biorreactores. Como puede observarse en el texto, nuestros algoritmos basados en diferencias finitas explícitas son simples, rápidos y eficientes, aunque por supuesto, fueron formulados para modelos muy simplificados del biorreactor.

A partir de los resultados obtenidos con las simulaciones de diferencias finitas, se seleccionaron las condiciones de operación que habrían de ser utilizadas en la simulación mediante retículas de Boltzmann.

El método de redes de Boltzmann, proveniente de la teoría cinético-molecular de la mecánica estadística, tiene un profundo fundamento físico, por lo que es una aproximación más exacta a la dinámica del sistema. En este trabajo lo utilizamos primeramente para resolver la ecuación de Navier-Stokes en configuraciones de flujo complejas, lo que de entrada representa un reto intelectual debido a la no linealidad de las ecuaciones de Navier-Stokes. Sin embargo, como puede observarse en la parte de nuestro algoritmo computacional correspondiente a la dinámica del fluido, el procedimiento mediante redes de Boltzmann es relativamente simple, en comparación, como por ejemplo con el que se hubiera tenido que formular con diferencias finitas o elementos finitos. Los campos de velocidad para flujo laminar estacionario del substrato a través de la membrana de enzima inmovilizada, fueron posteriormente utilizados para resolver la ecuación de reaccióndifusión-convección, que por ser una ecuación diferencial parcial no lineal, representa un segundo reto, del mismo grado de complejidad que el primero; pero que, nuevamente, mediante el método de retículas de Boltzmann, resultó ser relativamente fácil de resolver, pues el cálculo del producto punto entre las funciones de distribución espacio-temporal de las especies químicas con los campos de velocidad del fluido, permite llevar a cabo la solución de las ecuaciones gobernantes.

Se pudo haber recurrido a paquetes de software comerciales, buscando alguno que pudiera simular el funcionamiento de biorreactores con configuraciones de flujo complejas y reacciones enzimáticas tipo Michaelis-Menten, con o sin inhibición por parte del producto, pero nuestro principal objetivo era formular nuestros propios algoritmos computacionales. Quizá el paquete recientemente adquirido por las coordinaciones de Ingeniería en Alimentos e Ingeniería Química, denominado Comsol®, pudiera utilizarse para describir la dinámica de este tipo de sistemas. Dicho paquete resuelve ecuaciones diferenciales por el método de elementos finitos. Sin embargo, dicha técnica es más difícil de programar que las retículas de Boltzmann y debe consumir un mayor tiempo de simulación que los 5 minutos que se requieren con nuestro algoritmo basado en retículas de Boltzmann, debido a que los elementos finitos son métodos orientados a la solución de las ecuaciones diferenciales, tratándolas meramente desde un punto de vista matemático y no se preocupan por la dinámica del sistema.

El método de redes de Boltzmann considera colisiones elásticas entre pseudopartículas del fluido, conservándose el momentum, la masa y la energía, durante ellas; luego, mediante expansiones no lineales a multi escala, recupera las ecuaciones diferenciales gobernantes a nivel macroscópico, que en nuestro caso son las ecuaciones de Navier-Stokes y las de reacción-difusión-convección. Esta recuperación de las ecuaciones diferenciales gobernantes a escala macroscópica hace del método de retículas de Boltzmann una técnica confiable para la simulación computacional de los fenómenos de transporte como los que se llevan a cabo dentro de un biorreactor de membrana.

Nuestro algoritmo de redes de Boltzmann es eficiente, versátil (es muy fácil cambiar la configuración geométrica de la membrana inmovilizada), exacto y preciso. Resuelve además ecuaciones diferenciales no lineales sin preocuparse por introducir una subrutina para liar con la no linealidad (implícitamente las redes de Boltzmann linealizan las ecuaciones gobernantes), por lo que conforma una buena alternativa para el diseño y optimización de biorreactores.

Hasta donde nosotros sabemos, este es el primer reporte en el que se aplica el método de retículas de Boltzmann para simular el funcionamiento de sistemas de reacción-difusiónconvección en reactores de membrana de enzima inmovilizada para la Ingeniería en Alimentos.

En este trabajo se consideraron biorreactores operando en condiciones isotérmicas, lo cual es una aproximación muy cercana a la realidad, ya que las entalpías de reacción asociadas con cinéticas enzimáticas suelen ser pequeñas. Pero por supuesto, sería posible formular modelos computacionales basados en diferencias finitas explícitas o retículas de Boltzmann para biorreactores en los que el calor producido por la reacción química provocara la aparición de un campo de temperaturas no homogéneo.

#### **VI. Referencias Bibliográficas**

Asenjo , Juan A y Merchuk José C. *Bioreactor System Design.* Ed. Marcel Dekker, Ink. USA. 1995

Scragg, Alan. *Biotecnología para ingenieros. Sistemas biológicos en procesos tecnológicos.* Editorial Limusa, Mexico 1996

Codex General Standards for Fruits Juices and Nectars (Codex Stan 247-2005)

Barrett, D. M.; Somogyi, L. P.; Ramaswamy H. S. *Processing fruits: science and technology*, 2nd edition, CRC Press, New York, USA. 2004

Butt, R. *Introduction to numerical analysis using MatLab.* Infinity Science Press. USA. 2008.

Cuellar Hernandez Ricardo, *Determinación de las condiciones de operación en la elaboración de jugo clarificado de pera, por medios enzimáticos.* Mexico, 1996

Charm S. E. *Fundamentals of Food Engineering, 3a Ed*. Avi Publising Company, Inc. Connecticut, USA. 1981

Desrosier, N. W.Elementos de Tecnología de los Alimentos. Compañía Editora Continental, México. 1989

Gacesa, Peter. *Tecnología de las enzimas*, Acribia, Zaragoza, España.1990.

Geankoplis, C.J. Procesos de transporte y operaciones unitarias. CECSA 3ª Ed. México. 1999

Kiss, K., *et al*. *Vacuum assisted membrane bioreactor for enzymatic hydrolysis of pectin from various agro-wastes.* Desalination, 241 (1), 29-33. 2008

Wiseman, A. *Manual de biotecnología de los enzimas*, Editoria Acribia S.A. España.1991

Rodriguez-Nogales J. M. *et al. Pectin Hydrolisis in a free enzyme membrane reactor: An* 

*approach to the wine a juice clarification*, Food Chemistry, 107 (1), 112-119. 2007

Schugerl, K. *Bioreaction Engineering Modelling and Control* Ed. Springer, USA. 2000

Pilnik W, *Enzymes in the Beverage Industry (Fruits Juices, Nectar, Wine Spirits and Beer),*The Nederlands.1982

Salmon, Peter and Robertson Channing R. Membrane Reactors. California 1993.

Schugerl, K, Bellgardt H. Bioreaction Engineering Modelling and Control. Ed.Springer, 2000

Smith, John E. *Biotecnología.* Acribia, 4ta Ed Zaragoza España, 2006

Stanley, E Charm. *Fundamentals of Food Engineering*. Avi Publishing Company. Inc. 3<sup>a</sup> Ed. USA,1981

Succi, S. (**2001)**. *The Lattice Boltzmann Equation for Fluid Dynamics and Beyond*. Clarendom Press, Oxford, USA.

### **VII. Artículos**

Rodriguez-Nogales José M., Ortega Natividad, Perez-Mateos Manuel, Busto María D*., Pectin hydrolysis in a free enzyme membrane reactor: An approachto the wine and juice clarification.* Food Chemistry. 2007.

K. Kiss\*, N. Nemest\_othy, L. Gubicza, K. B\_elafi-Bak\_o *Vacuum assisted membrane bioreactor for enzymatic hydrolysis of pectin from various agro-wastes.* Research Institute of Chemical and Process Engineering, University of Pannonia, Egyetem u. 2., Veszprem 8200, Hungary Received 27 August 2007; revised 9 January 2008; accepted 16 January 2008

Demirel, Devlet et Al. *Determination of kinetic parameters of pectolytic enzymes at low pectic concentration by a simple method.* Eur Food Res technolo. 2003

Sarioglu, Kemal, Demir Nilay, Acar Jale and Mutlu Mehmet.*The use of commercial pectinase in the fruit juice industry, part2: Determination of the kinetic behavior of immovilized commercial pectinase.* Journal of Food Engineering 2000.

Linde, Giani Andrea et Al. *Column bioreactor use for optimization of pectinase production in solid substrate cultivation.* Universidad Paranaense, 2007

#### **VIII. Websites**

[http://en.wikipedia.org/wiki/Michaelis-Menten\\_kinetics](http://en.wikipedia.org/wiki/Michaelis-Menten_kinetics)